BỘ GIÁO DỤC VÀ ĐÀO TẠO **TRƯỜNG ĐẠI HỌC SƯ PHẠM KỸ THUẬT THÀNH PHỐ HỒ CHÍ MINH**

**LÊ VĂN AN**

# **NGHIÊN CỨU CHẾ TẠO VÀ TÍNH TOÁN MÔ PHỎNG MÀNG MỎNG VỚI NỀN CACBON GIỐNG KIM CƯƠNG CÓ TÍNH CHỐNG MÒN CAO VÀ MA SÁT THẤP**

**LUẬN ÁN TIẾN SĨ NGÀNH: KỸ THUẬT CƠ KHÍ**

**TP. Hồ Chí Minh, tháng 7/2020**

### BỘ GIÁO DỤC VÀ ĐÀO TẠO **TRƯỜNG ĐẠI HỌC SƯ PHẠM KỸ THUẬT THÀNH PHỐ HỒ CHÍ MINH**

**LÊ VĂN AN**

# **NGHIÊN CỨU CHẾ TẠO VÀ TÍNH TOÁN MÔ PHỎNG MÀNG MỎNG VỚI NỀN CACBON GIỐNG KIM CƯƠNG CÓ TÍNH CHỐNG MÒN CAO VÀ MA SÁT THẤP**

NGÀNH: KỸ THUẬT CƠ KHÍ – 62520103

Hướng dẫn khoa học:

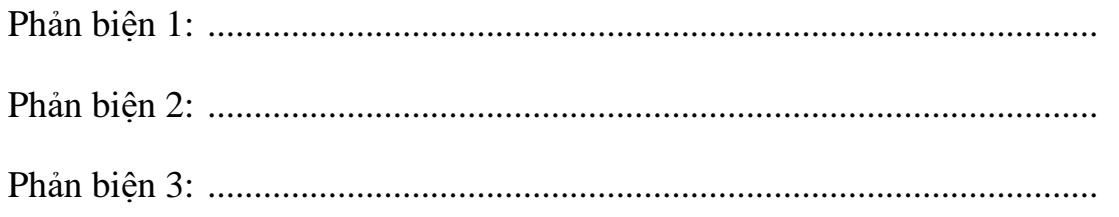

## **LÝ LỊCH CÁ NHÂN**

### <span id="page-2-0"></span>I LÝ LỊCH SƠ LƯỢC

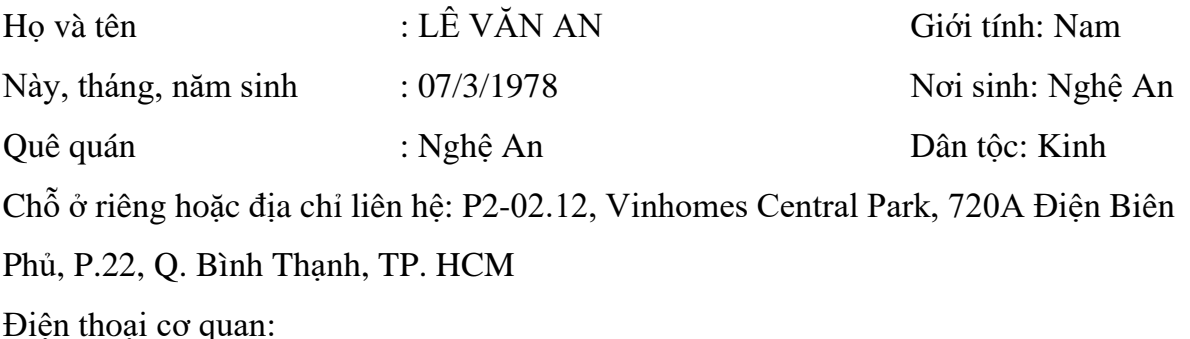

Điện thoại nhà riêng: 0989.235.449

### E-mail: [anlevan78@gmail.com](mailto:anlevan78@gmail.com)

- II QUÁ TRÌNH ĐÀO TẠO
- 1. Trung học chuyên nghiệp:
	- Hệ đào tạo: Thời gian đào tạo từ …../… đến …../……
	- Nơi học (trường, thành phố):
	- Ngành học:
- 2. Đại học
	- Hệ đào tạo: chính quy Thời gian đào tạo từ 10/1999 đến 03/2003
	- Nơi học (trường, thành phố): Trường Đại học Sư phạm Kỹ thuật TP. HCM
	- Ngành học: Chế tạo máy
	- Tên đồ án, luận văn hoặc môn thi tốt nghiệp: Khai thác và sử dụng phần mềm lập trình MTS
- 3. Cao học
	- Hệ đào tạo: chính quy Thời gian đào tạo từ 10/2004 đến 10/2006
	- Nơi học (trường, thành phố): Trường Đại học Sư phạm Kỹ thuật TP. HCM
	- Ngành học: Công nghệ Chế tạo máy
	- Tên đồ án, luận văn hoặc môn thi tốt nghiệp: Nghiên cứu các loại màng chống mòn có cấu trúc nano được phủ bằng phương pháp plasma

### III QUÁ TRÌNH CÔNG TÁC CHUYÊN MÔN KỂ TỪ KHI TỐT NGHIỆP ĐẠI HỌC

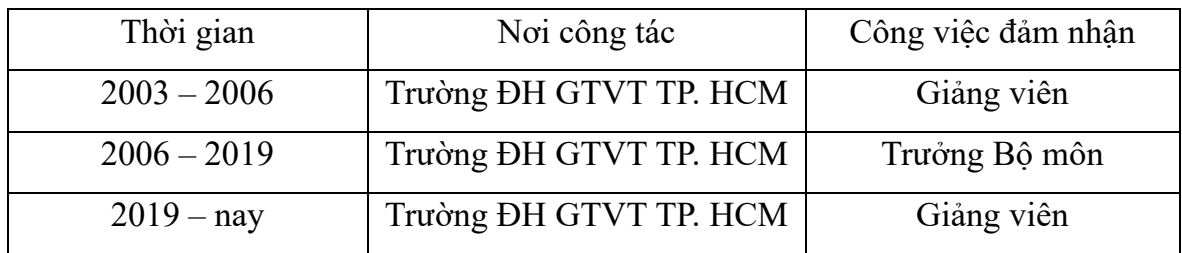

### IV CÁC ĐỀ TÀI, DỰ ÁN, NHIỆM VỤ KHÁC ĐÃ CHỦ TRÌ HOẶC THAM GIA

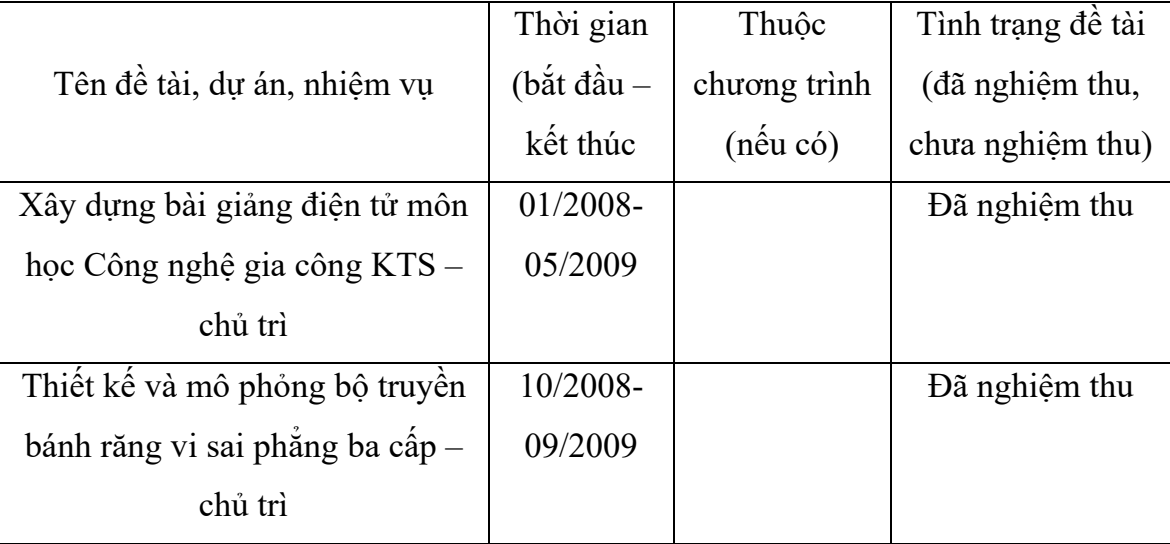

TP. HCM, ngày 19 tháng 7 năm 2020 Nghiên cứu sinh

Lê Văn An

### **LỜI CAM ĐOAN**

<span id="page-4-0"></span>Tôi cam đoan đây là công trình nghiên cứu của tôi.

Các số liệu, kết quả nêu trong luận án là trung thực và chưa từng được ai công bố trong bất kỳ công trình nào khác. Các hình và thông tin bắt nguồn từ nghiên cứu khác, tôi cam kết đã trích dẫn đầy đủ trong luận án.

> TP. HCM, ngày 19 tháng 7 năm 2020 Nghiên cứu sinh

> > Lê Văn An

### **LỜI CẢM ƠN**

<span id="page-5-0"></span>Tôi xin gửi lời cảm ơn chân thành đến cán bộ hướng dẫn, PGS. TS. Bùi Xuân Lâm và PGS. TS. Lê Hiếu Giang, các thầy đã tận tình giúp đỡ tôi trong suốt thời gian chuẩn bị, tiến hành và hoàn thành luận án này.

Tôi xin chân thành cảm ơn GS. TS. Sam Zhang, nguyên giáo sư Trường Kỹ thuật Cơ khí và Hàng không, ĐH Công nghệ Nanyang, Singapore vì sự giúp đỡ tận tình khi tôi tiến hành các thí nghiệm tại đây.

Tôi xin chân thành cảm ơn các thầy, cô đã tận tâm giảng dạy trong suốt quá trình tôi theo học NCS tại Khoa Cơ khí Chế tạo máy, Trường Đại học Sư phạm Kỹ thuật Tp. HCM.

Tôi xin chân thành cảm ơn Khoa Cơ khí Chế tạo máy, Phòng Đào tạo – Bộ phận Sau Đại học và Ban Giám hiệu Trường Đại học Sư phạm Kỹ thuật TP. HCM đã quan tâm, giúp đỡ và tạo điều kiện tốt nhất để tôi hoàn thành luận án này.

Tôi xin chân thành cảm ơn bố, mẹ, các anh, em đã động viên tôi hoàn thành tốt việc học tập.

Cuối cùng, tôi xin cảm ơn vợ và các con, những người luôn theo sát, động viên tôi trong quá trình thực hiện luận án này.

### BỘ GIÁO DUC & ĐÀO TAO **TRƯỜNG ĐẠI HỌC SƯ PHẠM KỸ THUẬT THÀNH PHỐ HỒ CHÍ MINH**

### BM13.1-ĐT-BVCS **CỘNG HÒA XÃ HỘI CHỦ NGHĨA VIỆT NAM Độc lập – Tự do – Hạnh phúc**

### **TÓM TẮT NHỮNG ĐÓNG GÓP MỚI CỦA LUẬN ÁN**

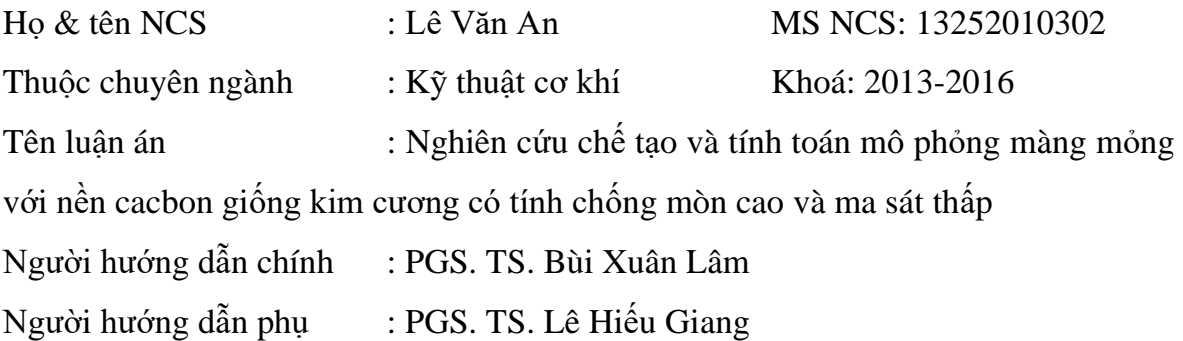

Tóm tắt những đóng góp mới về lý luận và học thuật của luận án:

- Việc nghiên cứu, chế tạo màng mỏng có nền cacbon giống kim cương (DLC) bằng phương pháp kết hợp phún xạ magnetron và hóa học đã được thực hiện. Phương pháp kết hợp này cho tốc độ phủ màng cao hơn nhiều (gấp 2 lần) so với phún xạ magnetron thuần túy.

- Thông qua việc thiết kế các thí nghiệm, tác giả đã có được các thông số phù hợp để phủ màng có cấu trúc nanocomposite với các hạt tinh thể nano TiC (kích thước từ 2-4 nm) phân tán trong nền vô định hình DLC. Cấu trúc tế vi của màng dễ dàng thay đổi thông qua việc thay đổi mật độ năng lượng của bia Ti.

- Thành phần, cấu trúc tế vi, cơ tính và tính chất ma sát của màng được khảo sát chi tiết bằng các thiết bị chẩn đoán chuyên biệt dùng cho vật liệu có cấu trúc nano. Các màng nanocomposite có độ cứng cao (20-30 GPa), ứng suất nội thấp (1-2 GPa), bám dính lên bề mặt chi tiết phủ rất tốt và hệ số ma sát trong điều kiện không bôi trơn khi trượt với thép rất nhỏ (0,17-0,19). Các thông số này cho thấy màng nanocomposite có nền DLC được chế tạp bằng phương pháp mới vượt trội so với các màng chống mòn thông thường đang được sử dụng như carbide hoặc nitride.

- Trên cơ sở lý thuyết về đo độ cứng nano, lý thuyết biến dạng và phương pháp PTHH, mô hình toán và lưu đồ giải thuật của màng mỏng chịu tải bởi đầu đâm nano đã được thiết lập. Chương trình tính toán được lập trình bằng Matlab. Các màng nanocomposite có nền DLC được chế tạo trong phần thực nghiệm đã được sử dụng làm đối tượng nghiên cứu để khảo sát độ cứng, phân bố ứng suất, biến dạng và hư hỏng khi chịu tải bởi đầu đâm nano. Độ chính xác của tính toán và mô phỏng được đánh giá dựa vào sai số theo chuẩn năng lượng và tốc độ hội tụ. Kết quả có được từ luận án là cơ sở để phát triển các nghiên cứu chuyên sâu về khả năng chịu tải và hư hỏng của màng mỏng ở các chế độ làm việc phức tạp.

> Tp. Hồ Chí Minh, ngày 07 tháng 5 năm 2020 Nghiên cứu sinh (Ký và ghi rõ họ tên)

Người hướng dẫn chính (Ký và ghi rõ họ tên)

Lê Văn An Người hướng dẫn phụ (Ký và ghi rõ họ tên)

### MINISTRY OF EDUCATION AND TRAINING **HO CHI MINH CITY UNIVERSITY OF TECHNOLOGY AND EDUCATION**

#### **SUMMARY OF CONTRIBUTIONS OF THE THESIS**

PhD candidate : Le Van An Candidate code: 13252010302 Major : Mechanical Engineering Intake: 2013-2016 Thesis title : Deposition, calculation and simulation of DLC-based thin films with good wear resistance and low friction Supervisor : Assoc. Prof. Dr. Bui Xuan Lam Co-supervisor : Assoc. Prof. Dr. Le Hieu Giang

Summary of theoretical and academic contribution of the thesis:

- The research and producing of diamond-like carbon (DLC) based thin films deposited via a combination method of magnetron sputtering and chemical vapor deposition were carried out. This deposition method gives much higher depostion rates compared to that of magnetron sputtering

- Through experiment design, the deposition parematers, which result in nanocomposite structure with TiC nanocrysrtals (2-4 nm) embedded in the amorphous matrix of DLC, were determined. The microstructure of the thin films can be modified easily via changing the power density of Ti target.

- Composition, microstructure, mechanical and tribological properties of the deposited thin films were investigated using advanced characterization techniques. Nanocomposite thin films have high hardness (20-30 GPa), low residual stress (1-2 GPa), very good adhesion to the substrate, and low coefficient of friction (0.17-0.19) when sliding against steel counterpart. These excellent properties prove that the DLC nanocomposite thin films deposited via this new method are much better than carbide or nitride thin films, which are being used in tribological applications.

- Basing on the theory of nanoindentation, theory of deformation, and finite

element analysis, the mathematical model and algorithm of a thin film loaded by the nanoindenter were built. The programming was carried out with Matlab code. Hardness, stresses distribution, deformation and failure of DLC based nanocomposite thin films deposited in the experiment part were investigated. The accuracy of the calculation and simulation was estimated using the energy norm and the rate of convergence. The results of this research can be used to develop studies on loadbearing capacity and failure of thin films under complicated working conditions.

> Ho Chi Minh City, 07 May 2020 Candidate

> > Le Van An

Supervisor Co-supervisor

## MUC LUC

<span id="page-10-0"></span>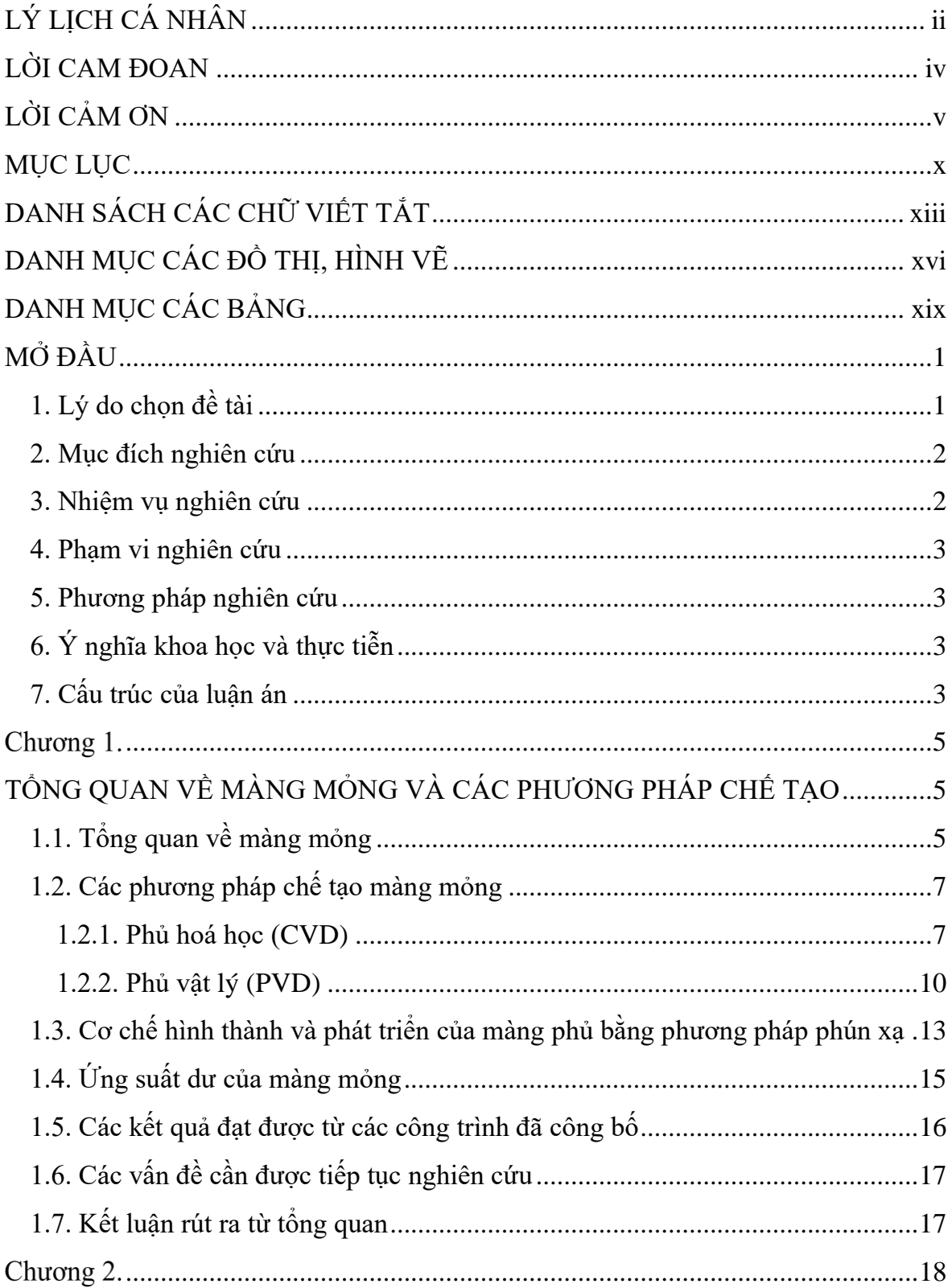

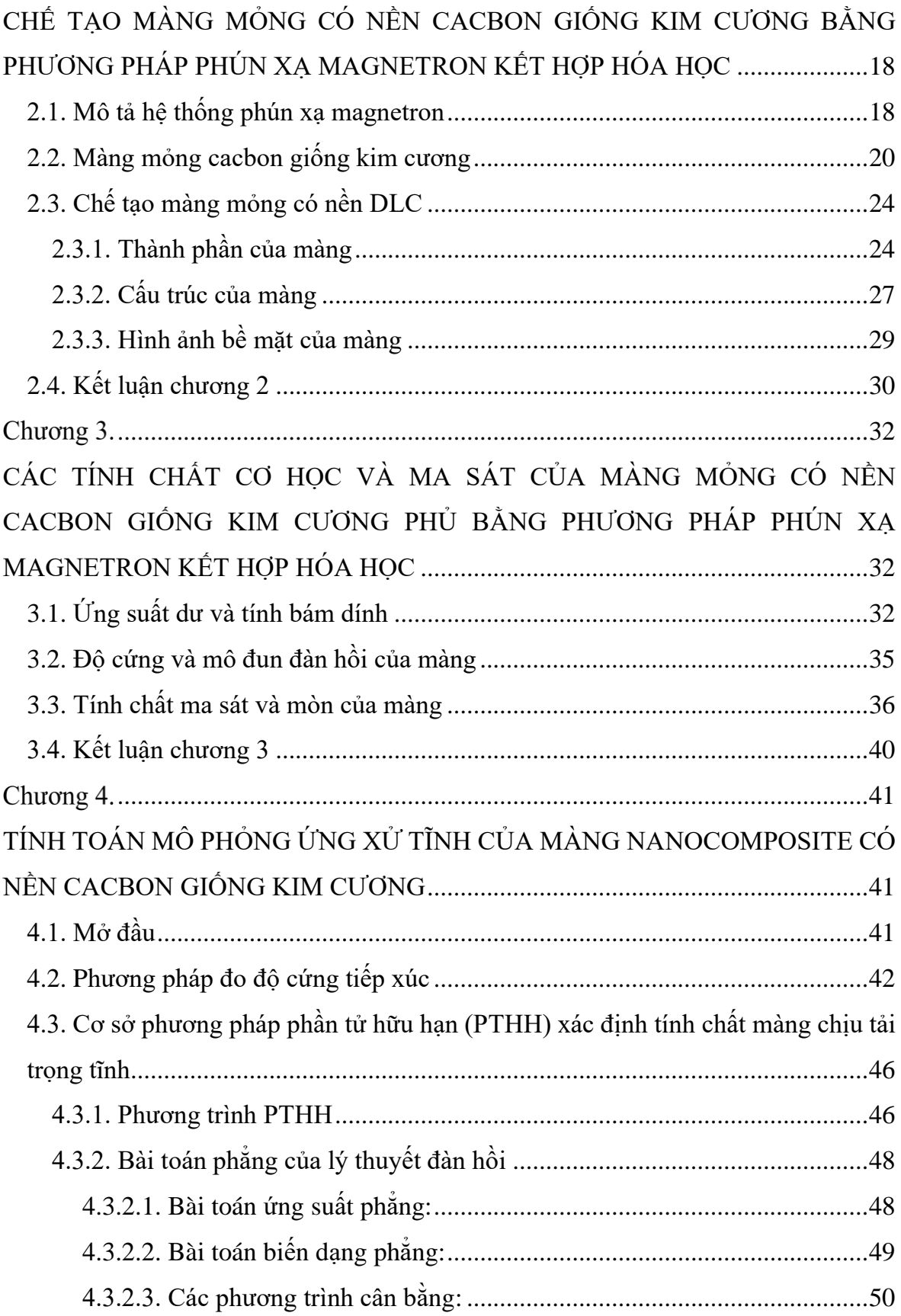

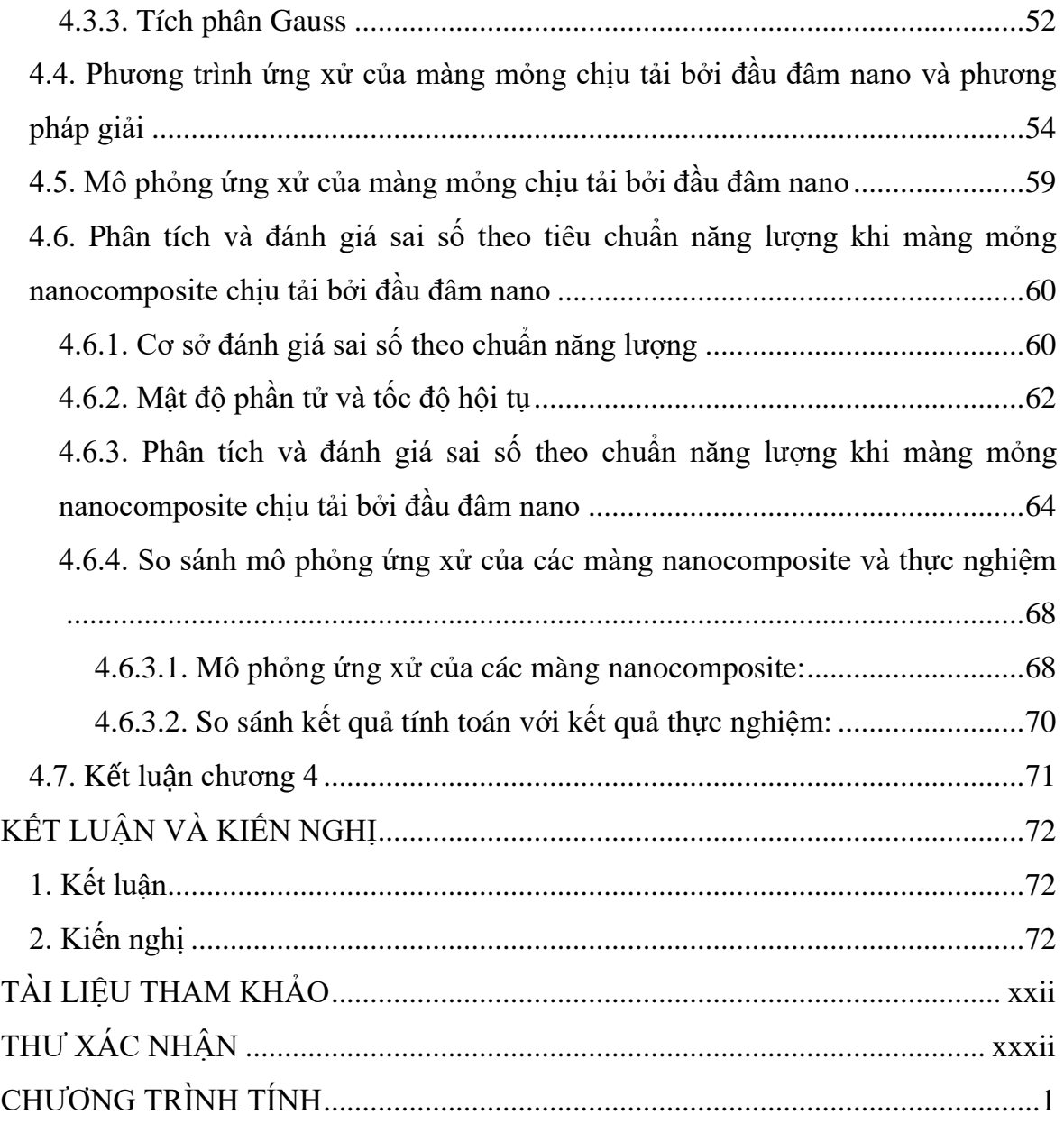

### **DANH SÁCH CÁC CHỮ VIẾT TẮT**

<span id="page-13-0"></span>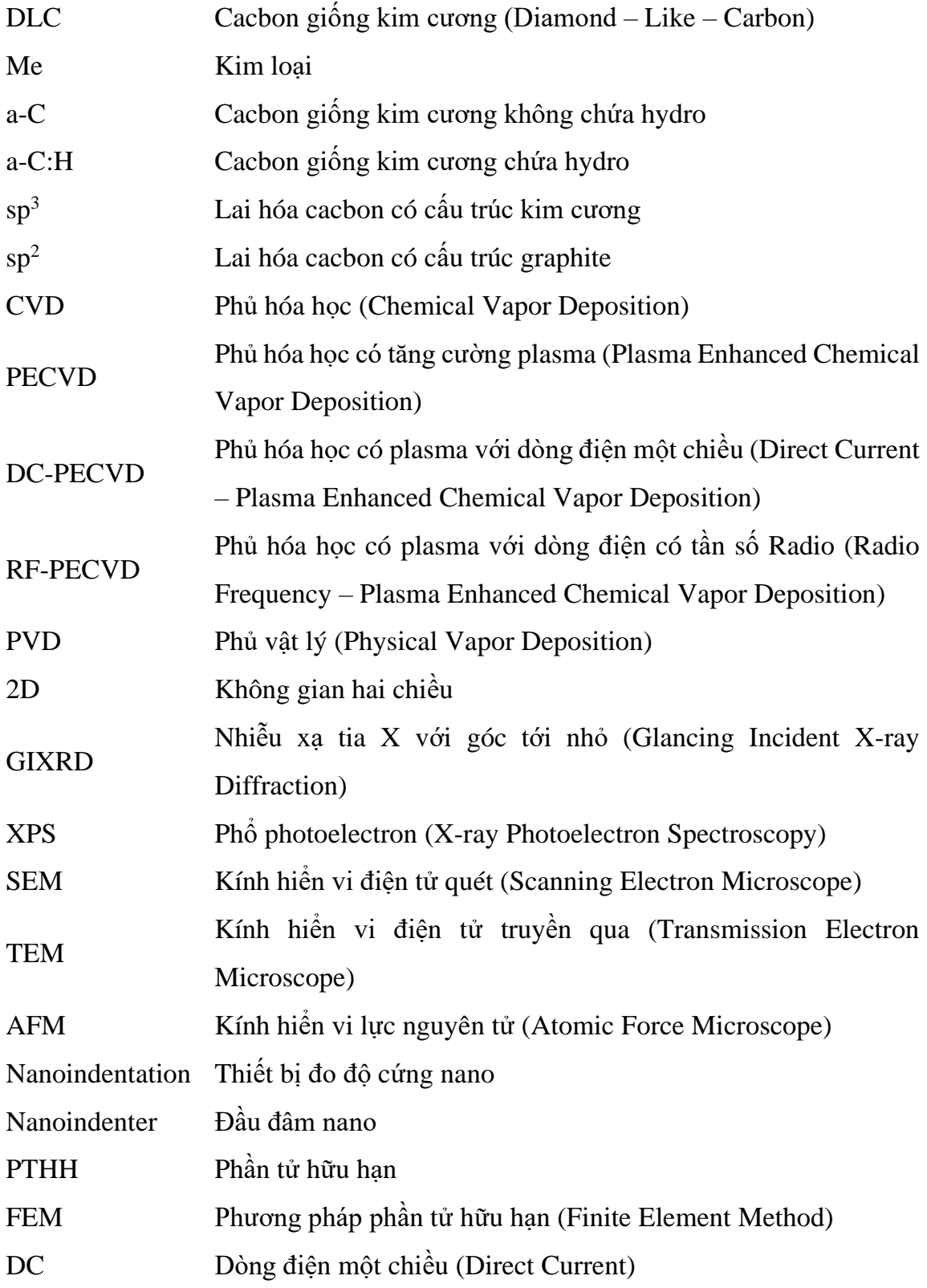

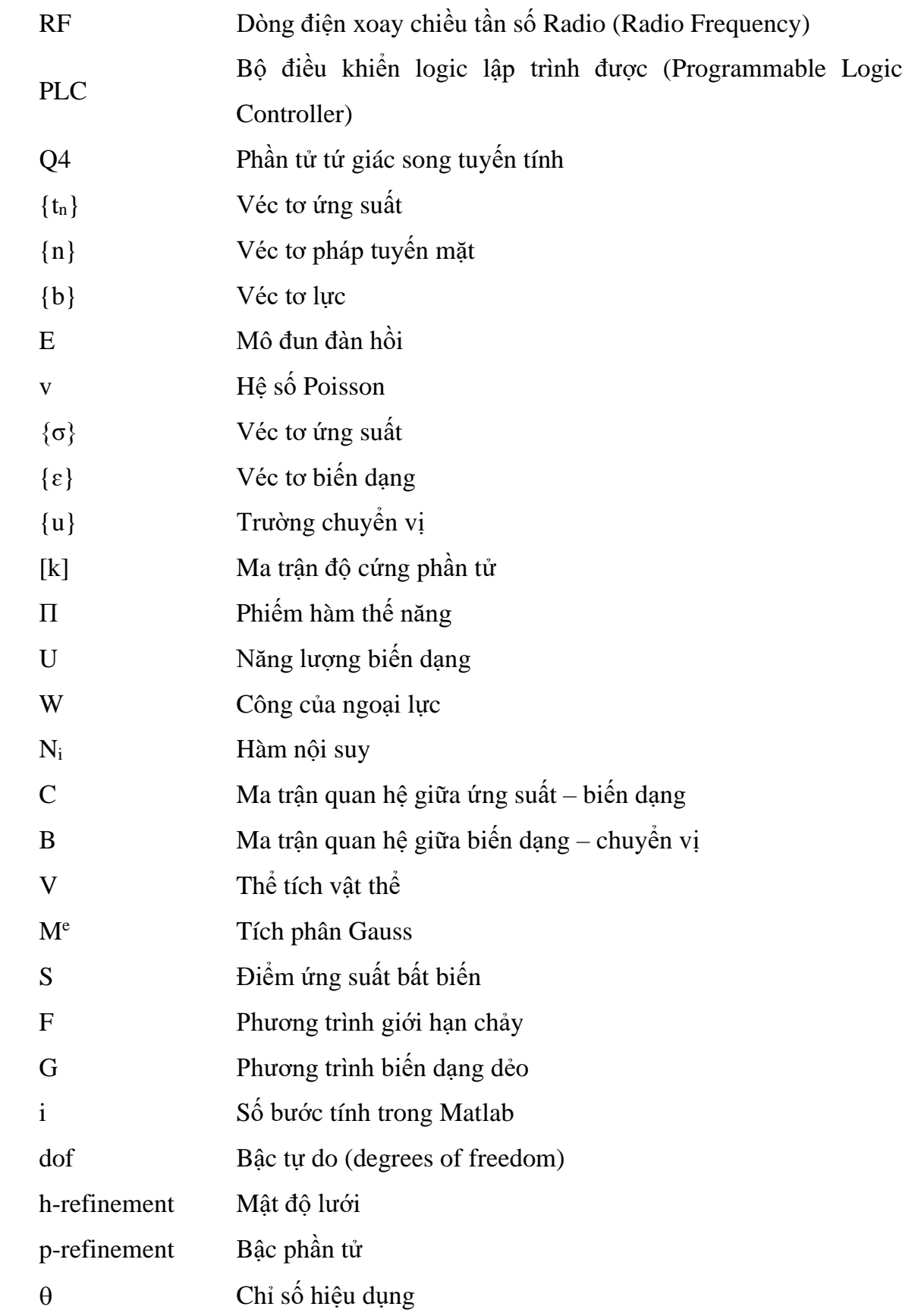

SD Chỉ số tin cậy

### **DANH MỤC CÁC ĐỒ THỊ, HÌNH VẼ**

<span id="page-16-0"></span>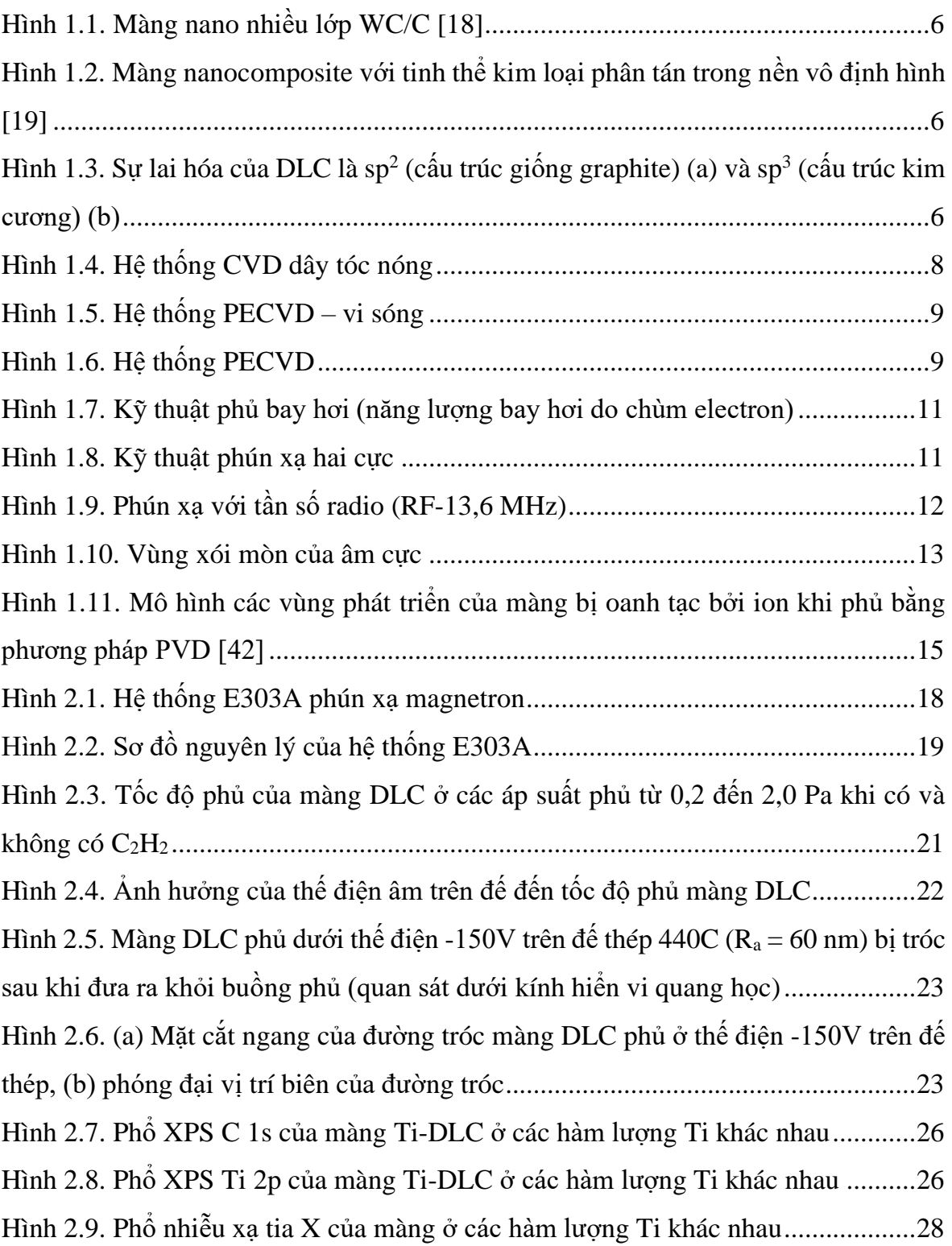

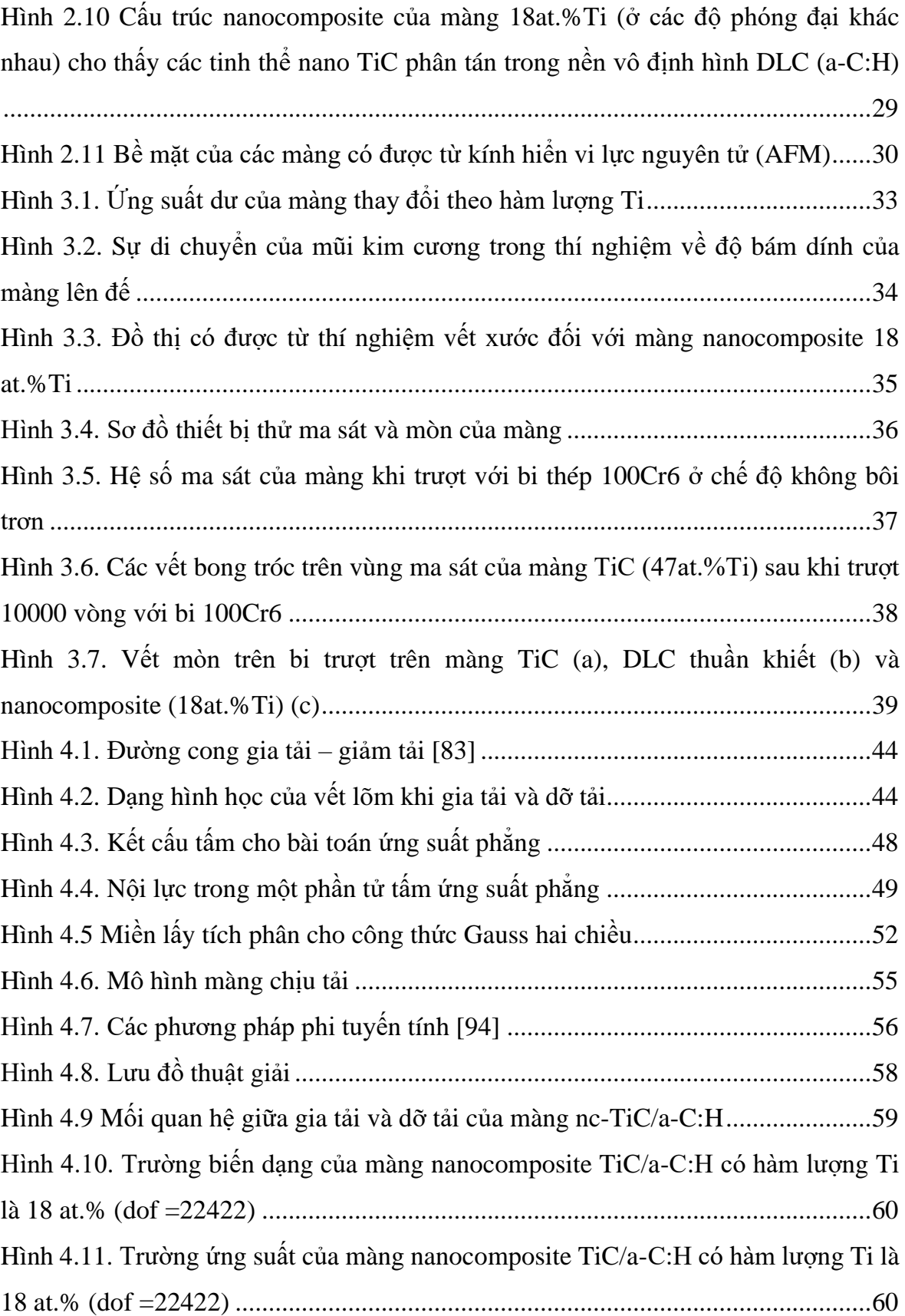

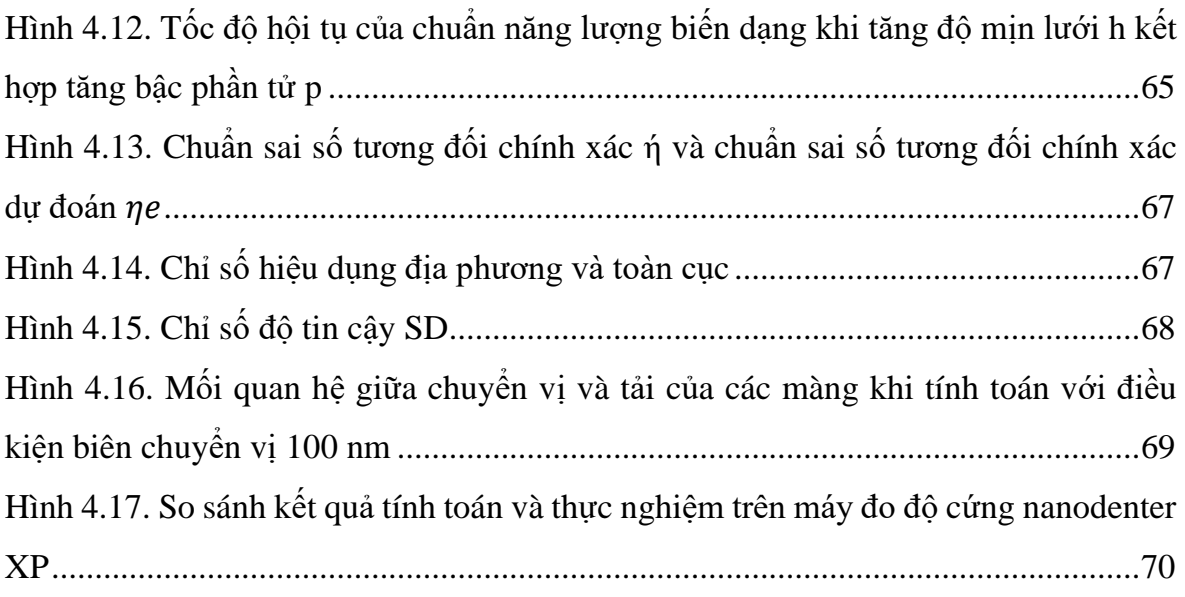

# **DANH MỤC CÁC BẢNG**

<span id="page-19-0"></span>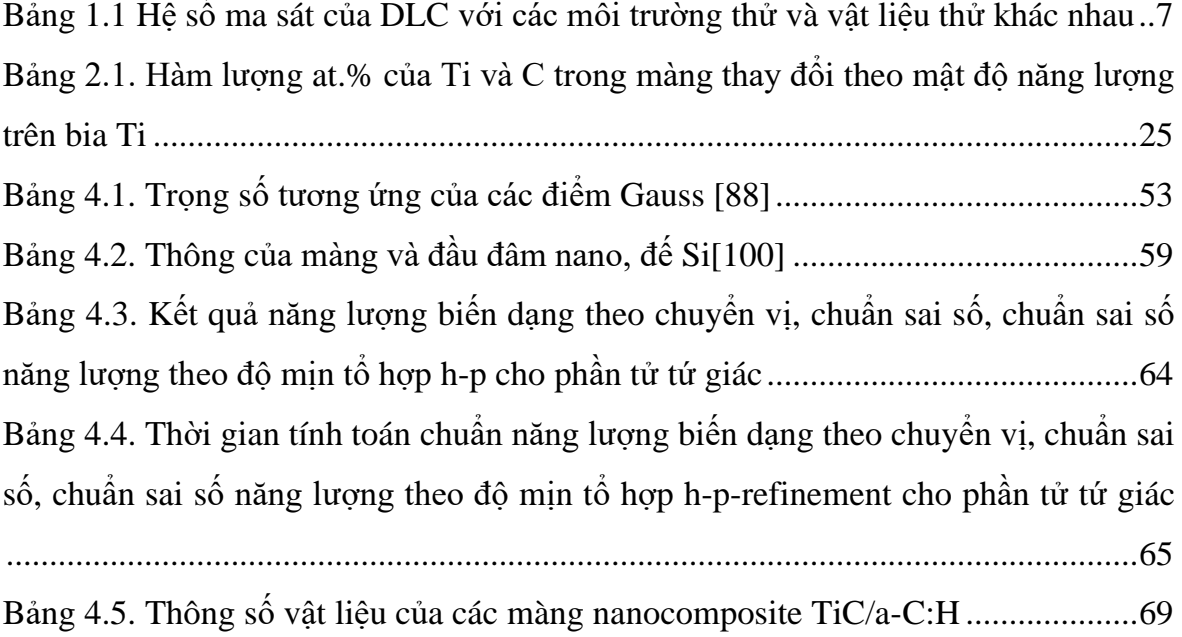

### **MỞ ĐẦU**

#### <span id="page-20-1"></span><span id="page-20-0"></span>**1. Lý do chọn đề tài**

Ma sát và mài mòn là nguyên nhân gây thất thoát năng lượng, tăng tiêu hao nhiên liệu, làm giảm hiệu suất và tuổi thọ thiết bị công nghiệp. Đặc biệt với những hệ thống cơ khí hoạt động trong điều kiện không có bôi trơn hoặc bôi trơn kém, các chi tiết trong hệ thống cơ điện tử siêu nhỏ, dao cắt gọt kim loại trên máy CNC siêu tốc. Do đó, việc nghiên cứu các giải pháp chống mòn và giảm ma sát trong điều kiện bôi trơn kém hoặc không bôi trơn đã và đang được nhiều nhà khoa học quan tâm. Ở Việt Nam đã có các công bố về màng chống mòn, giảm ma sát một lớp như TiN, CrN,... [1, 2] hay màng đa lớp đơn nguyên tố như TiN/CrN hoặc đa nguyên tố TiAlBN, màng đa lớp đa nguyên tố như TiAlSiN/CrN [3]. Trong các nghiên cứu này đa phần các màng có hệ số ma sát lớn (>0,5). Trên thế giới cũng có nhiều công bố về màng mỏng hợp kim nano chống mòn như Ti-SixNy, TiCu, NiCr, CrNi,.. [7-14] tuy nhiên những màng này không ổn định ở nhiệt độ cao, ứng suất dư lớn và hệ số ma sát khá lớn (>0,3). Nanocomposite là một dạng màng mỏng có cấu trúc nano được nghiên cứu nhiều trong thời gian gần đây. Đặc biệt, màng nanocomposite có nền cacbon giống kim cương (DLC) được xem là một trong những loại màng tốt nhất dùng trong các ứng dụng chống mòn và giảm ma sát trong điều kiện không bôi trơn do trong quá trình ma sát của loại màng này, một lớp bôi trơn rắn giàu graphite được hình thành ở bề mặt ma sát. Các màng nanocomposite loại này thường được chế tạo bằng phương pháp hóa học (Chemical Vapor Deposition - CVD) hoặc vật lý (Physical Vapor Deposition - PVD). Mỗi phương pháp chế tạo đều có ưu nhược điểm riêng. Phương pháp PVD cho độ cứng của màng cao nhưng tốc độ phủ thấp, ứng suất dư lớn, màng dễ bong tróc. Phương pháp CVD cho màng có ứng suất dư thấp nhưng độ cứng và tính chống mòn kém. Trong nghiên cứu này, PVD và CVD được kết hợp để chế tạo màng nanocomposite với tốc độ phủ cao, có độ cứng cao, tính chống mòn tốt, ma sát thấp, ứng suất nội thấp phù hợp với các ứng dụng chống mài mòn và ma sát cho các chi tiết chuyển động trong điều kiện không bôi trơn hoặc bôi trơn kém. Khả năng chịu

tải cùa màng dưới tác dụng của đầu đâm nano được đánh giá qua mô phỏng bằng phương pháp phần tử hữu hạn (lập trình với code Matlab) là tiền đề để đánh giá khả năng chịu tải và hư hỏng của loại màng này ở các chế độ chịu tải phức tạp trong thực tế. Với nhận thức trên, nghiên cứu sinh lựa chọn đề tài **"Nghiên cứu chế tạo và tính toán mô phỏng màng mỏng với nền cacbon giống kim cương có tính chống mòn cao và ma sát thấp"** làm nội dung nghiên cứu.

#### <span id="page-21-0"></span>**2. Mục đích nghiên cứu**

- Thiết kế và chế tạo màng mỏng nanocomposite với các tinh thể TiC phân tán trên nền vô định hình carbon giống kim cương (DLC) bằng phương pháp phún xạ magnetron (một dạng PVD) kết hợp CVD. Màng được kỳ vọng có độ cứng cao từ tỷ lệ lớn sp<sup>3</sup> (giống kim cương của carbon) của nền kết hợp với cốt là các tinh thể nano TiC có kích thước vài nm. Hệ số ma sát thấp do có sự chuyển hóa từ cấu trúc sp $^3$  (kim cương) sang sp<sup>2</sup>(graphite) trong quá trình chịu tải.

- Xây dựng mô hình và lưu đồ giải thuật tính toán mô phỏng màng chịu tải bởi đầu đâm nano. Độ chính của lời giải được phân tích và đánh giá thông qua chuẩn sai số về năng lượng và tốc độ hội tụ.

#### <span id="page-21-1"></span>**3. Nhiệm vụ nghiên cứu**

- Nghiên cứu khả năng kết hợp phương pháp phủ vật lý và phủ hóa học.
- Nghiên cứu thực nghiệm tìm ra thông số chế tạo màng phù hợp.

- Nghiên cứu sử dụng hiệu quả các thiết bị chẩn đoán cao cấp cho màng mỏng nano để xác định thành phần, cấu trúc, độ nhám bề mặt như: nhiễu xạ tia X với góc tới nhỏ (Glancing Incident X-ray Diffraction, GIXRD), phổ photoelectron (X-ray Photoelectron Spectroscopy, XPS), kính hiển vi điện tử quét (Scanning Electron Microscope, SEM), kính hiển vi điện tử truyền qua (Transmision Electron Microscope, TEM), kính hiển vi lực nguyên tử (Atomic Force Microscope, AFM).

- Nghiên cứu sử dụng hiệu quả các thiết bị xác định tính chất cơ học và ma sát của màng mỏng: thiết bị đo độ cứng nano (Nanoindentation) bằng đầu đâm nano (nanoindenter), thiết bị tạo vết xước để đánh giá tính bám dính và chống vỡ giòn,

thiết bị quét bề mặt để xác định ứng suất dư của màng (laser Tencor), thiết bị ma sát cấu hình "bi trượt trên đĩa".

- Nghiên cứu sử dụng ngôn ngữ lập trình Matlab.

#### <span id="page-22-0"></span>**4. Phạm vi nghiên cứu**

- Màng mỏng nanocomposite có nền DLC được phủ trên đế Si và thép, sau đó dùng các thiết bị chuyên biệt để xác định cấu trúc, các tính chất cơ học và ma sát của màng.

- Việc tính toán trường chuyển vị, biến dạng, ứng suất khi màng chịu tải được thực hiện trên mô hình 2D.

- Trong quá trình màng chịu tải bởi đầu đâm nano ảnh hưởng của ma sát và nhiệt độ được bỏ qua, liên kết giữa màng và đế là lý tưởng, ma trận độ cứng k không đổi.

- Các hạt nano được xem như phân bố đều trong nền vô định hình DLC.

#### <span id="page-22-1"></span>**5. Phương pháp nghiên cứu**

Luận án được thực hiện bằng phương pháp nghiên cứu lý thuyết kết hợp thực nghiệm và mô phỏng số.

### <span id="page-22-2"></span>**6. Ý nghĩa khoa học và thực tiễn**

- **Về khoa học**: Có được phương pháp chế tạo màng mỏng DLC thuần khiết, màng TiC và trong tâm nghiên cứu là chế tạo màng nanocomposite với các hạt tinh thể nano phân tán trên nền vô định hình DLC có độ cứng cao, ứng suất dư thấp, có khả năng bám dính tốt và hệ số ma sát thấp phù hợp cho ứng dụng chống mòn.

- **Về thực tiễn**: Sản phẩm nghiên cứu của luận án có tác dụng định hướng ứng dụng trong lĩnh vực cơ khí chính xác (dao cắt kim loại có độ cứng cao dùng trên máy CNC, trên các thiết bị bôi trơn kém hoặc không được bôi trơn, ...).

#### <span id="page-22-3"></span>**7. Cấu trúc của luận án**

Luận án được cấu trúc gồm: mở đầu, 4 chương, kết luận và kiến nghị. - Chương 1. Tổng quan về màng mỏng và các phương pháp chế tạo Trình bày tổng quan về màng mỏng và các dạng màng mỏng có cấu trúc nano đã và đang được nghiên cứu của các tác giả trong nước và ngoài nước, đặc biệt đối với màng có nền DLC. Bên cạnh đó, tác giả trình bày các phương pháp phủ màng bằng PVD và CVD, ưu nhược điểm của từng phương pháp; cơ chế hình thành và phát triển của màng phủ bằng phương pháp phún xạ và ứng suất phát sinh trong màng làm cơ sở cho việc xác định nhiệm vụ nghiên cứu của luận án.

- Chương 2. Chế tạo màng mỏng có nền cacbon giống kim cương phủ bằng phương pháp phún xạ magnetron kết hợp hóa học

Trình bày quá trình chế tạo màng mỏng có nền DLC bằng phương pháp phún xạ magnetron kết hợp hóa học. Tốc độ phủ được nghiên cứu và so sánh với chế độ phủ PVD thuần túy. Thành phần, cấu trúc và hình ảnh bề mặt của màng đã chế tạo được xác định bằng các thiết bị XPS, XRD, SEM, TEM, AFM.

- Chương 3. Các tính chất cơ học và ma sát của màng mỏng có nền cacbon giống kim cương phủ bằng phương pháp phún xạ magnetron kết hợp hóa học

Thực nghiệm xác định các tính chất cơ học và ma sát của màng thông qua thiết bị như máy đo ứng suất laser Tencor, máy đo độ cứng nano, máy đo ma sát, kính hiển vi quang học.

- Chương 4. Tính toán mô phỏng ứng xử tĩnh của màng nanocomposite có nền cacbon giống kim cương chịu tải bởi đầu đâm nano

Trình bày tổng quát về phương pháp đo độ cứng nano, phương pháp phần tử hữu hạn, lý thuyết biến dạng và đánh giá sai số, lập sơ đồ giải thuật để mô phỏng quá trình chịu tải bởi đầu đâm nano của màng có nền DLC. Chương trình tính toán với code Matlab đã được thiết lập. Kết quả mô phỏng được so sánh với kết quả thực nghiệm đã tiến hành trên máy đo độ cứng nano (thực hiện trong chương 3).

- Kết luận và kiến nghị.

## <span id="page-24-1"></span><span id="page-24-0"></span>Chương 1. **TỔNG QUAN VỀ MÀNG MỎNG VÀ CÁC PHƯƠNG PHÁP CHẾ TẠO**

### <span id="page-24-2"></span>**1.1. Tổng quan về màng mỏng**

Chi tiết máy bị mài mòn dẫn đến những hư hỏng các thiết bị công nghiệp đã và đang làm thiệt hại lớn cho người sử dụng và nâng chi phí sản xuất. Thêm vào đó, những chi tiết bị hỏng do mòn không những gây ô nhiễm môi trường mà còn làm lãng phí xã hội rất lớn. Các chi tiết hay bị mài mòn như ổ lăn, trục lăn, trục cán,… và đặc biệt là dao cắt kim loại và những dụng cụ, chi tiết, bộ phận máy làm việc trong môi trường khắc nghiệt thì sự mài mòn còn khốc liệt hơn. Vì vậy, việc nghiên cứu các giải pháp chống mài mòn và giảm ma sát đã và đang thu hút sự quan tâm của nhiều nhà khoa học. Những năm gần đây có nhiều công bố về màng mỏng chống mòn như:

- Các loại màng ceramic đa tinh thể như MeC, MeN,  $MeC_xN_y$  (Me là nguyên tố kim loại) có độ cứng cao, đã được nghiên cứu ứng dụng trong thực tế từ rất lâu, tuy nhiên hệ số ma sát của các loại màng này thường rất lớn  $(>0,3)$  [4 – 6].

- Màng hợp kim nano tinh thể có cấu trúc phụ thuộc vào hàm lượng và loại nguyên tố thêm vào nguyên tố chính. Các loại màng hợp kim nano đã được nghiên cứu trong khoảng 15 năm nay, các tác giả điển hình có nhiều nghiên cứu hệ thống cho loại màng này là Musil và Veprek. Các loại màng được Musil nghiên cứu rất đa dạng, có thể kể đến NiCr, CrNi, ZrY, ZrCu, TiSi, CrCu hoặc các màng ceramic (oxide hoặc carbide) của các kim loại ZrCu,TiCu, SiMe (Me có thể là các kim loại Ta, Zr, Mo, W) [7 - 11]. Trong khi đó, S. Veprek lại đi sâu nghiên cứu màng nano siêu cứng Ti-Si<sub>x</sub>N<sub>y</sub> [12-14]. Các loại màng này có thể đạt đến ngưỡng siêu cứng (>40GPa), thậm chí, Veprek công bố đã chế tạo các màng có độ cứng xấp xỉ 70 GPa [15]. Tuy vậy, độ cứng các loại màng này không ổn định ở nhiệt độ cao, ứng suất dư lớn và hệ số ma sát của các loại màng này khá lớn.

- Màng có cấu trúc nano nhiều lớp được thiết kế từ hai lớp siêu mỏng trở lên

(khoảng 5 – 10 nm) theo một chu kỳ được xác lập [16, 17]. Độ cứng của các loại màng này phụ thuộc rất lớn vào chiều dày của mỗi lớp trong màng nano nhiều lớp [Hình 1.1.](#page-25-0) Với các thiết bị phủ công nghiệp việc đảm bảo chiều dày của mỗi lớp ở cấp độ vài nm hầu như không thể thực hiện được, vì vậy, độ cứng và tính chống mài mòn của màng nano nhiều lớp không ổn định. Vấn đề này sẽ được khắc phục khi áp dụng cấu hình màng nano một lớp – nanocomposite.

- Nanocomposite là màng có cấu trúc gồm các hạt nano phân tán trong một nền chất vô định hình nào đó [\(Hình 1.2\)](#page-25-1).

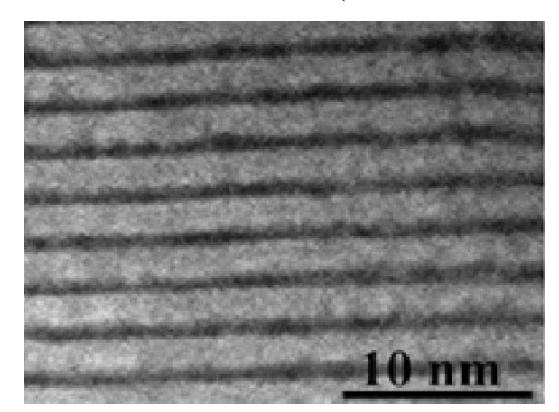

Hình 1.1. Màng nano nhiều lớp WC/C [18] Hình 1.2. Màng nanocomposite với tinh

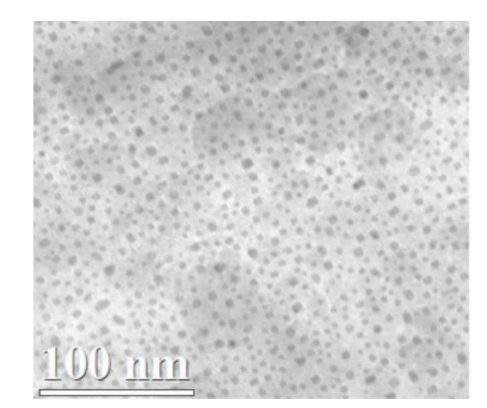

thể kim loại phân tán trong nền vô định hình [19]

<span id="page-25-0"></span>Cacbon giống kim cương (Diamond Like Carbon, thường được viết tắt là DLC hoặc a-C, hoặc a-C:H (nếu có chứa hydro)) là vật liệu vô định hình bao gồm các cấu trúc sp<sup>3</sup> (giống kim cương) và sp<sup>2</sup> (giống graphite) [20, 21], [Hình 1.3.](#page-25-2)

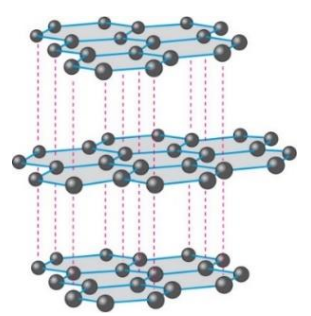

<span id="page-25-1"></span>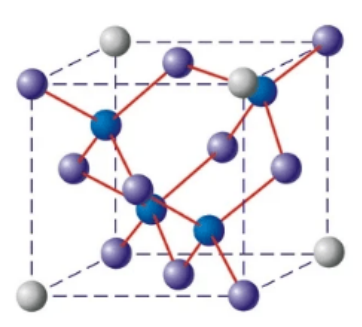

<span id="page-25-2"></span>(a) Graphite (lái hóa sp<sup>2</sup>) [22]  $(1)$  [22]  $(1)$  Kim cương (lai hóa sp<sup>3</sup>) [23] Hình 1.3. Sự lai hóa của DLC là sp<sup>2</sup> (cấu trúc giống graphite) (a) và sp<sup>3</sup> (cấu trúc kim cương) (b)

DLC lần đầu tiên được chế tạo dưới dạng màng mỏng bởi Sol Aisenberg vào năm 1971, thuật ngữ DLC cũng bắt đầu được sử dụng từ đó [24]. DLC được biết đến như là vật liệu có tính chống mòn tốt, ma sát thấp [25 - 27] và có thể chế tạo dưới dạng màng mỏng bằng các kỹ thuật phủ vật lý (PVD) hoặc hóa học (CVD) [28 - 31]. [Bảng 1.1](#page-26-2) thống kê hệ số ma sát của các loại màng DLC được phủ bằng các phương khác nhau trong điều kiện không bôi trơn [32]. Có thể thấy rằng hệ số ma sát của màng DLC thay đổi theo điều kiện môi trường thử. Ở môi trường thử là không khí có độ ẩm 50% (môi trường làm việc của đa số các chi tiết chịu ma sát) hệ số ma sát của màng DLC khi trượt tương đối với thép < 0,2. Tuy có hệ số ma sát nhỏ, màng DLC thuần khiết vẫn có những bất lợi như ứng suất nội cao, dễ vỡ giòn, tính bền nhiệt kém giới hạn các ứng dụng của cacbon giống kim cương [33 - 37]. Việc đưa một số kim loại vào nền DLC để tạo nên màng nanocomposite sẽ vẫn giữ được các tính chất ưu việt của DLC đã được chứng minh, đồng thời, khắc phục những nhược điểm của nó [38 - 40]. Nanocomposite với nền DLC là vật liệu rất tiềm năng cho các ứng dụng chống ma sát và mài mòn các chi tiết chuyển động.

Bảng 1.1 Hệ số ma sát của DLC với các môi trường thử và vật liệu thử khác nhau

<span id="page-26-2"></span>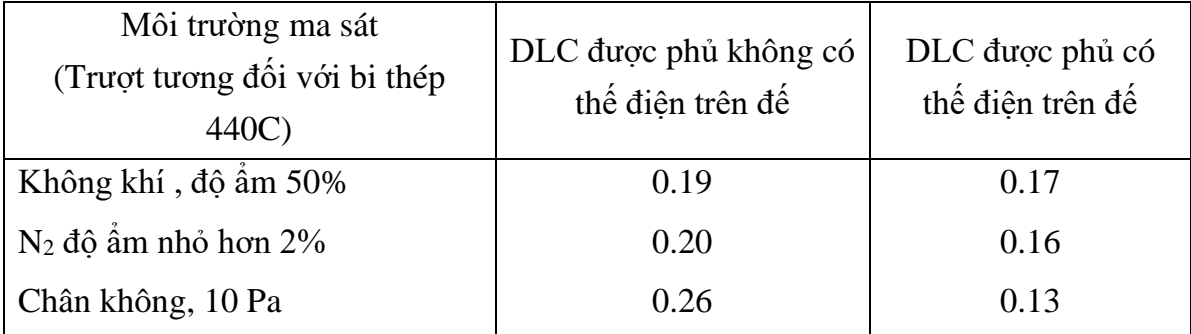

### <span id="page-26-0"></span>**1.2. Các phương pháp chế tạo màng mỏng**

#### <span id="page-26-1"></span>1.2.1. Phủ hoá học (CVD)

Phủ hoá học sử dụng khí như là một nguồn của vật liệu cần phủ lên chi tiết. Ví dụ: muốn phủ một lớp DLC lên bề mặt một chi tiết người ta sử dụng nguồn cacbon là khí hydro-cacbon (như CH<sub>4</sub>, C<sub>2</sub>H<sub>2</sub>, ...). Có nhiều kỹ thuật phủ bằng phương pháp CVD như: CVD nhiệt, CVD plasma (PECVD). Kỹ thuật CVD nhiệt lại được phân ra thành các kỹ thuật sau: phân tách nhiệt, nhiệt halogen, dây tóc nóng, ngọn lửa  $C_2H_2$ -

O2. PECVD có thể được chia thành ba nhóm nhỏ: CVD plasma sử dụng dòng một chiều (DC-PECVD), CVD plasma sử dụng tần số radio (13,6 MHz) (RF – PECVD) và vi sóng PECVD. Tổ hợp của hai trong số những kỹ thuật trên cũng có thể được sử dụng, ví dụ như dây tóc nóng cộng với dòng một chiều (DC), dây tóc nóng cộng với vi sóng.

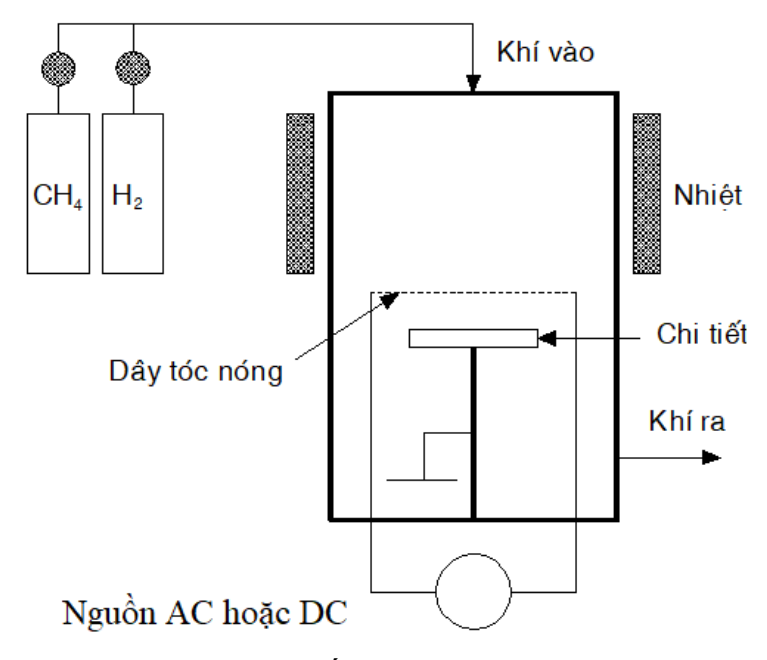

Hình 1.4. Hệ thống CVD dây tóc nóng

<span id="page-27-0"></span>[Hình 1.4](#page-27-0) là sơ đồ một hệ thống phủ CVD dùng dây tóc nóng điển hình. Vật liệu làm dây tóc phải có nhiệt độ nóng chảy cao (thường là W hoặc Mo) vì dây tóc có thể nóng đến 2800°K. Khí sử dụng trong hệ thống này là H<sub>2</sub> và CH<sub>4</sub>. Khí CH<sub>4</sub> chính là nguồn cacbon để phủ lên chi tiết. Nó sẽ tạo ra gốc cacbon và hydro nguyên tử. Các thành phần này sẽ tham gia tạo thành màng DLC. Chi tiết cần phủ trong trường hợp này được tạo một thế điện âm. [Hình 1.5](#page-28-0) thể hiện một hệ thống PECVD – vi sóng. Nhiệt độ của chi tiết cần phủ phụ thuộc vào mật độ năng lượng và vị trí của plasma. [Hình 1.6](#page-28-1) thể hiện hệ thống PECVD, trong đó dòng plasma được tạo thành một súng tạo plasma. Khí sử dụng trong trường hợp này là H2, CH4, O<sup>2</sup> và Ar. Dòng điện một chiều được cung cấp cho súng phun plasma trong khi hoạt động.

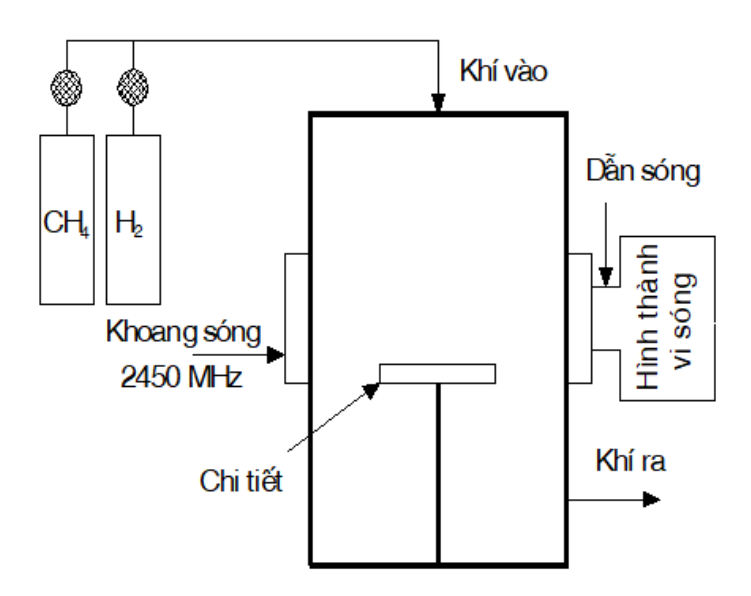

Hình 1.5. Hệ thống PECVD – vi sóng

<span id="page-28-0"></span>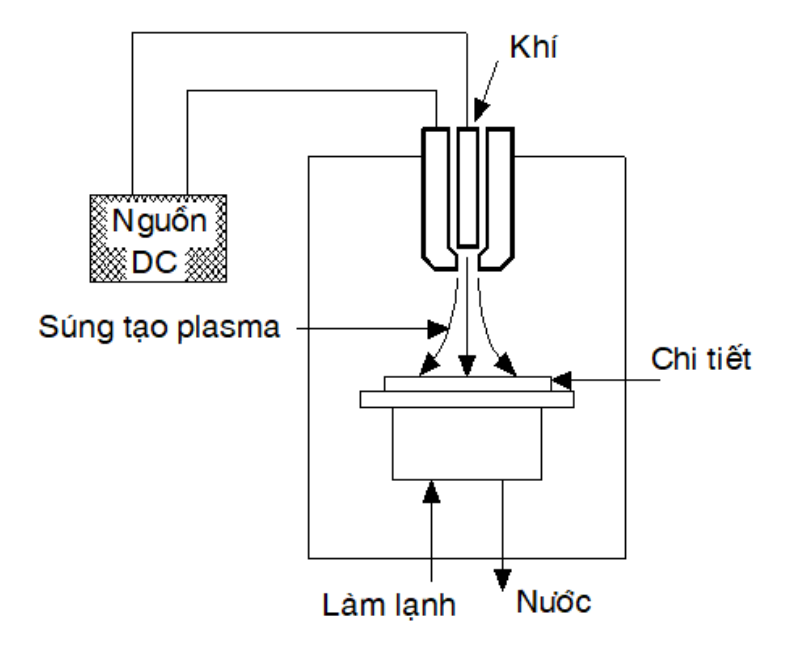

Hình 1.6. Hệ thống PECVD

<span id="page-28-1"></span>Trong quá trình CVD thì những phần tử phản ứng ở dạng khí, ví dụ như: CH<sup>4</sup> và hydro được cấp vào buồng phản ứng và phản ứng được kích hoạt bởi dây tóc nóng hay plasma [41].

$$
H_2 - 2H_0
$$
  
CH<sub>4</sub> + H<sub>0</sub> – CH<sub>3</sub> + H<sub>2</sub>

…

Vòng tròn nhỏ trong công thức trên tượng trưng cho một điện tử không được

ghép cặp. Trên bề mặt của chi tiết cần phủ, có những quá trình liên tục xảy ra như: hấp thụ, khuếch tán, phản ứng và phân tách của rất nhiều hạt (nguyên tử và ion) tạo nên cấu trúc giống kim cương (sp<sup>3</sup>) và giống graphite (sp<sup>2</sup>). Màng này có chứa một lượng H nên những màng được chế tạo bằng phương pháp CVD được gọi là DLC lẫn hydro (a-C:H).

Việc nung nóng chi tiết cần phủ có một vai trò rất quan trong cho sự hình thành và phát triển của màng phủ khi áp dụng kỹ thuật CVD. Chính vì vậy, phạm vi vật liệu của chi tiết cần phủ bị giới hạn (không thể áp dụng cho các chi tiết được làm bằng vật liệu quá nhạy cảm với nhiệt).

#### <span id="page-29-0"></span>1.2.2. Phủ vật lý (PVD)

PVD là phương pháp phủ màng lên chi tiết cần phủ bằng việc nguyên tử hoá các phần tử từ một nguồn vật liệu (rắn). PVD gồm bốc hơi PVD, phún xạ PVD.

•Bốc hơi PVD: chùm electron, điện trở, cảm ứng điện và tia lửa điện

- Nung nóng điện trở là một phương pháp tạo ra sự bay hơi của nguồn vật liệu bằng điện trở. Vật liệu cần được phủ lên chi tiết được đặt trong một đế giữ làm bằng vật liệu rất bền nhiệt. Phương pháp này thường được dùng cho các loại vật liệu có điểm nóng chảy thấp.

- Tia lửa điện là phương pháp bay hơi nhờ tia lửa điện giữa hai điện cực. Kỹ thuật này có nhược điểm là sẽ hình thành các hạt vật liệu có kích thước lớn trên bề mặt cần phủ.

- Kỹ thuật bay hơi dùng chùm electron được áp dụng rộng rãi nhất trong số các kỹ thuật bay hơi hiện nay. Trong kỹ thuật này, vật liệu phủ bị bay hơi và bám lên bề mặt chi tiết cần phủ trong môi trường chân không nhờ năng lượng của dòng electron. Để thuận lợi cho việc bố trí, người ta có thể dùng từ trường (để uốn cong) dòng electron [\(Hình 1.7\)](#page-30-0). Dòng electron được tạo trong trường hợp này có năng lượng rất lớn (trên 5000 eV).

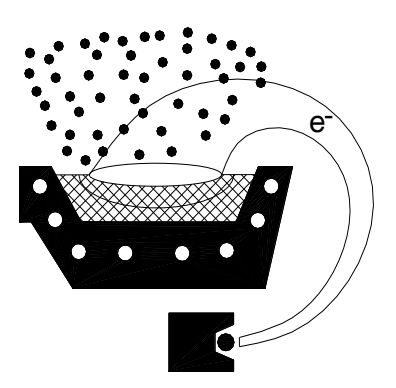

Hình 1.7. Kỹ thuật phủ bay hơi (năng lượng bay hơi do chùm electron)

<span id="page-30-0"></span>•Kỹ thuật phún xạ PVD: phún xạ bao gồm những loại sau: hai cực, ba cực, RF, kết hợp từ trường (magnetron), và chùm ion.

Nguyên lý của kỹ thuật phún xạ PVD: dùng các hạt ion và hạt trung hoà điện bắn phá bề mặt một vật rắn làm các nguyên tử trên bề mặt vật rắn bị bứt khỏi bề mặt và phủ lên bề mặt chi tiết cần phủ. Năng lượng của các nguyên tử phủ lên bề mặt chi tiết phụ thuộc vào năng lượng của hạt bứt nó ra khỏi bề mặt vật rắn.

- Kỹ thuật phún xạ hai cực:

Sơ đồ nguyên lý của kỹ thuật phún xạ hai cực như [Hình 1.8](#page-30-1)

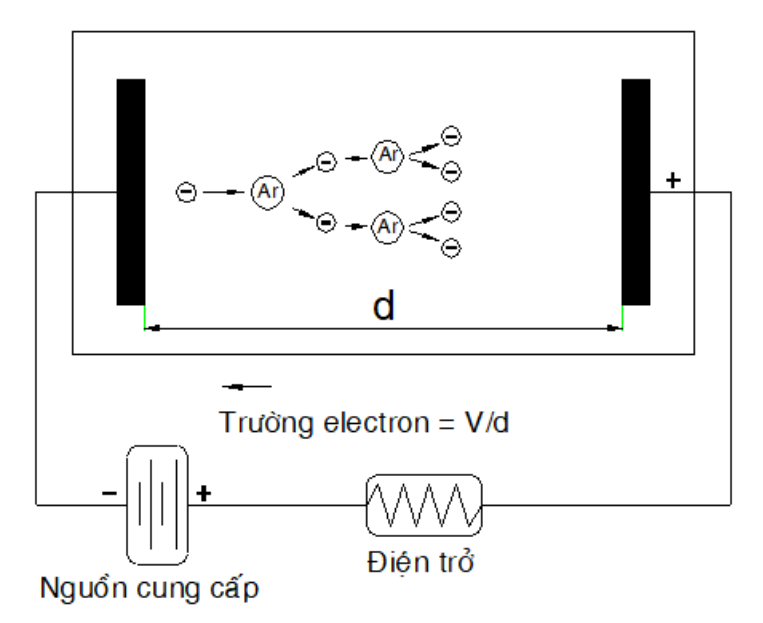

Hình 1.8. Kỹ thuật phún xạ hai cực

<span id="page-30-1"></span>Plasma có thể được hình thành khi điện thế và áp suất khí argon đạt đến một giá trị nào đó. Những electron được gia tốc tiến về phía dương cực và ion hoá các

nguyên tử khí argon do va cham với chúng. Những ion lại được gia tốc về phía âm cực tạo ra các electron thứ cấp từ âm cực. Những electron này lại được gia tốc vào plasma và ion hoá nguyên tử khí. Trong hệ thống plasma hai cực, thì bề mặt của âm cực bị lở do các nguyên tử của vật liệu trên bề mặt âm cực bị bứt khỏi nó. Vì vậy, chi tiết cần phủ có thể được bố trí trên bề mặt dương cực hoặc là một vị trí nào đó trong buồng phủ. Một điều cần chú ý là khi áp dụng dòng điện một chiều cho plasma thì các điện cực phải làm bằng vật liệu dẫn điện vì nếu một trong số chúng làm bằng vật liệu cách điện thì điện cực sẽ nhanh chóng bị tích điện.

- Kỹ thuật phún xạ ba cực:

Trong hệ thống phún xạ ba cực thì một nguồn tạo electron (dây tóc nóng được thêm vào). Dây tóc sẽ tạo ra một số lượng lớn electron khi bị đốt nóng để đảm bảo cho sự ion hoá diễn ra.

- Phún xạ với tần số radio (RF-13,6 MHz) [\(Hình 1.9\)](#page-31-0):

RF cho phép giải quyết vấn đề về sự tích điện đối với điện cực không dẫn điện. Khi áp dụng dòng điện thay đổi với tần số radio thì điện cực sẽ không bị tích điện, vì vậy có thể phủ các loại vật liệu không dẫn điện (ví dụ: cacbon, ceramic) lên chi tiết cần phủ.

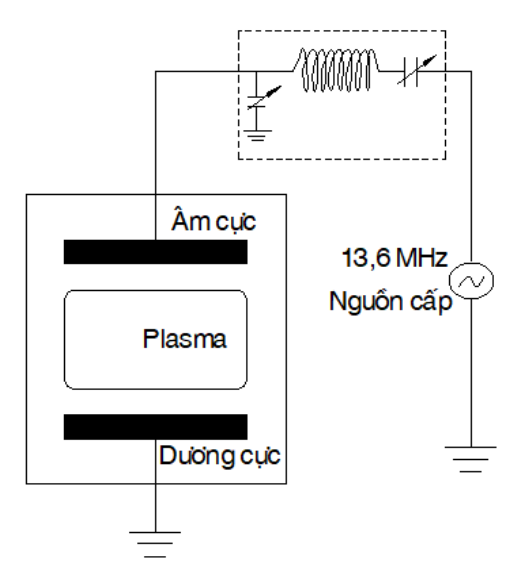

Hình 1.9. Phún xạ với tần số radio (RF-13,6 MHz)

<span id="page-31-0"></span>- Phún xạ kết hợp từ trường (phún xạ magnetron):

Trong kỹ thuật này, một từ trường (do nam châm) được bố trí ở vùng âm cực nhằm thu hút các điện tử về phía âm cực. Hiệu quả phủ của phương pháp này sẽ cao hơn rất nhiều so với các phương pháp đã nêu trên. Magnetron có thể hoạt động với dòng một chiều và RF.

[Hình 1.10](#page-32-1) cho thấy một âm cực bị xói lở trong hệ thống phún xạ magnetron. Vùng bị xói lở là vùng tập trung các electron bị từ trường "giữ lại".

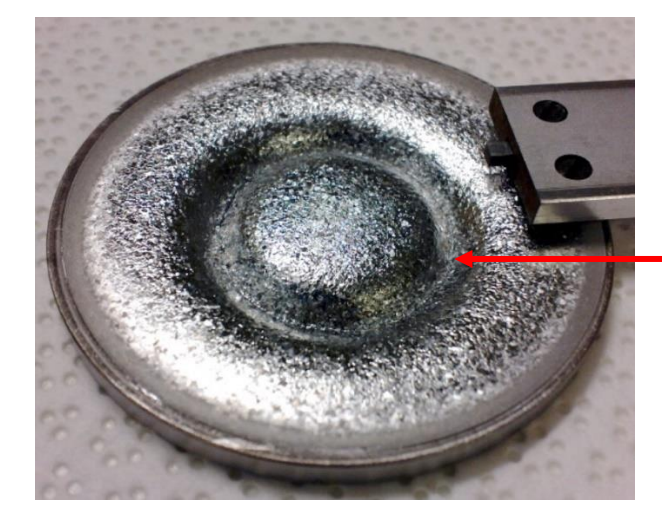

Vùng xói mòn (do tập trung electron)

Hình 1.10. Vùng xói mòn của âm cực

### <span id="page-32-1"></span><span id="page-32-0"></span>**1.3. Cơ chế hình thành và phát triển của màng phủ bằng phương pháp phún xạ**

Các nguyên tử bị phún xạ đến bề mặt đế trở thành các phần tử có liên kết yếu. Sau đó nguyên tử khuếch tán vào lớp trước hoặc chuyển động trên bề mặt của màng tùy thuộc vào năng lượng gia tốc đến. Một số nguyên tử lại bị phún xạ ngược lại khỏi bề mặt của màng đang hình thành do liên kết yếu và bị oanh tạc bởi những nguyên tử đến từ bia. Một số nguyên tử bị bay hơi khỏi bề mặt màng đang hình thành. Cũng sẽ có tương tác của những nguyên tử với các hạt tồn tại trong buồng phủ (các ion, nguyên tử Ar hoặc ion nguyên tử, phân tử khí, nguyên tử bị phún xạ). Những va chạm này dẫn đến việc chuyển hướng, giảm tốc độ chuyển động, kết hợp, ion hóa hoặc thay đổi mức năng lượng của các hạt trong buồng phủ. Nếu quá trình phún xạ có phản ứng thì sẽ xẩy ra các phản ứng hóa học trong buồng phủ. Ví dụ phún xạ bia Ti trong môi trường plasma có sự hiện diện của các khí hydrocarbon sẽ có phản ứng của Ti với C để tạo thành TiC. Khi năng lượng đến đế của nguyên tử lớn thì các tổ hợp nguyên tử

được hình thành và các tổ hợp này bền vững hơn những nguyên tử đơn lẻ vì năng lượng cần thiết để phún xạ ngược hoặc bay hơi một nguyên tử nhỏ hơn rất nhiều so năng lượng cần thiết để phún xạ ngược hoặc bay hơi một nhóm nguyên tử. Các nhóm nguyên tử trên bề mặt màng sẽ phát triển lớn dần và từng nhóm nguyên tử nhập vào nhau tạo thành các tinh thể vật liệu đơn lẻ tiếp tục phát triển và tổ hợp với nhau để tạo thành các hạt tinh thể. Các hạt sẽ phát triển lớn dần cho đến khi vùng biên giới giữa các hạt căn cản sự phát triển của hạt tinh thể. Vì vậy, cấu trúc tế vi của màng phụ thuộc rất nhiều vào năng lượng của các nguyên tử hoặc ion bay đến màng, phụ thuộc vào năng lượng các nguyên tử vừa lắng đọng trên bề mặt màng, tức là phụ thuộc vào nhiệt độ của đế, tốc độ phủ (số lượng nguyên tử hoặc ion đến đế trong một đơn vị thời gian), áp suất buồng phủ (áp suất càng lớn thì năng lượng các hạt đến đế càng nhỏ do va chạm và ngược lại), năng lượng của bia, thế điện âm trên đế. Nếu màng phát triển ở nhiệt độ đế thấp hoặc không có sự oanh tạc của các ion thì màng sẽ kém sít chặt (mật độ màng sẽ thấp). Lúc này khi quan sát dưới kính hiển vị điện tử sẽ thấy màng có cấu trúc dạng cột vì khi các hạt di chuyển trên bề mặt màng rất ít và các tổ hợp hình cột sẽ được lớn dần từ nhân đầu tiên. Các cột gồm rất nhiều tổ hợp tinh thể hoặc vô định hình đồng trục. Ở các mức năng lượng cao hơn khi màng đang phát triển các tổ hợp tồn tại sít chặt hơn. Sự phát triển bề mặt màng khi phủ bằng phương pháp PVD dưới sự oanh tạc của ion đã được Thornton mô tả như .

Mô hình mô tả ảnh hưởng của nhiệt độ đế và áp suất buồng phủ đến cấu trúc tế vi của màng phủ bằng phương pháp PVD được chia làm 4 vùng. Vùng 1 có cấu trúc cột gãy với rất nhiều khoảng trống (màng bị xốp). Cấu trúc này xuất hiện khi không có sự khuếch tán của các nguyên tử đến bề mặt màng. Vùng T gồm các tổ hợp mịn có dạng sợi và không có khoảng trống ở giữa, đây có thể xem vùng chuyển tiếp giữa vùng 1 và vùng 2. Trong vùng 2 màng phát triển khi có sự khuếch tán giữa các hạt nguyên tử trên bề mặt dẫn đến việc phát triển các tổ hợp hạt hình cột với các biên giới hạt sít chặt (không có chỗ trống). Vùng 3 có cấu trúc là các hạt tinh thể đồng trục.

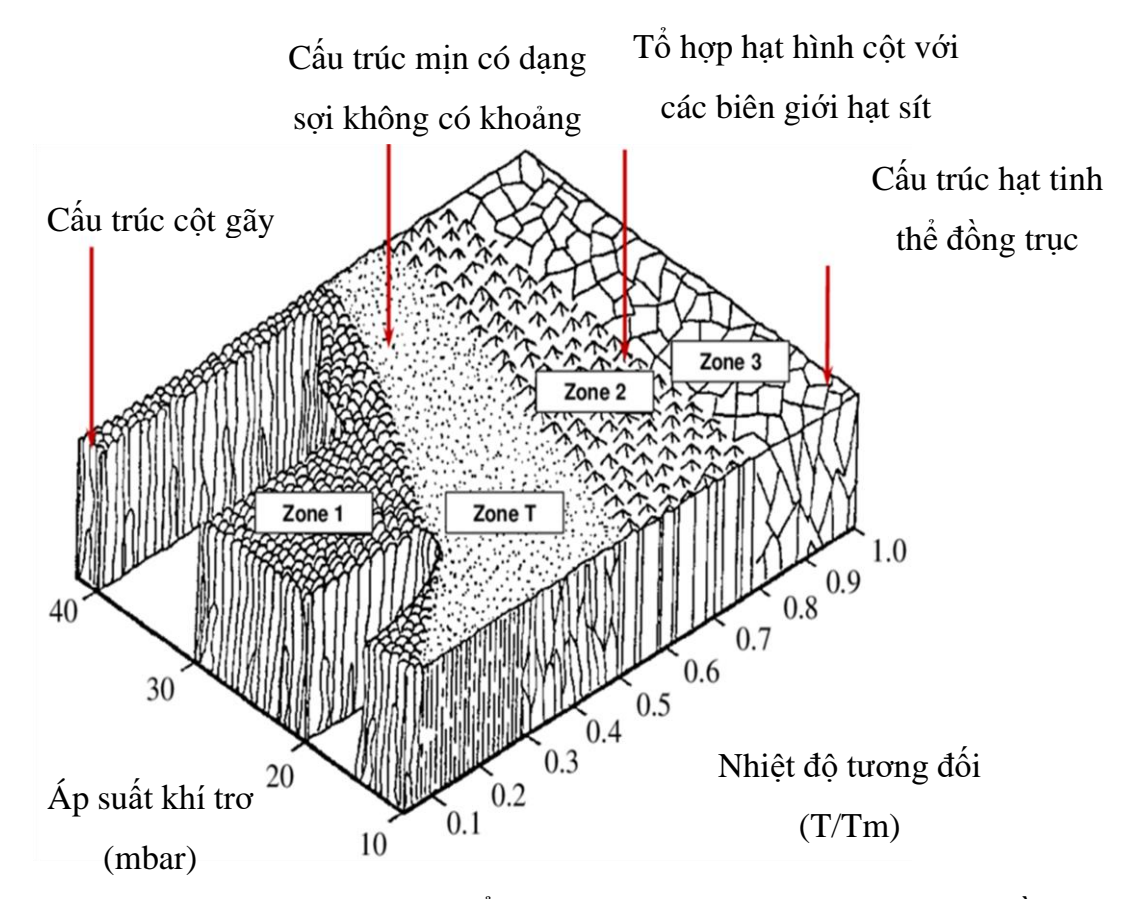

<span id="page-34-1"></span>Hình 1.11. Mô hình các vùng phát triển của màng bị oanh tạc bởi ion khi phủ bằng phương pháp PVD [42]

### <span id="page-34-0"></span>**1.4. Ứng suất dư của màng mỏng**

Màng mỏng dù được phủ bằng phương pháp vật lý hay hóa học đều là kết quả của sự oanh tạc của các nguyên tử lên đế, cho nên việc xuất hiện ứng suất dư là điều không tránh khỏi, đặc biệt đối với màng phủ bằng phương pháp vật lý. Ứng suất dư đóng vai trò quan trọng trong tính bám dính và tính chống mài mòn của màng. Ứng suất dư gồm có 3 phần: ứng suất nhiệt, ứng suất phát sinh khi màng phát triển và ứng suất phát sinh sau khi màng đã phủ lên đế [43, 44]. Ứng suất nhiệt hình thành do sự khác biệt về hệ số giãn nở nhiệt giữa đế và màng. Với các loại màng ceramic hoặc cacbon, hệ số giãn nở của màng rất bé so với hệ số giãn nở của đế kim loại. Vì vậy, ứng suất nhiệt đương nhiên sẽ tồn tại do sự gia tăng nhiệt độ trong quá trình phủ. Ứng suất phát sinh khi màng phát triển hình thành từ sự thay đổi tính sít chặt trong các phần

tử của màng khi màng đang phát triển dưới sự oanh tạc của ion và nguyên tử. Những hạt ion hoặc nguyên tử có năng lượng càng cao dẫn đến ứng suất hình thành khi màng phát triển càng lớn. Nếu không có một cơ chế để giải tỏa các ứng suất này trong quá trình màng phát triển (các cơ chế giải phóng ứng suất xẩy ra nếu có sự thay đổi cấu trúc tế vi của màng trong quá trình phát triển, ví dụ như sự graphite hóa của màng cacbon dẫn đến việc hình thành nhiều nhóm graphite trong màng) thì ứng nhiệt sẽ rất lớn. Ứng suất sau khi phủ hình thành bởi các yếu tố tác động lên màng sau khi màng đã phủ xong, ứng suất sau khi phủ có thể là do ảnh hưởng của môi trường xung quanh. Ví dụ, màng hấp thụ hàm lượng ẩm, tạp chất trong môi trường. Loại ứng suất này thường thấy ở các màng có hoạt tính hóa học cao hoặc màng xốp và rất ít gặp đối với màng ceramic. Mô hình ion oanh tạc [45] mô tả một cách đầy đủ hiện tượng hình thành ứng suất khi phát triển màng khi màng được phủ dưới sự oanh tạc của các hạt có năng lượng. Theo mô hình này màng phủ bởi các hạt không có năng lượng (mà chỉ lắng đọng) trên bề mặt cần phủ thì chỉ chịu ứng suất kéo (ví dụ các màng được tạo từ các hạt mà có năng lượng tương ứng với nhiệt độ phủ E=2/3 kT, k là hằng số, T là nhiệt độ) thông thường năng lượng này rất thấp, thấp hơn 0,04 eV. Các màng được phủ do sự oanh tạc của các hạt có năng lượng cao chịu ứng suất nén (các hạt có năng lượng này là ion hoặc nguyên tử thường có năng lượng rất lớn hàng chục, hàng trăm eV).

#### <span id="page-35-0"></span>**1.5. Các kết quả đạt được từ các công trình đã công bố**

- Đã có được bức tranh tổng quát về các loại màng mỏng, trong đó có thể kể đến các loại như: Màng ceramic đa tinh thể MeC, MeN, MeC<sub>x</sub>N<sub>y</sub>; màng hợp kim nano tinh thể có cấu trúc phụ thuộc vào hàm lượng và loại nguyên tố thêm vào nguyên tố chính; màng có cấu trúc nano nhiều lớp được thiết kế từ hai lớp siêu mỏng trở lên; màng nanocomposite.

- Một số phương pháp chế tạo màng mỏng theo các kỹ thuật khác nhau, như: phủ hóa học, phủ vật lý.

- Một số kết quả nghiên cứu thực nghiệm xác định cấu trúc màng bằng nhiễu xạ tia X, kính hiển vi điện tử truyền qua (TEM), xác định hệ số ma sát của màng bằng mô hình bi trượt màng với vận tốc không đổi; xác định độ cứng của màng bằng thiết
bị nanoindenter XP.

## **1.6. Các vấn đề cần được tiếp tục nghiên cứu**

- Nghiên cứu chế tạo các loại màng mỏng có tính bám dính tốt, độ bền cao, chống mòn cao và ma sát thấp.

- Nghiên cứu thực nghiệm xác định thành phần, cấu trúc, bề mặt, ứng xử cơ học của các loại màng mỏng.

- Nghiên cứu phương pháp tính toán, mô phỏng lựa chọn các thông số hợp lý, tối ưu đối với các loại màng mỏng chịu tải bởi đầu đâm nano ứng dụng trong thực tiễn.

### **1.7. Kết luận rút ra từ tổng quan**

Màng mỏng có cấu trúc nano cho độ cứng cao nhưng hệ số ma sát lớn (>0,3). Các màng nanocomposite với các hạt nano phân tán trong nền vô định hình cho phép nâng cao độ cứng và tính chống vỡ giòn của màng. DLC là vật liệu tiềm năng cho ứng dụng giảm ma sát vì sự chuyển hóa sp $^3 \rightarrow$  sp $^2$  trong quá trình chịu tải giúp hình thành một lớp bôi trơn rắn giàu graphite. Việc đưa các tinh thể nano của một pha cứng vào nền DLC cho phép chế tạo loại màng nanocomposite có nền DLC với các tính chất lý tưởng cho ứng dụng chống mài mòn và giảm ma sát. Các màng mỏng loại này có thể được chế tạo bằng phương pháp PVD hoặc CVD. Tuy nhiên, sự kết hợp hai phương pháp trên chưa được nghiên cứu chi tiết và có hệ thống. Việc khảo sát màng nanocomposite có nền DLC được phủ bằng phương pháp kết hợp giữa PVD và CVD cho phép tận dụng tối đa các ưu điểm của từng phương pháp trong thực tế chế tạo màng.

# Chương 2. **CHẾ TẠO MÀNG MỎNG CÓ NỀN CACBON GIỐNG KIM CƯƠNG BẰNG PHƯƠNG PHÁP PHÚN XẠ MAGNETRON KẾT HỢP HÓA HỌC**

#### **2.1. Mô tả hệ thống phún xạ magnetron**

Trong nghiên cứu này, các màng nanocomposite có nền DLC và màng DLC thuần khiết được chế tạo bằng hệ thống E303A phún xạ magnetron (Penta Vacuum, [Hình 2.1\)](#page-37-0).

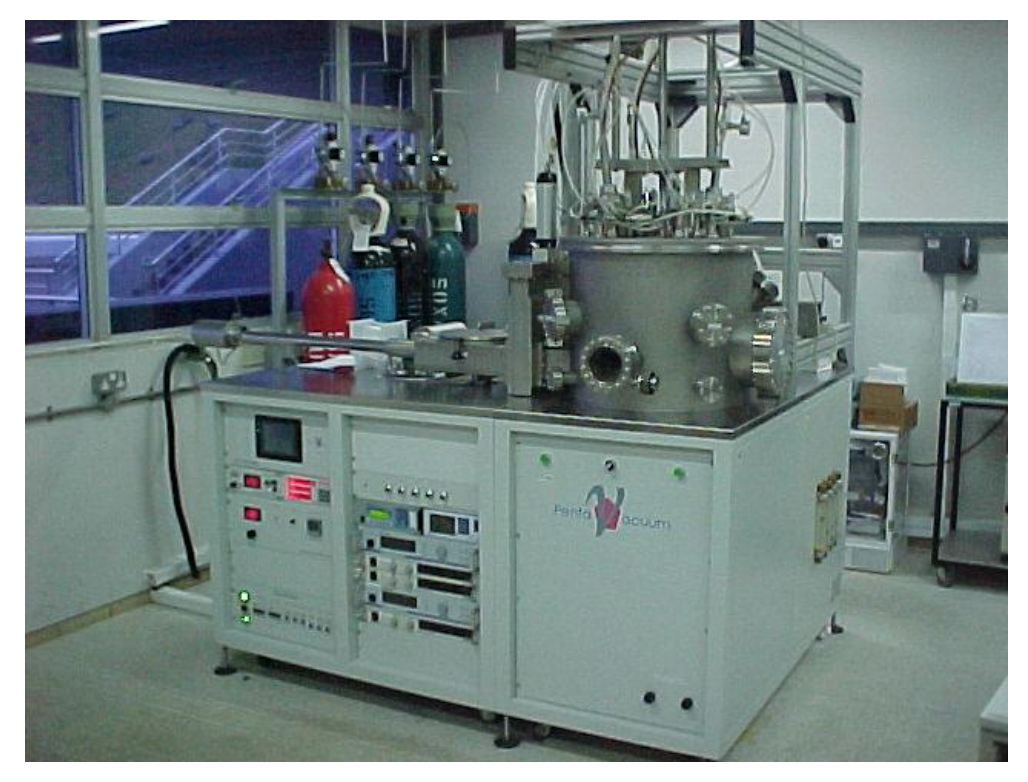

Hình 2.1. Hệ thống E303A phún xạ magnetron

<span id="page-37-0"></span>Hệ thống được lắp đặt với hai loại nguồn cung cấp năng lượng RF 1200W và DC 1000W. Sơ đồ nguyên lý của hệ thống được thể hiện trên [Hình 2.2.](#page-38-0) Magnetron được bố trí bốn âm cực, ba âm cực có thể hoạt động cùng một lượt khi thực hiện quá trình phủ màng. Chân không trong buồng phủ được duy trì bởi một bơm cơ khí hai tầng, lưu lượng 12 m<sup>3</sup>/giờ và một bơm siêu chân không cryogen lưu lượng 800 lít/giây. Buồng phủ đầu tiên được tạo chân không sơ bộ nhờ bơm cơ khí (bơm này có đường thông trực tiếp vào buồng và một đường thông qua bơm siêu chân không). Bơm siêu chân không sẽ tự động hoạt động khi áp suất trong buồng phủ được bơm cơ khí đưa xuống đến một giá trị nào đó. Chân không trong buồng phủ có thể đạt đến  $1.33x10^{-5}$  Pa (10<sup>-7</sup> torr). Áp suất trong quá trình phủ được theo dõi qua đồng hồ chỉ thị (kiểu dung kháng) với độ chính xác cao. Các cảm biến đảm bảo duy trì áp suất trong quá trình phủ là hằng số thông qua việc đóng mở một van bướm.

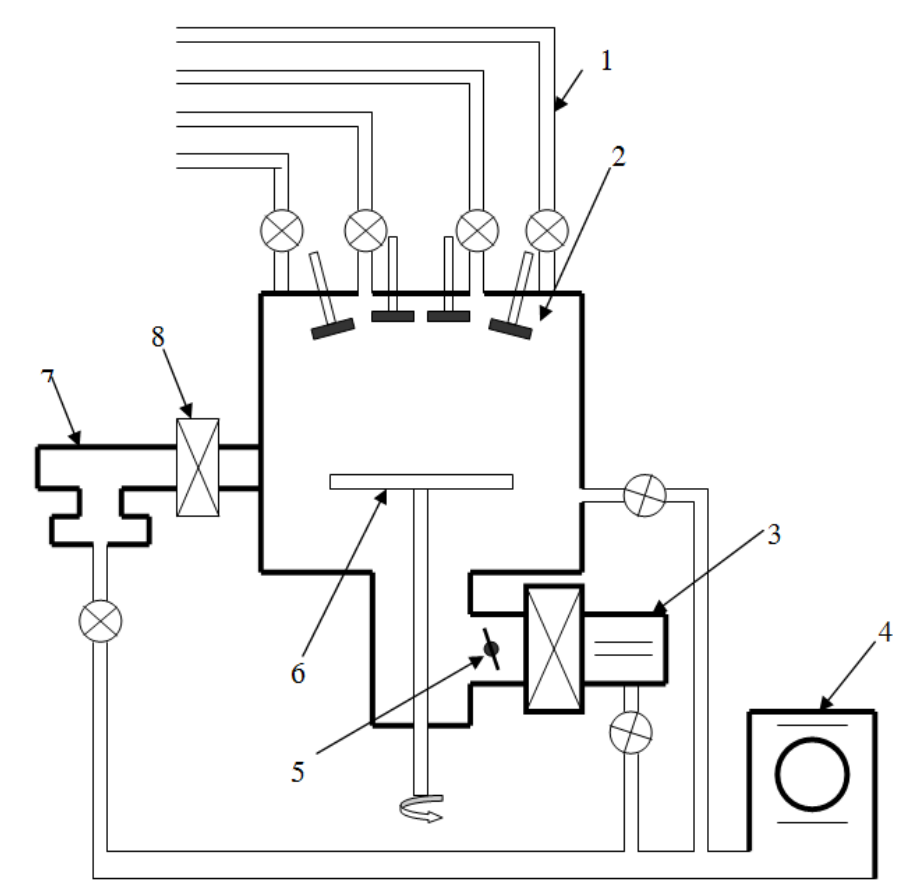

1- Đường khí vào (Ar) 4- Bơm cơ khí

- 
- 2- Đĩa vật liệu phủ 5- Van bướm
	-
- 3- Bơm siêu chân không 6- Đĩa đỡ vật cần phủ

Hình 2.2. Sơ đồ nguyên lý của hệ thống E303A

<span id="page-38-0"></span>Bệ giữ vật cần phủ (đế) có thể quay được, có thể được nối đất hoặc có một thế điện nào đó (DC hoặc RF). Điện trở nhiệt được bố trí dưới bệ đỡ vật cần phủ cho phép nung nóng vật cần phủ lên đến 600<sup>0</sup>C.

Hệ thống nạp vật cần phủ vào buồng chân không được trang bị một cánh tay robot và điều khiển bằng PLC. Để phủ các màng DLC, thì những đĩa graphite (99.99% tinh khiết) được gắn vào âm cực. Để phủ composite thì các đĩa graphite và kim loại Ti (99.95% tinh khiết) được gắn vào những âm cực khác nhau. Kích thước của các đĩa graphite và kim loại gắn vào âm cực là như nhau (đường kính 100 mm, bề dày 5,5 mm), các âm cực được bố trí phía trên giá đỡ vật cần phủ và cách giá đỡ 100 mm. Trước khi phủ thì buồng phủ được bơm đến độ chân không cao (áp suất 1,33x10-5 Pa). Khí Ar được đưa vào buồng phủ để tạo plasma. Lưu lượng Ar đưa vào là 50 cm<sup>3</sup>/phút (điều kiện chuẩn). Trong các lần phủ có dùng khí C<sub>2</sub>H<sub>2</sub> thì lưu lượng  $C_2H_2$ đưa vào là 10 cm<sup>3</sup>/phút và lưu lượng Ar là 40 cm<sup>3</sup>/phút.

Các màng được phủ lên các tấm Si [100] (đường kính 100 mm, bề dày 450 µm, độ nhám bề mặt Ra=2 nm) và các đĩa thép 440C (đường kính 55 mm, bề dày 5,5 mm, được đánh bóng đến Ra=60 nm). Trước khi đưa vào buồng, các miếng Si và thép được làm sạch bằng siêu âm trong dung dịch acetone, sau đó tiếp tục được làm sạch trong ethanol trong vòng 15 phút. Sau khi được đưa vào buồng phủ, chúng được nung nóng đến 150<sup>0</sup>C trong vòng 30 phút để đảm bảo thải hết khí bị hấp thụ trên bề mặt đế. Trước khi phủ, các đế được làm sạch bằng plasma trong 15 phút để đảm bảo không còn tạp chất (oxide) trên bề mặt đế.

### **2.2. Màng mỏng cacbon giống kim cương**

Hệ số phún xạ (số nguyên tử bị phún xạ khỏi bia trên số ion Ar<sup>+</sup> oanh tạc bia) của cacbon rất thấp [46], vì vậy, tốc độ phủ màng DLC bằng phún xạ magnetron thấp. Đồng thời, việc tạo ra các màng composite với nền DLC khi cùng phún xạ bia graphite và kim loại là khá khó khăn do công suất đặt trên bia kim loại phải được đặt ở giá trị rất nhỏ. Một số tác giả đã trộn các nguyên tố khác vào bia graphite để tăng hệ số phún xạ của cacbon [47], tuy nhiên, màng DLC có được sau khi phủ sẽ bị lẫn các chất đưa vào. Trong nghiên cứu này, để tăng tốc độ phủ (tỷ số giữa độ dày màng phủ và thời gian phủ), khí  $C_2H_2$  được đưa vào buồng phủ. Việc đưa  $C_2H_2$  vào buồng phủ làm tăng tốc độ phủ một cách đáng kể nhờ có sự kết hợp cả hai quá trình phủ vật lý (phún xạ) và hóa học diễn ra trên đế. Việc xác định độ dày màng (nhằm xác định tốc độ phủ)

được thực hiện bằng cách tạo một vết mực trên mẫu trước khi đưa vào buồng phủ. Sau khi phủ xong, mẫu được làm sạch bằng thiết bị siêu âm trong dung dịch acetone nhằm loại bỏ hoàn toàn vết mực. Sau đó, mẫu được đưa vào máy quét profile để xác định bước nhảy (giữa vùng không tô mực và có tô mực). Bước nhảy chính là chiều dày của màng. [Hình 2.3](#page-40-0) thể hiện tốc độ phủ của màng DLC ở các áp suất phủ từ 0,2 đến 2,0 Pa khi có và không có  $C_2H_2$ . Thế điện trên đế được đặt không đổi là -20 V ở chế độ RF.

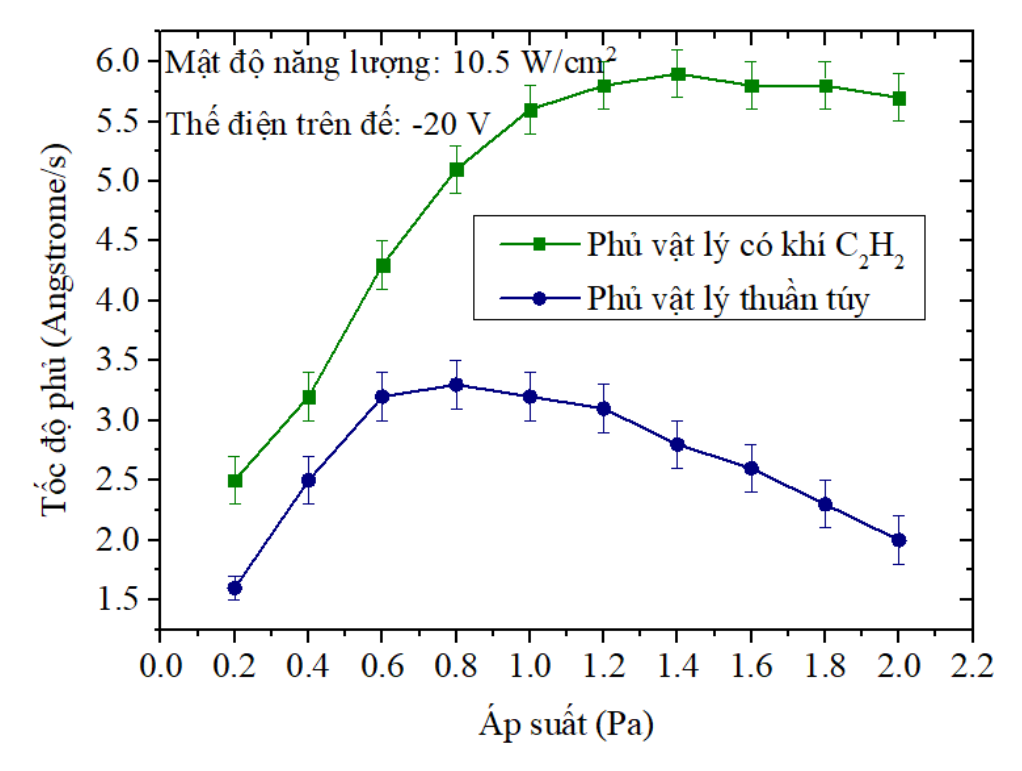

<span id="page-40-0"></span>Hình 2.3. Tốc độ phủ của màng DLC ở các áp suất phủ từ 0,2 đến 2,0 Pa khi có và không  $c$ ó C<sub>2</sub>H<sub>2</sub>

Có thể thấy khi phủ màng DLC không có  $C_2H_2$  thì tốc độ phủ lớn nhất đạt khoảng 3,2 A $^{0}\!/$ s khi áp suất buồng phủ ở khoảng 0,8 Pa. Nếu tiếp tục tăng áp suất trong buồng phủ thì tốc độ phủ có xu hướng giảm do có nhiều va chạm giữa các ion và nguyên tử cacbon trên đường từ bia đến đế làm chúng bị chuyển hướng và không đến được đế. Khi đưa khí  $C_2H_2$  vào buồng phủ thì tốc độ phủ màng DLC tăng rất mạnh. Đặc biệt, khi áp suất buồng phủ tăng từ 0,2 đến 1,2 Pa, tốc độ phủ tăng mạnh từ 2,5 đến 5,6 A $^0$ /s. Sau đó, việc tăng áp suất buồng phủ không ảnh hưởng nhiều đến tốc độ phủ. Tốc độ phủ được duy trì ở khoảng 5,5 - 6 A $^0$ /s khi áp suất phủ tăng từ 1,2 đến 2 Pa. Có thể thấy rằng, việc đưa  $C_2H_2$  vào buồng phủ làm tăng tốc đô phủ lên gần gấp 2 lần. Việc gia tăng tốc độ phủ nâng cao khả năng ứng dụng trong công nghiệp của màng DLC vì thời gian phủ màng đến độ dày cần thiết giảm đáng kể.

Ngoài áp suất, tốc độ phủ màng cũng bị ảnh hưởng bởi thế điện âm trên đế. Đối với các loại màng phi kim loại phủ bằng phún xạ thì thế điện âm RF được đặt trên đế nhằm mục đích tăng độ sít chặt của màng. [Hình 2.4](#page-41-0) thể hiện sự phụ thuộc của tốc độ phủ vào thế điện trên đế tại áp suất phủ 0,8 Pa (có sử dụng khí C2H2).

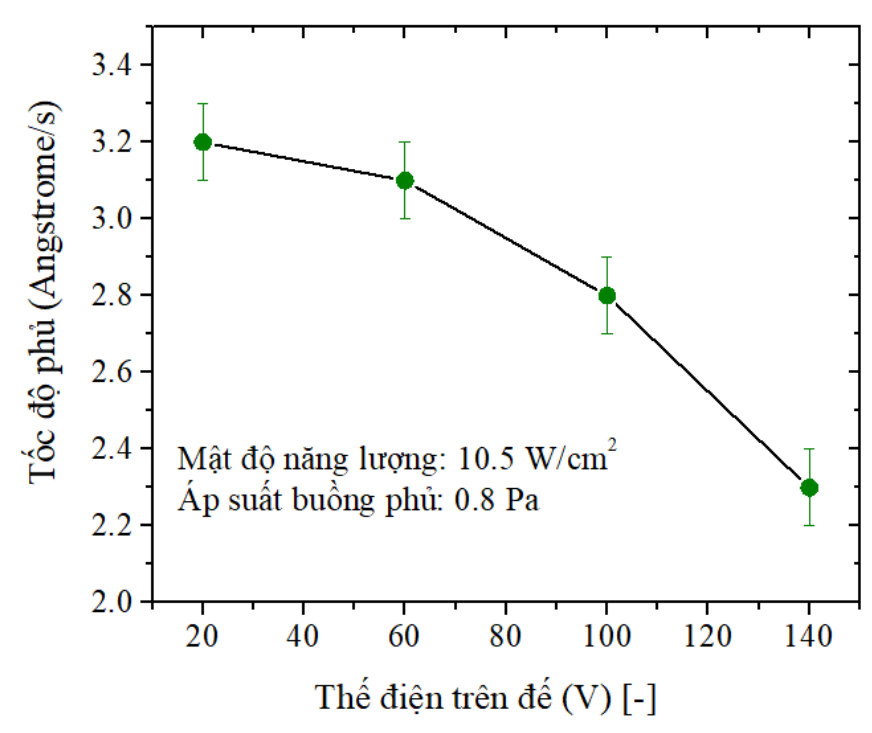

Hình 2.4. Ảnh hưởng của thế điện âm trên đế đến tốc độ phủ màng DLC

<span id="page-41-0"></span>Khi tăng thế điện âm trên đế, vận tốc các ion được phún xạ từ bia tăng do lực hút tĩnh điện, vì vậy, các ion này sẽ va chạm vào đế với vận tốc lớn hơn (so với khi không đặt thế điện âm hoặc ở các thế điện âm nhỏ). Hiện tượng phún xạ ngược (hiện tượng các nguyên tử của màng vừa hình thành bị phún xạ trở lại buồng phủ) tăng dần khi thế điện âm trên đế tăng làm giảm tốc độ phủ của màng. Hiện tượng phún xạ ngược ở các thế điện cao trên đế đã được nghiên cứu và mô tả trong các nghiên cứu trước đây [48, 49].

Ở các thế điện trên đế lớn (lớn hơn 150 V), ngoài bất lợi về tốc độ phủ thấp, màng còn dễ bị bong tróc do ứng suất dư lớn. [Hình 2.5](#page-42-0) cho thấy hình ảnh màng DLC

bị tróc sau khi phủ lên thép 440C do ứng suất nội lớn.

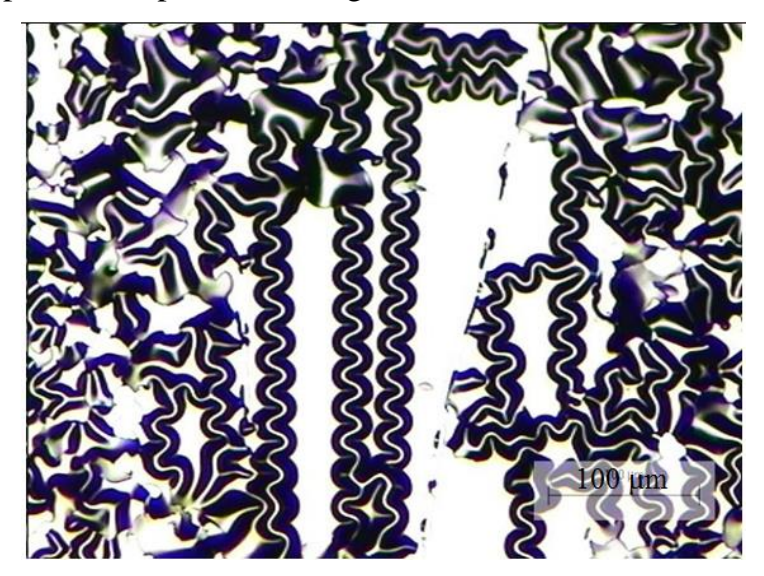

Hình 2.5. Màng DLC phủ dưới thế điện -150V trên đế thép 440C ( $R_a = 60$  nm) bị tróc sau khi đưa ra khỏi buồng phủ (quan sát dưới kính hiển vi quang học)

<span id="page-42-0"></span>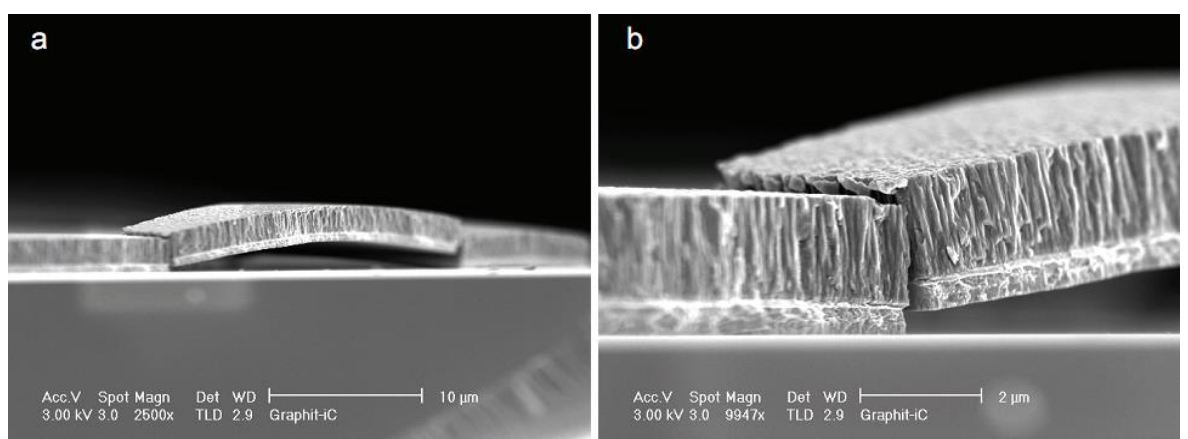

Hình 2.6. (a) Mặt cắt ngang của đường tróc màng DLC phủ ở thế điện -150V trên đế thép, (b) phóng đại vị trí biên của đường tróc

Quá trình phá hủy màng do ứng suất nội diễn ra từ từ sau khi đưa màng ra khỏi buồng phủ. Màng bị phá hủy, thực chất là do sự "giải tỏa" ứng suất nội trong quá trình màng bị nguội dần. Các đường tróc hình sóng (hình sin) xuất hiện và lan truyền dần theo các hướng. Trên kính hiển vi quang học có thể quan sát được hình ảnh các đường tróc phát sinh và "chạy" theo các hướng khác nhau. Số lượng các đường tróc phát sinh và "chạy" trong toàn bộ màng phủ trên tấm Si ngày càng tăng. Các đường tróc cắt nhau gây ra hiện tượng vỡ màng tại các vị trí đó. Theo thời gian, toàn bộ

màng bị phá hủy hoàn toàn do ứng suất mà không có tải tác động. Dạng hình sin của các đường tróc có thể được giải thích thông qua lý thuyết tấm bị tróc và đã được mô tả chi tiết trong nghiên cứu [50]. Hình 2.6 thể hiện mặt cắt ngang của một đường tróc được quan sát trên kính hiển vi điện tử SEM (JEOL - JSM 5600 LV), cho thấy màng bị đứt vỡ tại hai biên của đường tróc. Hình ảnh hư hỏng của màng cho thấy màng chịu ứng suất nén và sự chênh lệch về hệ số giãn nở giữa DLC và thép đóng vai trò quan trọng gây ra sự bong tróc màng.

#### **2.3. Chế tạo màng mỏng có nền DLC**

Màng mỏng có nền DLC được chế tạo bằng phương pháp phún xạ magnetron 2 bia cacbon và Ti cùng lúc trong plasma Ar (40 cm<sup>3</sup>/phút) có khí C<sub>2</sub>H<sub>2</sub> (10 cm<sup>3</sup>/phút). Việc đưa C2H<sup>2</sup> vào buồng phủ cho phép tăng tốc độ phủ của màng như đã trình bày ở mục trên. Áp suất buồng phủ được duy trì không đổi ở giá trị 0,8 Pa trong suốt quá trình phủ màng. Mật độ năng lượng trên bia cacbon được giữ không đổi là 10,5 W/cm<sup>2</sup> còn mật độ năng lượng trên bia Ti được điều chỉnh nhằm tạo màng với các cấu trúc tế vi và tính chất khác nhau. Thế điện âm RF đặt trên đế được đặt nhỏ hơn 150V để có được tốc độ phủ cao và ứng suất nội của màng không quá lớn (màng không bị bong tróc sau khi phủ). Tuy nhiên, nếu thế điện quá thấp thì tính sít chặt và độ cứng của màng thấp do các tinh thể TiC không thể hình thành. Chúng tôi đã thiết kế thí nghiệm theo phương pháp Taguchi [51, 52], tiến hành nhiều thí nghiệm ở các chế độ khác nhau và thấy rằng nếu không gia nhiệt để nung nóng đế trong suốt quá trình phủ, các tinh thể TiC chỉ có thể hình thành ở các thế điện lớn hơn 80V. Vì vậy, thế điện 120V được lựa chọn khi chế tạo màng nanocomposite. Điều đặc biệt là nếu giữ áp suất phủ màng, mật độ năng lượng trên các bia, tỷ lệ  $Ar/C<sub>2</sub>H<sub>2</sub>$  không đổi thì việc thay đổi thế điện trên đế không làm thay đổi thành phần phần trăm các nguyên tố có trong màng.

#### 2.3.1. Thành phần của màng

Thành phần màng được xác định bằng thiết bị XPS (X-ray Photoelectron Spectroscopy) với Kratos-Axis spectrometer, nguồn tia X Al K $\alpha$  (1486,71 eV, 15 kV/10 mA). Đô chân không trong buồng thiết bị khi tiến hành đo là 2,66 x  $10^{-7}$  Pa. Phổ được thực hiện trong khoảng năng lượng 0-1100 eV với bước nhảy là 1 eV, sau đó phổ có độ mịn cao (bước 0,1 eV) được thực hiện tại các đỉnh của các nguyên tố đã dò được, từ đó thành phần của từng nguyên tố có trong màng được xác định. Sau khi đưa mẫu ra khỏi thiết bị phủ thì một lượng lớn các tạp chất từ không khí lắng đọng trên bề mặt màng. Vì vậy, các mẫu được làm sạch bề mặt bằng dòng ion Ar (ion etching) của thiết bị Kratos Macrobeam hoạt động ở năng lượng 4 KeV (độ chân không đạt đến 1,33 x 10<sup>-5</sup> Pa. Độ nghiêng của súng ion là 45° so với bề mặt mẫu. Thời gian làm sạch cho mỗi mẫu là 15 phút. Hàm lượng oxy tạp chất lẫn trong màng (thấp hơn 2 at.%) trong quá trình phủ màng được bỏ qua khi tính toán. Các đỉnh C 1s và Ti  $2p_{3/2}$  cho phép phân biệt các pha tồn tại trong màng: C, TiC và Ti. Vị trí C 1s thể hiện liên kết C-C trong cacbon vô định hình (tại 284,6 eV) và C-Ti trong TiC (tại 281,8 eV). Đỉnh Ti 2p3/2 của Ti trong TiC tại vị trí 454,9 eV và của Ti tại vị trí 453,8 eV [53]. [Bảng 2.1](#page-44-0) thể hiện thành phần của màng phụ thuộc vào mật độ năng lượng trên bia Ti.

<span id="page-44-0"></span>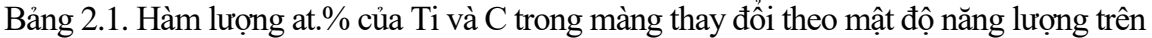

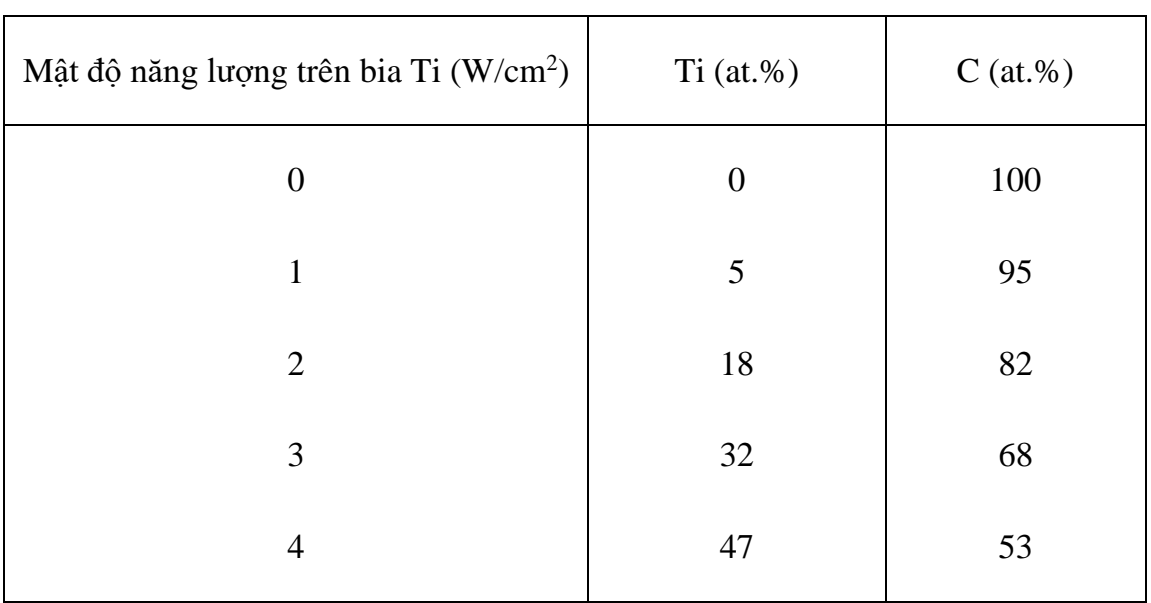

bia Ti

Phổ XPS của màng nanocomposite có nền cacbon giống kim cương được thể hiện trên [Hình 2.7](#page-45-0) và [Hình 2.8.](#page-45-1)

<span id="page-45-0"></span>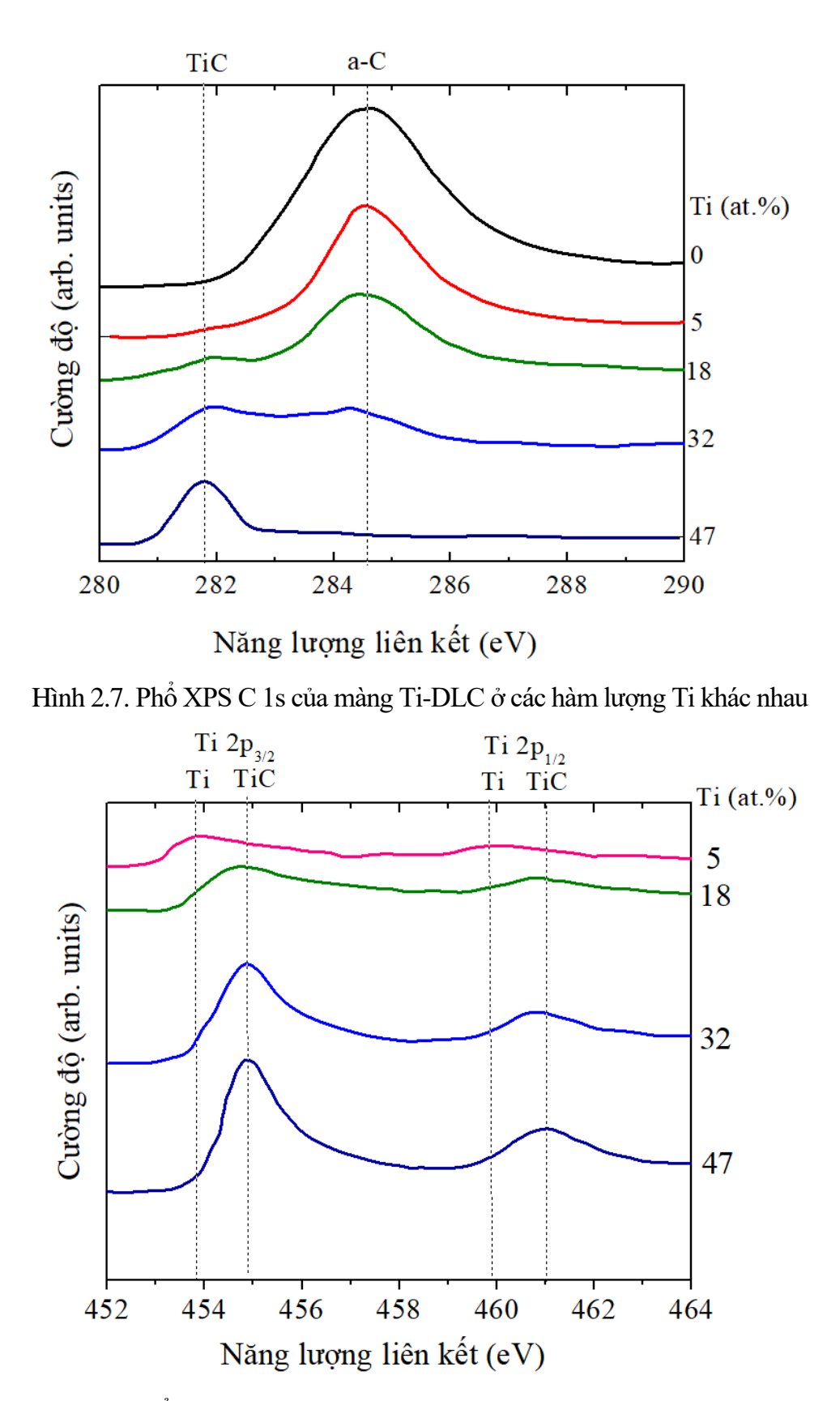

<span id="page-45-1"></span>Hình 2.8. Phổ XPS Ti 2p của màng Ti-DLC ở các hàm lượng Ti khác nhau

Từ [Hình 2.7](#page-45-0) và [Hình 2.8,](#page-45-1) có thể thấy rằng ở hàm lượng Ti 5 at.%, chưa có liên kết Ti-C, hay nói cách khác là chưa có TiC trong màng, lúc này Ti tồn tại trong màng như một pha độc lập. Từ hàm lượng Ti 18 at%, trở lên, toàn bộ Ti đã liên kết với C để hình thành TiC và không có Ti độc lập trong màng. Ở 32 at% Ti, TiC cùng tồn tại với a-C:H nhưng khi hàm lượng Ti đạt đến 47 at.%, gần như không còn có sự tồn tại của a-C:H mà toàn bộ C đã liên kết với Ti để tạo thành TiC. Lúc này, màng có thể được xem là màng TiC.

#### 2.3.2. Cấu trúc của màng

Để xác định sự tồn tại của tinh thể TiC trong màng, phổ nhiễu xạ tia X với góc tới nhỏ (GIXRD) được thực hiện trên máy Philips PW-1710 40 kV/30 mA với nguồn tia X CuK<sub>α</sub> ( $\lambda$ =0,15406 nm). Kích thước tinh thể được ước lượng bởi công thức Debye-Scherrer [54]:

$$
D = \frac{K\lambda}{\beta \cos(\theta)} \text{ [nm]} \tag{2.1}
$$

trong đó D là kích thước trung bình của tinh thể,  $K= 0.91$  là hằng số,  $\lambda$  là bước sóng tia X,  $\beta$  bán độ rộng chiều cao của đỉnh tín hiệu nhiễu xạ,  $\theta$  là góc nhiễu xạ Bragg.

Hình 2.9 thể hiện phổ nhiễu xạ tia X (XRD) của các màng DLC có chứa Ti, màng nanocomposite và màng TiC. Vị trí các đỉnh tương ứng với tinh thể TiC [111], TiC [200] và TiC [220] lần lượt là 35,9, 41,7, và 60,4 <sup>o</sup> 20 [55], vị trí đỉnh ứng với Si [100] (vật liệu của đế) là 69,8<sup>°</sup> 20. Ở hàm lượng Ti 5 at.%, chỉ duy nhất đỉnh Si[100] tồn tại, nghĩa là không có tinh thể TiC trong màng. Ở hàm lượng 18 at.%Ti, ngoài đỉnh Si[100], các đỉnh tương ứng với TiC [111] và TiC [200] xuất hiện, điều này chứng minh sự tồn tại của các tinh thể TiC trong màng. Ở các hàm lượng 32 và 47 at.%Ti, ngoài các đỉnh của TiC [111] và TiC [200], đỉnh tương ứng với TiC [220] cũng có thể quan sát được.

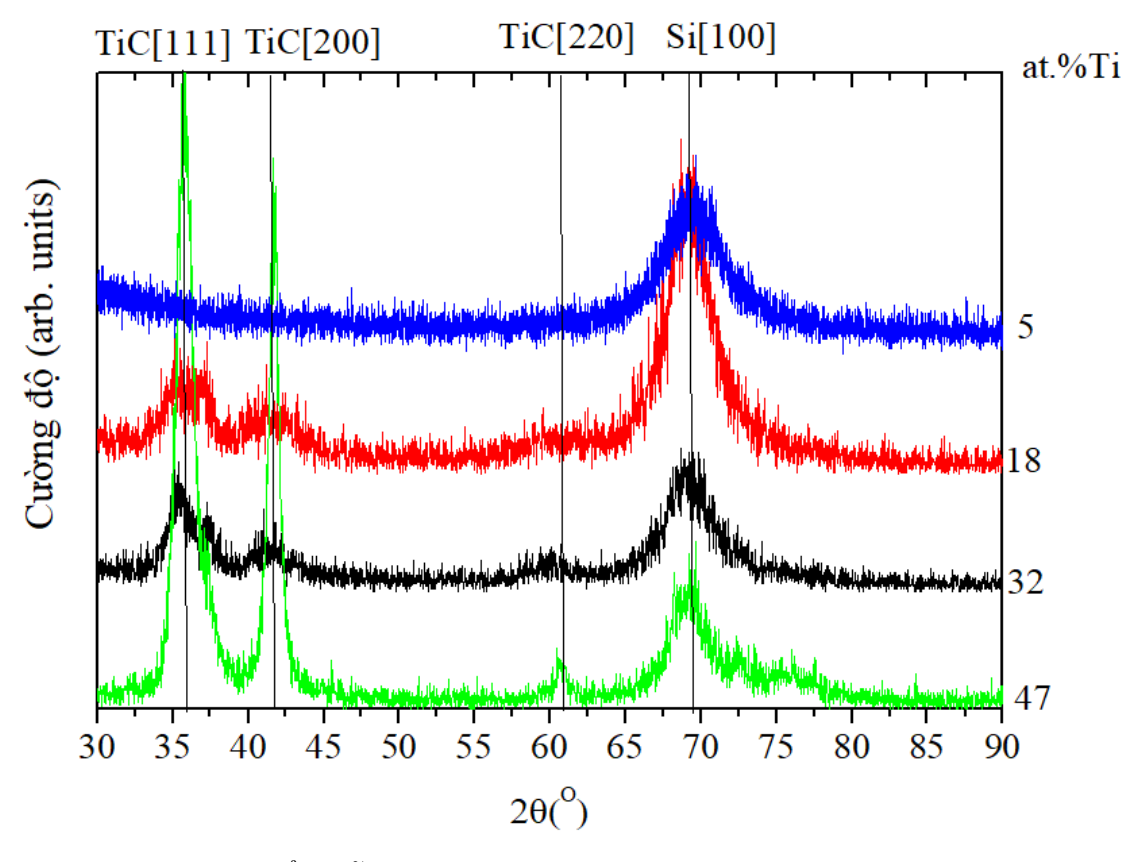

Hình 2.9. Phổ nhiễu xạ tia X của màng ở các hàm lượng Ti khác nhau

Từ công thức Debye-Scherrer, kích thước các hạt tinh thể trong màng với 18 và 32 at.%Ti trong khoảng 2 - 6 nm còn với màng 47 at.%Ti là 4 - 16 nm. Kết hợp với kết quả từ phổ XPS, có thể thấy rằng ở 5 at.%Ti, màng là vô định hình với các nguyên tử Ti phân tán trong a-C:H. Ở 18 và 32 at.%Ti, màng có cấu trúc các hạt tinh thể nano TiC với các hướng khác nhau phân tán trong nền vô định hình a-C:H. Đây là cấu trúc nanocomposite đã được chứng minh có các đặc tính cơ học vượt trội so với vật liệu thông thường [56]. Ở hàm lượng 47 at.%Ti, màng có cấu trúc đa tinh thể TiC với kích thước tinh thể khá lớn.

Hình 2.10 thể hiện của mẫu màng 18 at.%Ti được quan sát bằng kính hiển vi điện tử truyền qua TEM với độ phân giải cao (JEOL 4000 EX/II, hoạt động ở 400 kV) đã xác nhận bằng hình ảnh cấu trúc nanocomposite của màng như đã phân tích từ phổ XPS và XRD.

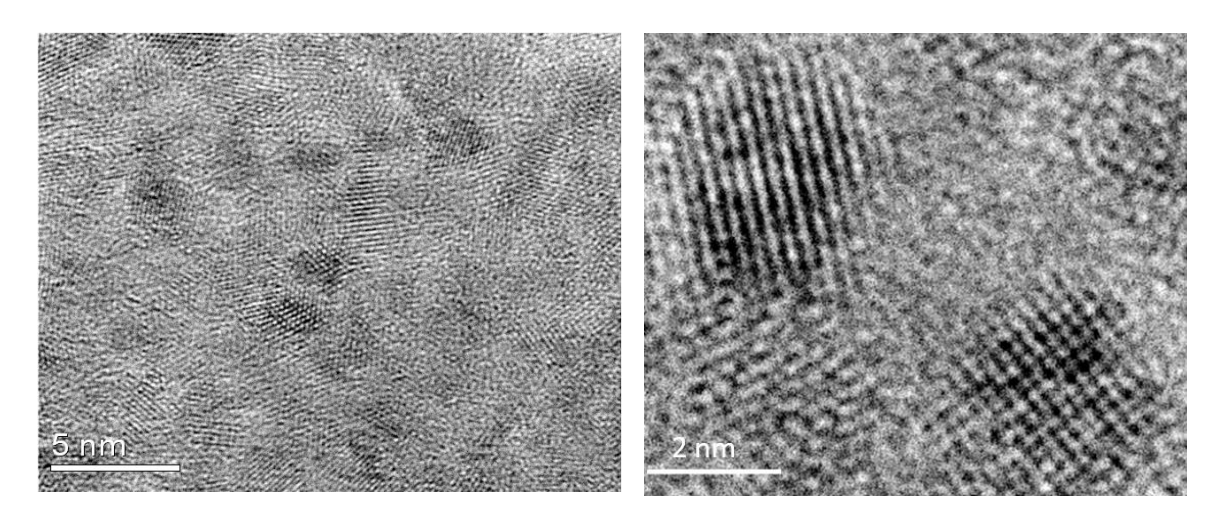

Hình 2.10. Cấu trúc nanocomposite của màng 18at.%Ti (ở các độ phóng đại khác nhau) cho thấy các tinh thể nano TiC phân tán trong nền vô định hình DLC (a-C:H)

#### 2.3.3. Hình ảnh bề mặt của màng

Bề mặt của màng phủ lên các miếng Si [100] ( $R_a = 2$  nm) được quan sát bởi kính hiển vi lực nguyên tử AFM (Shimadzu-9500 J2) thể hiện trên [Hình 2.11.](#page-49-0) Có thể dễ dàng nhận thấy khi hàm lượng Ti càng nhiều thì bề mặt của màng càng nhám hơn (R<sup>a</sup> tăng). Với màng DLC, độ nhám đo được là 2,7 nm. Ở hàm lượng 5at.% Ti, chưa có các tinh thể nano TiC, màng vẫn là vô định hình, chưa có nhiều các cụm nguyên tử tạo nên sự lồi lõm trên bề mặt màng, vì vậy, độ nhám chỉ tăng nhẹ,  $R_a = 3.1$  nm. Khi hàm lượng Ti đạt từ 18 at.% trở lên, trong màng có các tinh thể nano TiC, bề mặt của màng bắt đầu xuất hiện các đỉnh nhọn, nó không còn mịn và trở nên "thô" hơn, độ nhám tăng lên rõ rệt. Đặc biệt, khi không còn a-C:H vô định hình (ở 47 at.%Ti), các đỉnh nhám xuất hiện trên toàn bộ bề mặt màng và độ nhám tăng đến giá trị rất lớn  $(R_a = 10, 6$  nm). Hiện tượng tăng độ nhám của màng khi tăng hàm lượng Ti do 2 nguyên nhân: sự hình thành các tinh thể trong màng và việc giảm năng lượng tới đế của các nguyên tử (ion) do tăng va chạm giữa các nguyên tử (ion) trên đường tới đế (có nhiều Ti phún xạ từ bia do tăng mật độ năng lượng trên bia Ti). Việc giảm năng lượng của các nguyên tử (ion) khi đến đế dẫn đến hình thành các đám nguyên tử trên bề mặt màng (do các nguyên tử (ion) đến đế không đủ năng lượng để xuyên vào lớp trong của màng đang hình thành)) làm tăng độ nhám đã được mô tả trong [57].

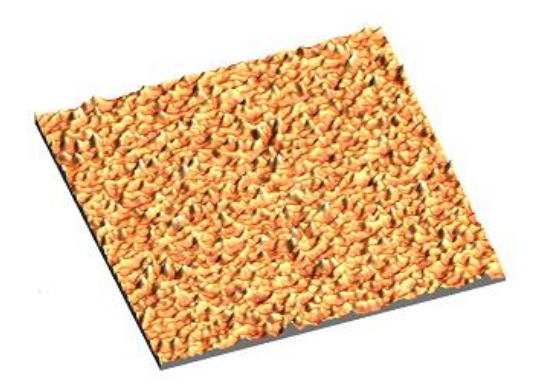

a.  $R_a = 2.7$  nm b.  $R_a = 3.1$ nm

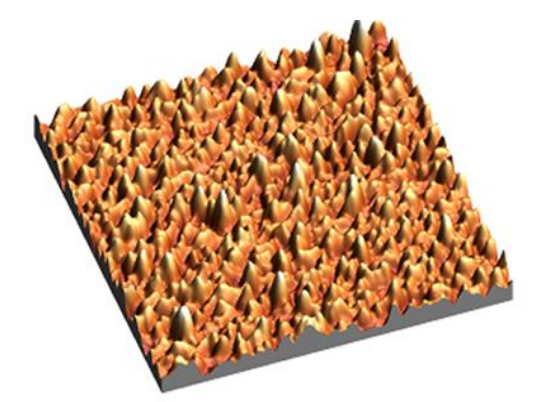

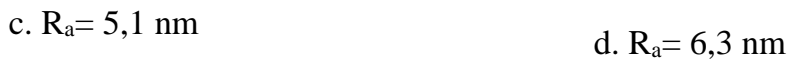

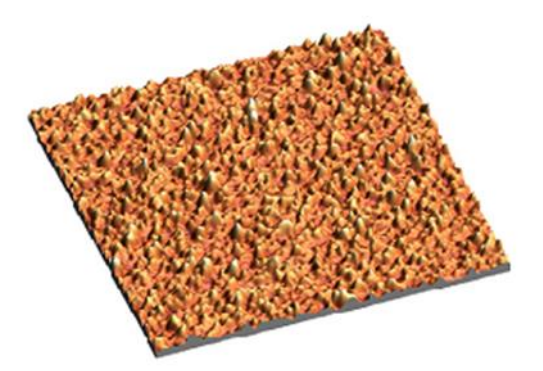

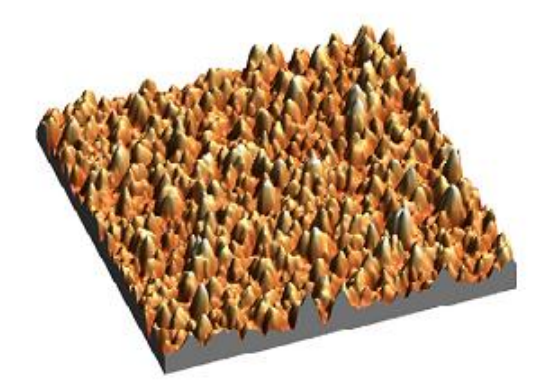

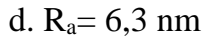

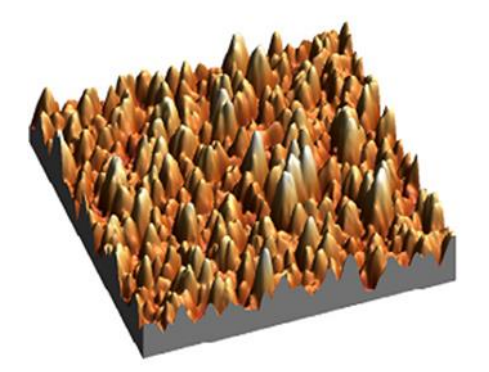

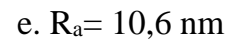

- (a) 0 at.%Ti, (màng DLC) (b) 5 at.%Ti, (màng DLC chứa nguyên tử Ti) (c) 18 at.%Ti, (màng TiC/a-C:H)
- (d) 32 at.%Ti, (màng TiC/a-C:H)
- (e) 47 at.%Ti, (Màng TiC)

<span id="page-49-0"></span>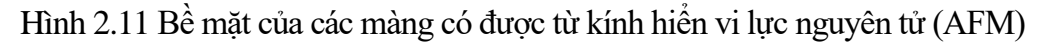

## **2.4. Kết luận chương 2**

- Kết hợp phún xạ và phủ hóa học là phương pháp hiệu quả để chế tạo màng DLC thuần khiết và màng nanocomposite có nền DLC. Đây là phương pháp đơn giản, có tốc độ phủ màng lớn, hiệu quả trong áp dụng ở quy mô công nghiệp.

- Ở các thế điện âm trên đế lớn hơn 150V (RF), màng bị tróc do ứng suất nội lớn, đồng thời tốc độ phủ giảm nhiều do hiện tượng phún xạ ngược, vì vậy, thế điện trên thế nên chọn nhỏ hơn 150 V khi phủ màng. Tuy nhiên, để chế tạo màng nanocomposite (có các tinh thể nano trong màng) thì thế điện âm trên đế phải lớn hơn 80V.

- Cấu trúc tế vi của màng có thể dễ dàng điều chỉnh theo hàm lượng Ti (thông qua việc tăng hoặc giảm mật độ năng lương trên bia Ti khi cùng phún xạ với cacbon): dưới 5 at.%Ti, màng vẫn là vô định hình; trong khoảng 18-32 at.%Ti, màng có cấu trúc nanocomposite với các hạt nano TiC phân tán trong nền vô định hình DLC; ở hàm lượng 47 at.%Ti hoặc lớn hơn, màng xem như chỉ có các tinh thể TiC.

- Màng nanocomposite có độ nhám bề mặt trong khoảng 5-6 nm (phủ trên các tấm Si). Độ nhám bề mặt thấp là ưu thế lớn cho loại màng này trong các ứng dụng kỹ thuật, trong đó có các ứng dụng giảm ma sát và chống mòn.

## Chương 3.

# **CÁC TÍNH CHẤT CƠ HỌC VÀ MA SÁT CỦA MÀNG MỎNG CÓ NỀN CACBON GIỐNG KIM CƯƠNG PHỦ BẰNG PHƯƠNG PHÁP PHÚN XẠ MAGNETRON KẾT HỢP HÓA HỌC**

#### **3.1. Ứng suất dư và tính bám dính**

Ứng suất dư của màng được xác định thông qua việc thay đổi bán kính cong của tấm Si [100] có đường kính 100 mm trước và sau khi được phủ màng. Sự thay đổi bán kính cong của tấm Si được xác định bằng máy quét bề mặt laser Tencor. Ứng suất dư trong màng sau khi phủ được xác định từ công thức [58]:

$$
\sigma = \frac{E_s}{6(1 - \nu_s)} \frac{t_s^2}{t_c} \left( \frac{1}{R_2} - \frac{1}{R_1} \right) [\text{GPa}]
$$
 (3.1)

trong đó  $E_s/(1-v_s)$  =180,5 GPa đối với Si [100]), t<sub>s</sub> và t<sub>c</sub> là chiều dày của tấm Si và của màng, R1 và R<sup>2</sup> là bán kính cong của Si trước và sau khi phủ màng.

[Hình 3.1](#page-52-0) thể hiện ứng suất dư của màng ở các hàm lượng at.%Ti khác nhau. Với màng DLC, ứng suất dư là 2,1 GPa. Ở 5 at.%Ti, ứng suất dư giảm còn 0,7 GPa. Việc giảm ứng suất dư liên quan trực tiếp đến việc giảm năng lượng đến đế của các nguyên tử (ion) do có nhiều va chạm khi Ti được cùng phún xạ (tỷ lệ sp<sup>3</sup> trong màng vì thế cũng giảm), đồng thời, Ti tồn tại trong màng ở trạng thái vô định hình, chưa có các tinh thể TiC nên ứng suất nội trong màng dễ được giải tỏa. Khi hàm lượng Ti là 18 at.%, các tinh thể TiC hình thành, đây là một pha cứng, ứng suất dư khó được giải tỏa hơn nên giá trị ứng suất dư đo được là 1,0 GPa, lớn hơn một chút so với màng 5 at.%Ti. Khi hàm lượng Ti tăng lên đến 32 at.% và 47 at.% ứng suất dư tăng tương ứng đến 2,4 GPa và 3,7 GPa. Có thể thấy rằng khi đã đạt ngưỡng để hình thành các tinh thể nano TiC thì việc tiếp tục tăng hàm lượng Ti (tăng mật độ năng lượng trên

bia Ti) sẽ làm tăng ứng suất dư trong màng. Với các giá trị ứng suất dư này, sau khi đưa ra khỏi buồng phủ, các màng có chiều dày 2 mm vẫn bám dính vào đế Si cũng như đế thép, không có hiện tượng bong tróc xảy ra.

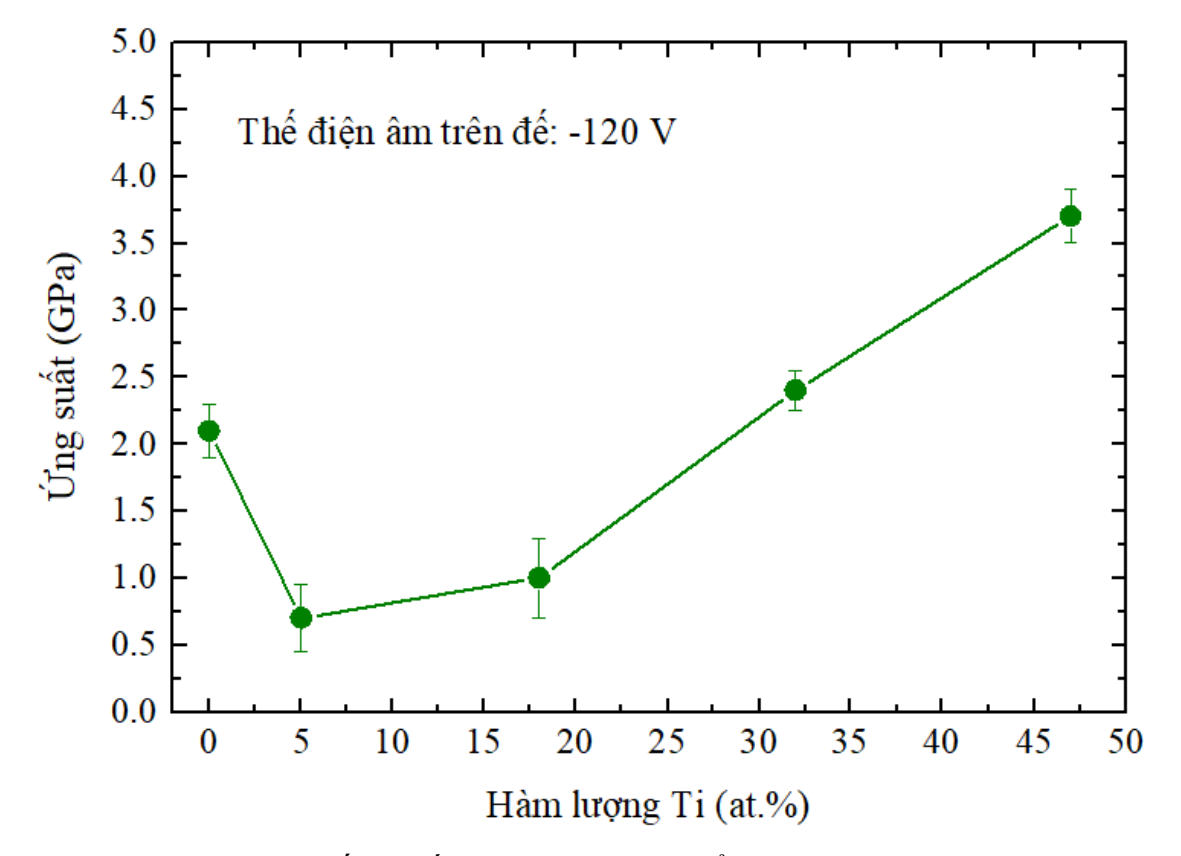

Hình 3.1. Ứng suất dư của màng thay đổi theo hàm lượng Ti

<span id="page-52-0"></span>Để đánh giá độ bám dính của màng vào đế thép, thí nghiệm trên máy tạo vết xước (Shimadzu SST-101) được tiến hành. Nguyên tắc hoạt động của của thiết bị này như sau: mũi kim cương có bán kính 15 mm được cho trượt trên bề mặt màng. Để có thể quan sát được vết xước dưới kính hiển vi, mũi kim cương được đặt ở chế độ dao động với biên độ 50 mm. Tốc độ tịnh tiến của mũi kim cương là 10 mm/s (mũi kim cương vừa tinh tiến vừa dao đông) [\(Hình 3.2\)](#page-53-0). Tải tác dung lên đầu mũi kim cương được tăng dần làm cho hệ số ma sát giữa mũi kim cương và màng tăng. Tín hiệu ma sát được chuyển thành tín hiệu điện. Khi màng bị tróc, tín hiệu này thay đổi đột biến, tải ứng với thời điểm này được xem là tải phá hủy màng.

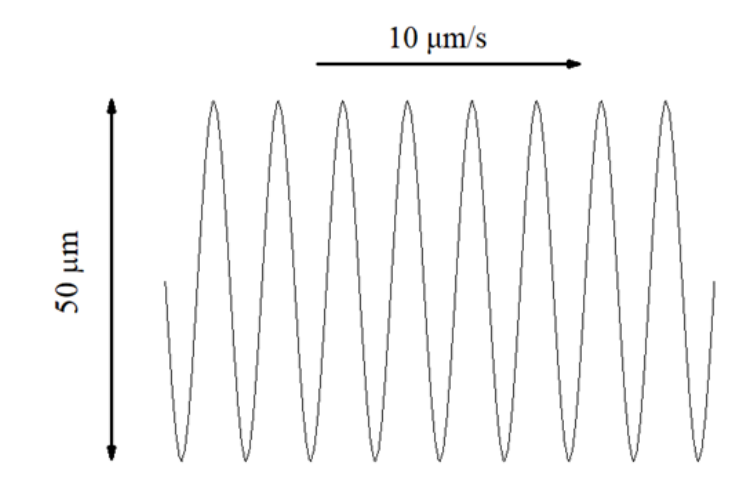

<span id="page-53-0"></span>Hình 3.2. Sự di chuyển của mũi kim cương trong thí nghiệm về độ bám dính của màng lên đế

Kết quả thí nghiệm vết xước đối với màng nanocomposite nc-TiC/a-C:H (18 at.%Ti) được thể hiện trên [Hình 3.3.](#page-54-0) Ở giai đoạn đầu tiên đến điểm (A), tải tăng dần và không có sự dao động mạnh của tín hiệu. Đến giai đoạn AB, tín hiệu có sự dao động nhưng không nhiều. Từ điểm A (sau khi trượt khoảng 150 mm, ở tải 200 N) tín hiệu bắt đầu dao động, điều này cho thấy mũi kim cương bắt đầu "ăn" vào màng (do mũi kim cương cứng hơn màng) nhưng màng vẫn bám dính tốt vào đế. Đến điểm B (tương ứng khoảng cách trượt 460 mm, tải 470N), tín hiệu dao động mạnh, điều này chứng tỏ màng đã bị phá hủy. Tải 470 N được xem là tải phá hủy màng trong thí nghiệm tạo vết xước. Các màng thử nghiệm đều có cùng một dạng đồ thị kết quả như nhau, chỉ khác ở giá trị tải phá hủy. Các màng có cấu trúc nanocomposite (18 at.% Ti và 32 at.%Ti) có tính bám dính tốt nhất (đều trên 450 N) ở tất cả các lần thí nghiệm. Màng DLC thuần khiết và màng vô định hình Ti-DLC (5 at.%Ti) đều có tải phá hủy từ 300 N đến 350 N. Riêng màng TiC (47 at.%Ti), tải phá hủy nhỏ hơn 200 N. Kết quả này cho thấy màng nanocomposite vượt trội hẳn màng DLC thuần khiết và màng TiC khi chịu tải. Cấu trúc nanocomposite cho màng có độ cứng cao, đồng thời có tính chống vỡ giòn tốt (một trong những nguyên nhân gây bong tróc là màng bị vỡ giòn trong quá trình thí nghiệm). Tính chống vỡ giòn của màng nanocomposite có nền DLC không hydro được chế tạo bằng việc kết hợp xung laze và phún xạ đã được Voevodin nghiên cứu và trình bày trong tài liệu [59]. Ở tải trọng lớn, các hạt nano có

thể "trượt" trong nền vô định hình DLC nhằm giải tỏa ứng suất, tránh hiện tượng vỡ giòn. Kết quả thí nghiệm của nghiên cứu chứng tỏ điều này cũng đúng với màng nanocomposite với nền DLC có hydro được phủ bằng phương pháp kết hợp vật lý và hóa học.

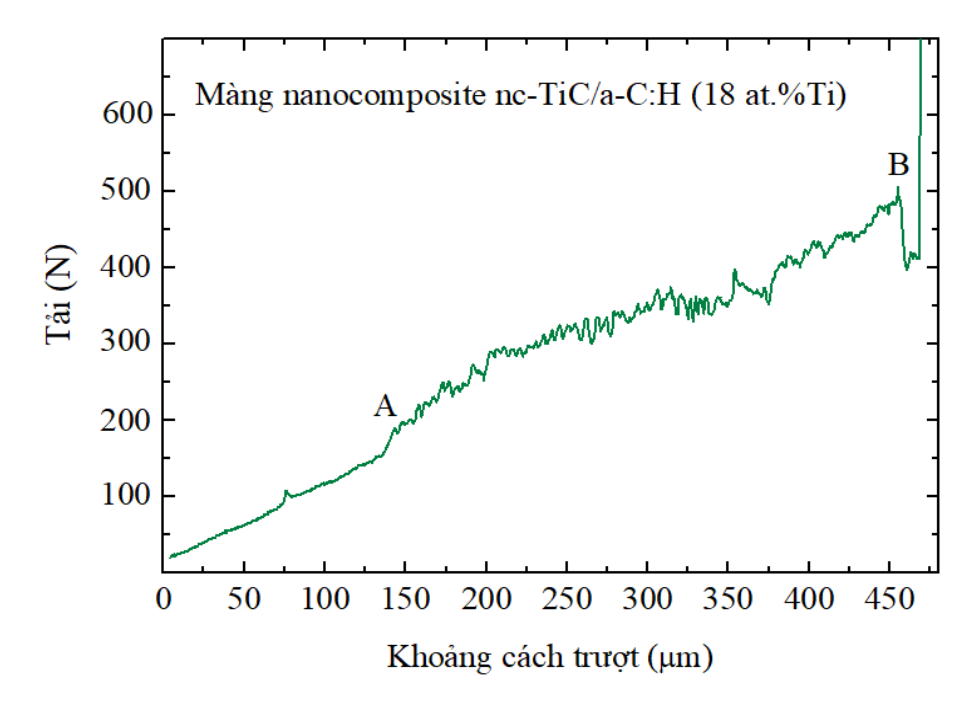

<span id="page-54-0"></span>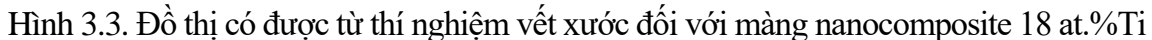

#### **3.2. Độ cứng và mô đun đàn hồi của màng**

Độ cứng và mô đun đàn hồi của màng đóng vai trò quan trọng quyết định tính chống mài mòn của màng khi chịu ma sát. Do kích thước chiều dày của màng quá bé, nên thông thường độ cứng của màng được xác định bằng thiết bị đo độ cứng nanoindenter XP với mũi kim cương Berkovich, không thực hiện được bằng phương pháp kéo, nén thông thường, trong đó phương pháp đo độ cứng liên tục được sử dụng [60]. Chiều sâu mũi đâm vào màng được đặt không vượt quá 10% bề dày của màng để đảm bảo vật liệu đế không ảnh hưởng đến kết quả đo. Các mẫu dùng để đo độ cứng được phủ lên các tấm Si [100], trên mỗi mẫu, 10 vị trí ngẫu nhiên được lựa chọn (theo chương trình máy tính điều khiển indenter). Kết quả độ cứng và mô đun đàn hồi được lấy là giá trị trung bình của các giá trị đo được. Chi tiết về phương pháp đo độ cứng tiếp xúc sẽ được trình bày trong chương 4, trong phần này này chỉ có kết quả đo được sử dụng để đánh giá tính chất cơ học của màng. Theo đó, với màng DLC thuần khiết, độ cứng và mô đun đàn hồi lần lượt đo được là 18 GPa (215 GPa). Khi 5at.% được thêm vào, độ cứng và mô đun đàn hồi giảm còn 14 GPa (153 GPa). Việc đồng phún xạ Ti làm giảm năng lượng các nguyên tử (ion) gia tốc đến màng, đồng thời, các tinh thể cứng TiC chưa được hình thành nên độ cứng của màng bị giảm. Các màng có cấu trúc nanocomposite (18 at.%Ti và 32 at.% Ti) có độ cứng và mô đun đàn hồi lần lượt là 22 GPa (241 GPa) và 28 GPa (272 GPa), đây là giá trị lý tưởng làm màng phủ bảo vệ cho các chi tiết máy chịu ma sát. Với màng TiC (47 at.%Ti), độ cứng và mô đun đàn hồi là 35 GPa (325 GPa).

#### **3.3. Tính chất ma sát và mòn của màng**

Tính chất ma sát và mòn của màng được nghiên cứu bằng máy thử ma sát (CSEM) với cấu hình bi trượt trên đĩa. Màng được phủ trên các đĩa thép 440C (đường kính 55 mm, bề dày 5,5 mm, được đánh bóng đến Ra=60 nm), bi được sử dụng trong thí nghiệm làm từ thép AISI 52100 (100Cr6) có đường kính 6 mm, độ nhám bề mặt  $R_a$ = 30 nm, độ cứng 8 GPa. Các thí nghiệm được thực hiện ở nhiệt độ 22 $^{\circ}$ C, độ ẩm không khí 75% trong điều kiện không bôi trơn. Ma sát giữa màng và bi dẫn đến biến dạng hệ thống gá bi. Biến dạng này được chuyển thành tín hiệu điện và xuất thành đồ thị liên hệ giữa hệ số ma sát và quãng đường trượt. Tốc độ trượt được đặt ở giá trị không đổi là 20 cm/s, để đảm bảo khảo sát tốt mòn của màng và bi cũng hệ số ma sát, tải tác dụng 5 N được chọn trong các thí nghiệm [49]. Sơ đồ thiết bị thử được thể hiện trên [Hình 3.4.](#page-55-0)

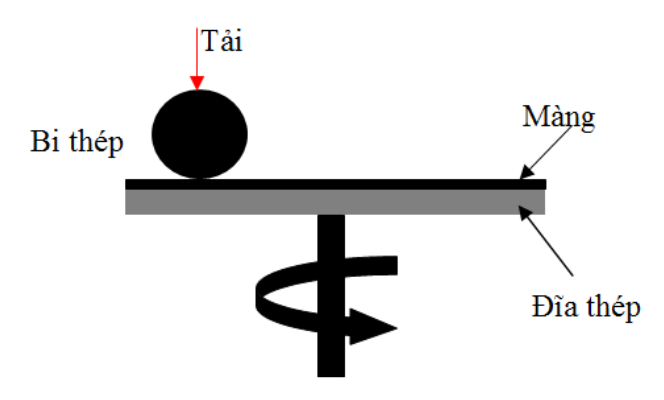

<span id="page-55-0"></span>Hình 3.4. Sơ đồ thiết bị thử ma sát và mòn của màng

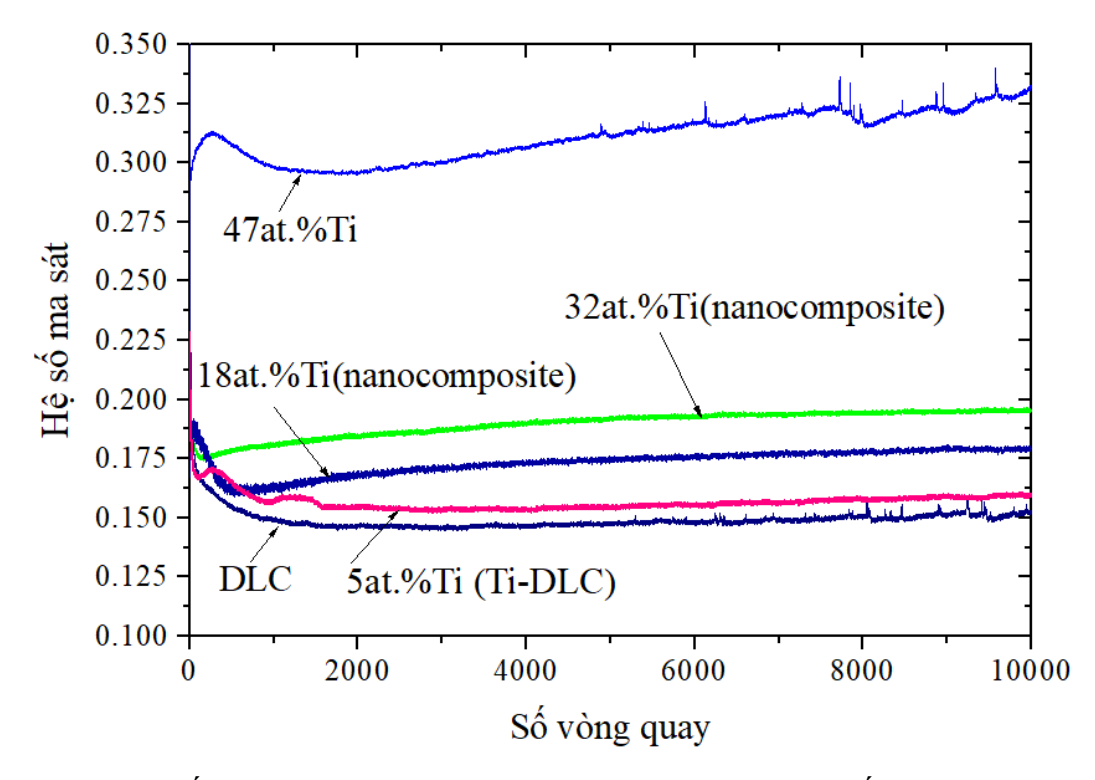

<span id="page-56-0"></span>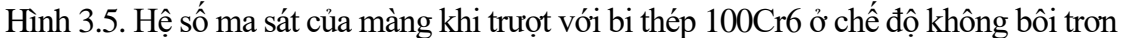

[Hình 3.5](#page-56-0) thể hiện hệ số ma sát của các màng khi trượt với bi thép 100Cr6 ở chế độ không bôi trơn. Hệ số ma sát chỉ được tính khi đã ở chế độ ổn định. Màng 47at.%Ti có hệ số ma sát lớn nhất (trên 0,3), đồng thời có thể thấy giá trị hệ số ma sát không ổn định và có nhiều dao động, đặc biệt là ở giai đoạn cuối của quá trình thử. Màng DLC thuần khiết và 5at.%Ti có hệ số ma sát thấp nhất (0,15-0,16). Tuy nhiên, ở giai đoạn cuối của quá trình thử (từ 9000 vòng), có thể thấy rõ sự dao động của hệ số ma sát của màng DLC. Các màng nanocomposite có hệ số ma sát cao hơn một chút nhưng cũng ở mức rất thấp (0,16-0,19) và hoàn toàn không có sự dao động của hệ số ma sát.

Màng 47at.%Ti có thể xem như chỉ gồm toàn TiC tinh thể (không có a-C), đồng thời độ nhám bề mặt lớn nên dễ hiểu hệ số ma sát của màng sẽ lớn nhất trong các màng được thử. Đồng thời, màng có ứng suất dư lớn, tính bám dính kém (như đã nghiên cứu trong mục 3.1 - Ứng suất dư và tính bám dính) nên sẽ có một lượng lớn các mảnh vỡ bong tróc từ màng tại vị trí ma sát với bi dẫn đến sự dao động của hệ số ma sát. Tính bám dính của màng DLC và màng DLC có Ti (5at.%Ti) tốt hơn của màng TiC (47at.%Ti). Đồng thời, độ nhám bề mặt thấp kết hợp với sự graphite hóa của a-C trong quá trình ma sát (hình thành một lớp graphite tại bề mặt ma sát) nên hệ

số ma sát của các màng này rất thấp (0,15-0,16). Tuy nhiên màng DLC vẫn có ứng suất nội lớn (2.1 GPa) nên ở giai đoạn cuối của quá trình ma sát, sự dao động của hệ số ma sát có thể quan sát được (các mảnh tróc từ màng tồn tại ở vùng tiếp xúc ma sát). Điều này chứng tỏ tính chống vỡ giòn kém của màng DLC. Các màng nanocomposite có độ bám dính tốt, cấu trúc nanocomposite với các hạt tinh thể nano TiC phân tán trong nền vô định hình a-C tạo cho màng tính chống vỡ giòn tốt nên hệ số ma sát không có sự dao động trong suốt quá trình thử (điều này cho thấy hoàn toàn không có sự bong tróc hoặc gãy vỡ của màng). Các màng nanocomposite đều có nền a-C:H đủ để hình thành lớp bôi trơn rắn graphite trong quá trình ma sát nên hệ số ma sát của các màng nanocomposite vẫn được duy trì ở giá trị rất thấp (0,17-0,19). Khoảng hệ số ma sát này là lý tưởng cho các ứng dụng trong kỹ thuật. Tất cả các màng được thử ma sát đều có độ cứng cao hơn bi thép 100Cr6 nên sau 10000 vòng thử gần như các màng không bị mòn mà chỉ bị "đánh bóng" bề mặt. Một số vết bong tróc nhỏ có thể quan sát dưới kính hiển vi quang học trên vùng ma sát trượt của màng TiC (47at.%Ti) [\(Hình 3.6\)](#page-57-0).

<span id="page-57-0"></span>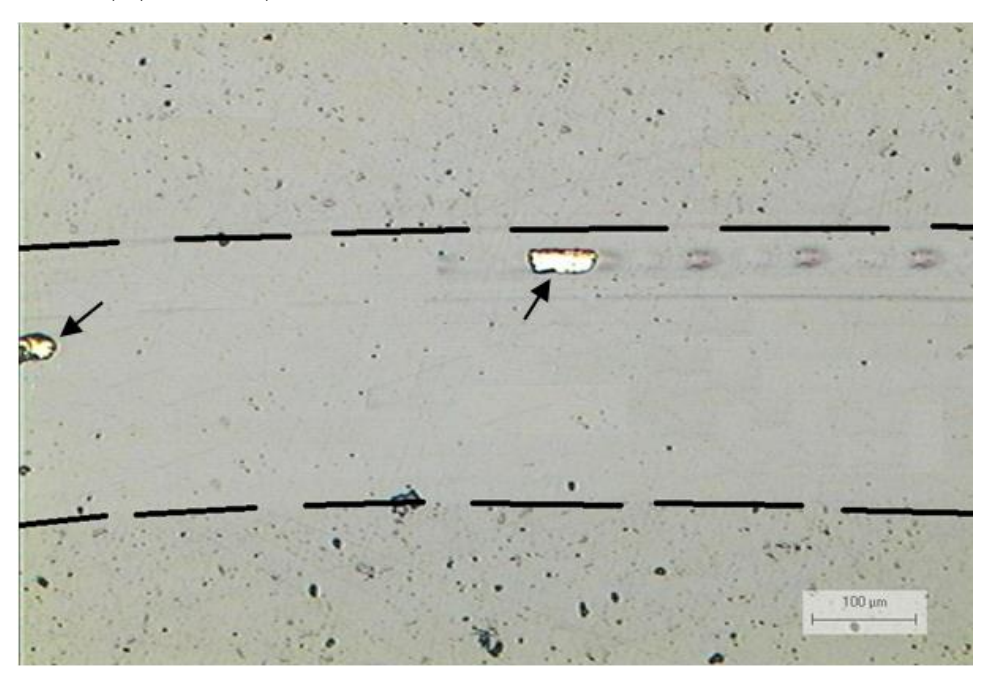

Hình 3.6. Các vết bong tróc trên vùng ma sát của màng TiC (47at.%Ti) sau khi trượt 10000 vòng với bi 100Cr6

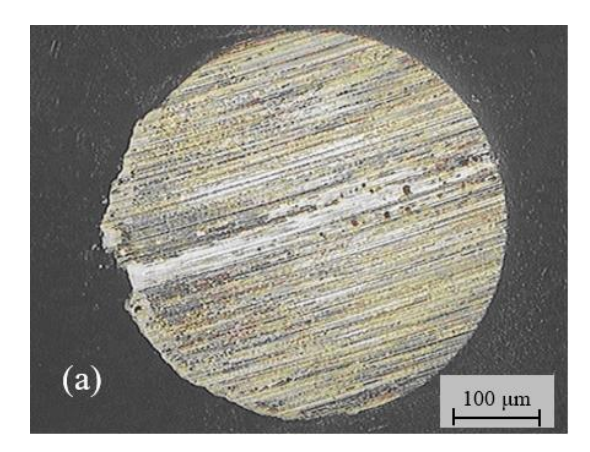

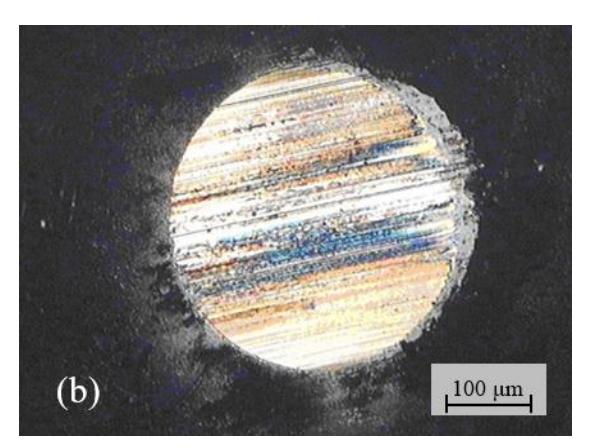

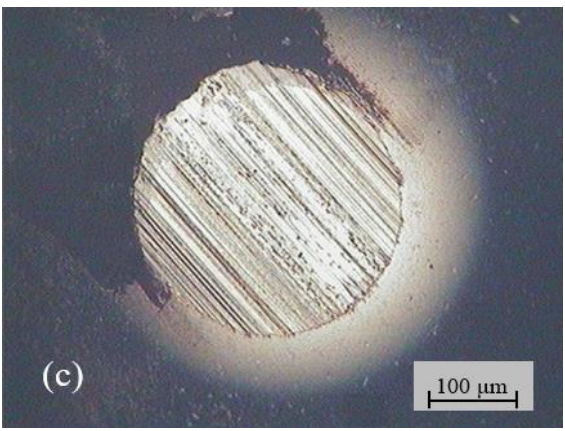

<span id="page-58-0"></span>Hình 3.7. Vết mòn trên bi trượt trên màng TiC (a), DLC thuần khiết (b) và nanocomposite (18at.%Ti) (c)

Độ mòn của bi trượt trên màng cũng là một thông số quan trọng để đánh giá chất lượng của màng. Màng được đánh giá là tốt khi hệ số ma sát thấp, tính chống mòn tốt, không hư hỏng trong quá trình ma sát, đồng thời, độ mòn của bề mặt chi tiết trượt trên màng thấp (chi tiết trượt trên màng ít bị mài mòn). Để đánh giá độ mòn của bi, các vết mòn trên bi được quan sát dưới kính hiển vi quang học [\(Hình 3.7\)](#page-58-0). Vết mòn hình tròn có thể dễ dàng ước lượng lớn nhỏ thông qua đường kính của vết. Vết mòn của bi trượt trên màng TiC (47at.%Ti) là lớn nhất so với hai vết mòn còn lại cho thấy màng TiC mài mòn bi nhiều nhất. Các nhấp nhô bề mặt lớn, không có lớp bôi trơn rắn graphite, sự bong tróc một phần của màng trong quá trình trượt tương đối với bi tạo ra các hạt mài. Các hạt này tồn tại ở vị trí tiếp xúc của hai bề mặt ma sát dẫn đến hậu quả bề mặt bi bị mài mòn nhanh chóng [\(Hình 3.7a](#page-58-0)). Đường kính vết mài của bi trượt trên bề mặt màng DLC thuần khiết [\(Hình 3.7b](#page-58-0)) nhỏ hơn rất nhiều so với vết tạo ra bởi màng TiC, tuy nhiên, vẫn lớn hơn vết mòn trên bi trượt với màng nanocomposite (18at.%Ti). Dù DLC có bề mặt nhẵn, có lớp bôi trơn rắn được hình thành do sự graphite hóa a-C nhưng do tính chống vỡ giòn kém, ứng suất nội tương

đối lớn (2,1 GPa) nên sẽ có các hạt mài hình thành từ các vết nứt vỡ tế vi điều này đã được chứng minh khi hệ số ma sát dao động nhiều ở giai đoạn cuối quá trình thử [\(Hình 3.5\)](#page-56-0) dẫn đến việc bi bị mài mòn nhanh. Màng nanocomposite gây mòn ít nhất trên bi cho thấy tính chất ma sát ưu việt hơn hẳn so với màng DLC thuần khiết.

#### **3.4. Kết luận chương 3**

- Ứng suất dư trong màng có nền DLC phụ thuộc khá nhiều vào hàm lượng Ti đưa vào, cụ thể trong nghiên cứu cho thấy: khi hàm lượng Ti đến 5 at.% thì ứng suất dư trong màng có xu hướng giảm, khi tỷ lệ Ti tăng đến 47 at.% ứng suất dư tăng một cách gần như tuyến tính. Với kết quả đạt được, tác giả nhận thấy hàm lượng Ti hợp lý có thể chọn trong khoảng từ 18 đến 32 at.%.

- Màng nanocomposite với cấu hình các hạt nano TiC phân tán trong nền vô định hình DLC (hàm lượng at%Ti trong khoảng 18-32) có ứng suất dư tương đối thấp (1-2,4 GPa) và tính bám dính trên đế hơn hẳn các loại màng DLC thuần khiết và TiC (tải phá hủy trong thí nghiệm bám dính >450 N so với <350N của DLC và <200N của TiC).

- Khi hàm lượng Ti chưa đủ lớn đề hình thành các tinh thể nano TiC thì việc thêm Ti làm giảm độ cứng và mô đun đàn hồi của màng. Tuy nhiên, khi đã hình thành các tinh thể nano TiC thì độ cứng của màng tăng lên khi có thêm Ti. Độ cứng và mô đun đàn hồi của màng TiC (47 at.%Ti) là lớn nhất (35 và 325 GPa), tuy nhiên độ cứng cao đi kèm với độ nhám bề mặt lớn sẽ không tốt cho các ứng dụng giảm ma sát và mài mòn. Màng nanocomposite có độ cứng và mô đun đàn hồi trong khoảng 22-28 GPa và 241-272 GPa, kết hợp với độ nhám bề mặt thấp và tính chống vỡ giòn, tính bám dính tốt cho thấy đây là loại màng rất phù hợp cho các ứng dụng kỹ thuật.

- Hệ số ma sát của màng nanocomposite khi trượt trên bi thép ở chế độ không bôi trơn trong khoảng 0,17 - 0,19. Đây là giá trị lý tưởng cho các ứng dụng kỹ thuật. Các màng nanocomposite vẫn bám dính tốt trên bề mặt đế sau 10000 vòng quay trên máy ma sát (trong khi màng DLC và TiC cho thấy có những vết tróc). Ngoài ra, độ mòn của bi thép khi trượt trên màng nanocomposite nhỏ hơn rất nhiều so với khi trượt trên màng DLC thuần khiết và màng TiC.

# Chương 4.

# **TÍNH TOÁN MÔ PHỎNG ỨNG XỬ TĨNH CỦA MÀNG NANOCOMPOSITE CÓ NỀN CACBON GIỐNG KIM CƯƠNG**

#### **4.1. Mở đầu**

Việc tính toán một cách định lượng và mô phỏng sự phân bố ứng suất khi màng chịu tải đang được nhiều nhà khoa học quan tâm nghiên cứu [61, 62]. Các công trình nghiên cứu đã công bố dựa trên lý thuyết về cơ học tiếp xúc có nguồn gốc từ cuối thế kỷ 19 của Hertz [63] và Boussinesq [64]. Hertz đã phân tích vấn đề tiếp xúc đàn đồi giữa hình cầu và mặt phẳng với các bán kính khác nhau. Giải pháp của Hertz là lý thuyết cơ bản trong tiếp xúc cơ khí và phân tích các loại đầu đo khi tiếp xúc. Sneddon [65] đã phát triển một phương pháp trên cơ sở lý thuyết tiếp xúc để tính chuyển vị và ứng suất trong vật thể đàn hồi với đầu đo đối xứng. Một số tác giả khác là Poon và công sự [66, 67], người đã tìm ra mối quan hệ tải, chuyển vị và diện tích tiếp xúc bằng hàm số. Oliver và Pharr [68] đã tạo ra sự cải tiến cho công nghệ đầu đo, đã áp dụng công thức của Sneddon để xác định diện tích tiếp xúc tại tải lớn nhất, thậm chí diện tích tiếp xúc thay đổi trong quá trình dỡ tải. Các tác giả đã phân tích và tìm ra qui luật hàm chức năng dỡ tải, đường cong độ cứng tiếp xúc như độ dốc của hàm số. Độ dốc này được sử dụng để xác định độ sâu tiếp xúc thực tế, do đó nó có khả năng tính toán được mô đun đàn hồi và độ cứng của đầu đo.

Trong thí nghiệm, sự kiểm tra đầu đo đã được thực hiện bởi Brinell [69, 70], sử dụng đầu đo là hình cầu và tròn để tính đối với vật liệu mềm. Phương pháp kiểm tra của Brinell đã nhanh chóng được chấp nhận, sau đó được sự phát triển ở nhiều phạm vi khác nhau như kiểm tra vết lõm micro [71]. Dần dần, mục tiêu của kiểm tra vết lõm đạt tới cấp độ nano để đo tính chất cơ học của các màng mỏng. Trong phân tích phần tử hữu hạn, Bouzakis và cộng sự [72] đã phát triển phương pháp để triển khai

các qui luật bằng sự đánh giá kết quả tạo vết lõm nano qua mô phỏng đầu đo liên tục xuyên vào màng. Thuật toán của ông được xem xét cẩn thận các kết quả tạo vết lõm nano từ dữ liệu đầu vào để miêu tả mô hình phần tử hữu hạn và đường cong biến dạng – ứng suất.

Những năm gần đây [73 - 75] các nhóm Kuzin, Feindt và cộng sự đã dùng phương pháp phần tử hữu hạn bằng phần mềm Abaqus hoặc Ansys phân tích sự ảnh hưởng của các loại đầu đo Berkovich, Vicker, Conical đến lớp màng phủ. Nhóm Bhushan và công sư [76, 77] đã chứng minh tính chất cơ học là phụ thuộc kích thước trong quá trình tạo vết lõm nano và đang được sử dụng rộng rãi. Một số nhà nghiên cứu [78 - 80] đã sử dụng phương pháp tạo vết lõm nano để đánh giá tính chống rạn nứt của những màng siêu mỏng. Tuy nhiên, việc mô phỏng số bằng phần mềm Abaqus hay Ansys chỉ được thực hiện khi đã có mô đun đàn hồi, hệ số Poisson và giới hạn chảy. Trong nghiên cứu này, các màng được chế tạo ở phần thực nghiệm chưa thể xác định giới hạn chảy, do đó việc tính toán mô phỏng màng mỏng nanocomposite chịu tải bởi đầu đâm nano chỉ có thể thực hiện bằng lập trình code từ mã nguồn mở như phần mềm Matlab.

### **4.2. Phương pháp đo độ cứng tiếp xúc**

Độ cứng là thước đo mức độ chịu đựng của vật liệu rắn với các dạng khác nhau của sự biến đổi hình dạng vĩnh cửu khi được áp đặt bởi một lực. Độ cứng thể hiện đặc điểm sự liên kết giữa các phần tử và trạng thái của vật liệu rắn chịu tác dụng của lực ở dạng phức tạp. Do đó cần có các phương pháp khác nhau để đo độ cứng như độ cứng cào xước, độ cứng vết lõm tĩnh.

Các phép đo độ cứng thường được chia làm ba loại chính: độ cứng cào xước, độ cứng đàn hồi và độ cứng vết theo vết lõm tĩnh. Tuy nhiên, các phương pháp được dùng rộng rãi để xác định độ cứng màng mỏng đa số dựa vào vết lõm tĩnh. Trong các phép kiểm tra vết lõm tĩnh truyền thống, diện tích tiếp xúc được tính toán từ phép đo trực tiếp của kích thước vết dư để lại trong bề mặt mẫu lúc bỏ tải. Thông thường, người ta xác định diện tích tiếp xúc bằng cách đo độ sâu thâm nhập của đầu đo vào bề mặt mẫu (với dạng hình học của đầu đo được xác định). Các đầu đo có dạng hình cầu, nón hoặc hình chóp được gia tải vào bề mặt của vật liệu tạo ra một vết lõm cố định (đàn hồi). Độ cứng đạt được khi biết tải trọng pháp tuyến và diện tích bề mặt của đầu đo (cũng được coi là diện tích tiếp xúc) đối với độ cứng Brinell, Rockwell và Vickers hoặc diện tích hình chiếu của lớp tiếp xúc đối với độ cứng Knoop và Berkovich (đây là phép kiểm tra theo vết lõm mà chiều sâu thâm nhập vào mẫu thường được đo ở cấp độ nanomet hơn là micromet hoặc milimet).

Kỹ thuật tạo vết lõm nano còn có thể được dùng để tính toán mô đun đàn hồi, chỉ số biến dạng – độ cứng, độ bền chống gãy (đối với vật liệu giòn) và các tính chất đàn hồi nhớt. Một loạt các tính chất có thể xác định từ phương pháp kiểm tra không phá hủy. Khi một đầu đo được đặt vào lớp tiếp xúc của bề mặt mẫu phẳng với tải trọng tăng ổn định, cả tải trọng và độ sâu thâm nhập được ghi lại ở mỗi lần gia tăng tải tạo nên đường cong gia tải – giảm tải. Đường cong này được dùng để xác định tính chất của các vật liệu.

Phép kiểm tra vết lõm nano thường được thực hiện với các đầu đâm Spherical, Berkovich, Cube Corner hoặc Knoop. Đầu đo dùng trong nghiên cứu này là đầu đo hình chóp và mũi kim cương Berkovich.

Như đã trình bày ở mục 3.2, độ cứng và mô đun đàn hồi được xác định bằng thiết bị đo độ cứng nanoindenter XP với mũi kim cương Berkovich. Từ đường cong gia tải và giảm tải trên đồ thị của thiết bị đo độ cứng, độ dẻo của màng được xác định bằng cách chia khoảng dịch chuyển của mũi kim cương ứng với giai đoạn giảm tải cho dịch chuyển lớn nhất. Độ cứng tiếp xúc của màng được xác định bởi đường cong gia tải – dịch chuyển trong quá trình đo với lực tăng dần và phân tích bằng phương pháp Oliver-Pharr [81] [\(Hình 4.1,](#page-63-0) 4.2).

Mũi kim cương Berkovich có thể được mô hình hóa bằng một đầu đo hình nón với một nửa góc quay  $\Phi$ =70.3<sup>0</sup>. Chu vi ngoại biên tiếp xúc tạo vết lõm chìm vào vật thể được diễn tả bằng mô hình đầu đo cứng có hình học đơn giản [82]. Nếu bỏ qua sự tích tụ của vật liệu ở chu vi ngoại biên đối với vật liệu đàn hồi – dẻo, lượng "chìm vào" vật liệu màng h<sub>s</sub> được xác định bằng [81]:

$$
h_s = \in \frac{P_{max}}{S} \tag{4.1}
$$

trong đó  $\epsilon$  là hằng số phụ thuộc vào hình dạng của đầu đo ( $\epsilon$ =0.72 cho hình nón, 0.75 cho parabol tròn xoay và 1.00 cho dạng phẳng), Pmax tải lớn nhất, S là độ cứng tiếp xúc (S=dP/dh).

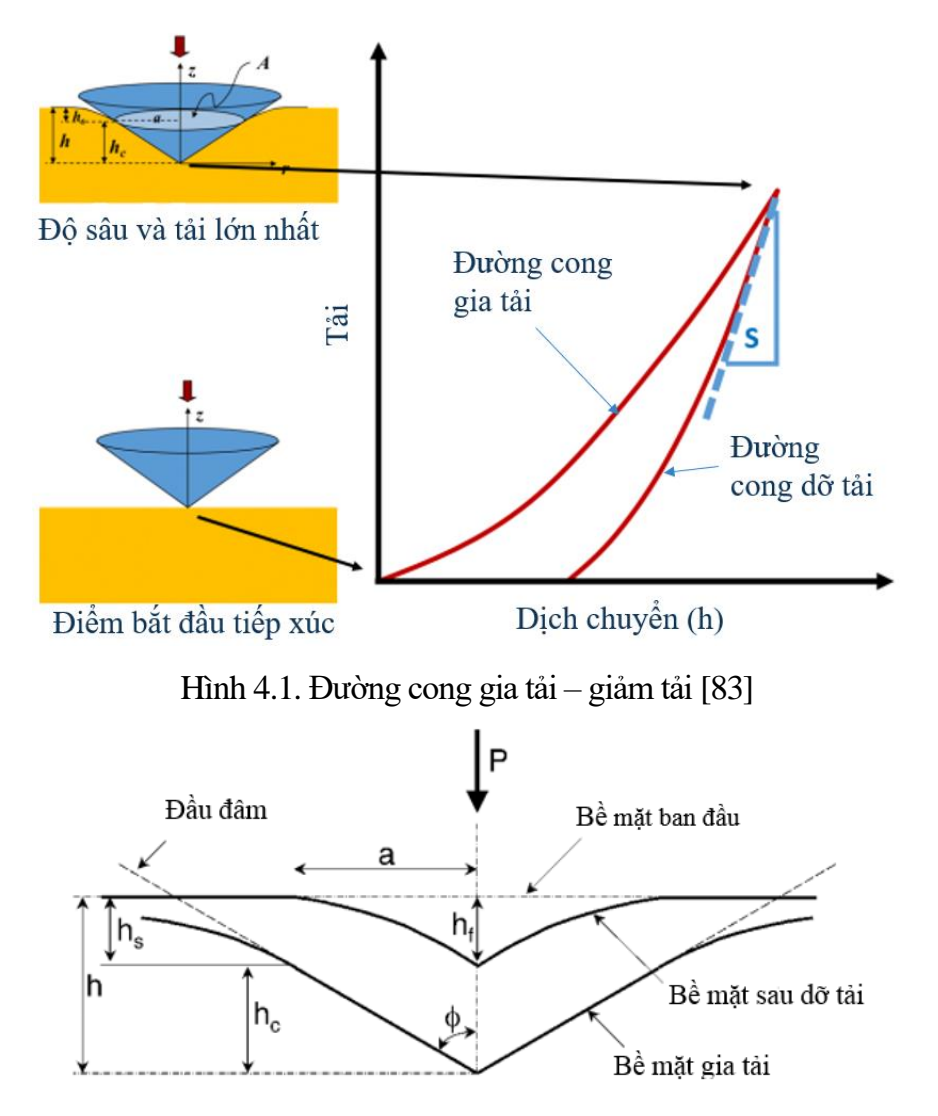

<span id="page-63-0"></span>Hình 4.2. Dạng hình học của vết lõm khi gia tải và dỡ tải

Vì vậy, độ sâu dọc theo lớp tiếp xúc được tạo ra giữa đầu đo và mẫu (hmax-hs)

$$
l\grave{a}:
$$

$$
h_c = h_{\text{max}} - \epsilon \frac{P_{\text{max}}}{S} \tag{4.2}
$$

Nếu gọi F(d) là "hàm diện tích" miêu tả diện tích được chiếu (hoặc mặt cắt) của đầu đo ở khoảng cách d từ bề mặt đến mũi của đo, diện tích tiếp xúc A sẽ là:

$$
A = F(h_c) \tag{4.3}
$$

Hàm diện tích là hàm hình dạng đầu đo, phải được hiệu chỉnh bằng các phép đo độc lập để độ lệch từ hình dạng đầu đo hình nón được đưa vào tính toán thay cho mũi Berkovich là nhỏ nhất. Độ lệch này có thể là khá lớn so với mũi kim cương Berkovich nếu có sự bo tròn xảy ra trong quá trình mài sắc. Đây là phương pháp cơ bản cho việc xác định hàm diện tích tiếp xúc. Pharr và cộng sự [84] đã biểu diễn A là một hàm như sau:

$$
A = \sum_{n=0}^{8} C_n (h_C)^{2-n} = C_0 h_c^2 + C_1 h_c + C_2 h_c^{1/2} + C_3 h_c^{1/4} + \dots + C_8 h_c^{1/128}
$$
(4.4)

Để hoàn thành quá trình hiệu chỉnh hàm diện tích, các hệ số khác trong phương trình (4.4) phải được xác định bằng sự điều chỉnh đường cong dữ liệu A. Đối với dữ liệu thực nghiệm trong nghiên cứu [85], các hệ số cho hàm diện tích nhận được là  $C_0$ =24.65, C<sub>1</sub>=202.7, C<sub>2</sub>=0.03363, C<sub>3</sub>=0.9318, C<sub>4</sub>=0.02827, C<sub>5</sub>=0.03716, C<sub>6</sub>=1.763,  $C_7=0.04102$ , và  $C_8=1.881$ .

Độ cứng của màng được tính bằng công thức:

$$
H = \frac{P_{\text{max}}}{A} \tag{4.5}
$$

Chú ý rằng, việc xác định độ cứng dựa vào diện tích tiếp xúc dưới tác dụng của lực, nó có thể lệch so với độ cứng truyền thống được đo từ diện tích của vết lõm nén còn dư nếu có sự đàn hồi đáng kể trong suốt quá trình giảm tải. Tuy nhiên, điều này chỉ quan trọng với các vật liệu với các giá trị E/H rất nhỏ [86].

Mô đun đàn hồi hiệu dụng (Er) được xác theo mối quan hệ hàm diện tích tiếp xúc và độ cứng giảm tải:

$$
E_r = \frac{1}{\beta} \frac{\sqrt{\pi}}{2} \frac{S}{\sqrt{A}}
$$
 (4.6)

Quan hệ giữa mô đun đàn hồi hiệu dụng, mô đun đàn hồi của đầu đo nano và mô đun đàn hồi của mẫu:

$$
\frac{1}{E_{\rm r}} = \frac{1 - v^2}{E} + \frac{1 - v_{\rm i}^2}{E_{\rm i}} \tag{4.7}
$$

trong đó với đầu đâm hình nón thì hệ số hiệu chỉnh β=1000, vật liệu đầu đâm bằng kim cương có mô đun đàn hồi E =1040 GPa và hệ số Poisson  $v = 0.07$ . Mô đun đàn hồi của mẫu (E<sub>i</sub>) được xác định khi kết hợp phương trình (4.6) và (4.7).

Phương trình (4.7) là công thức rất tổng quát áp dụng cho bất kỳ đầu đo đối

xứng trục. Phương trình này không hạn chế đối với dạng hình học đơn giản cụ thể nào, kể cả vết lõm tù và có thể áp dụng với tiếp xúc đàn hồi – dẻo [87].

# **4.3. Cơ sở phương pháp phần tử hữu hạn (PTHH) xác định tính chất màng chịu tải trọng tĩnh**

#### 4.3.1. Phương trình PTHH

Vì có ba ẩn chuyển vị chưa biết  $u(x, y, z)$ ,  $v(x, y, z)$  và  $w(x, y, z)$ , nên cần ba hàm nội suy riêng biệt cho mỗi ẩn. Trên nguyên tắc đó ta có thể sử dụng các hàm nội suy khác nhau cho các ẩn khác nhau. Tuy vậy, thực tế người ta sử dụng các hàm nội suy giống nhau cho cả ba ẩn chuyển vị như sau [88]:

$$
u(x, y, z) = N_1 u_1 + N_2 u_2 + N_3 u_3 + \cdots
$$
  
\n
$$
v(x, y, z) = N_1 v_1 + N_2 v_2 + N_3 v_3 + \cdots
$$
  
\n
$$
w(x, y, z) = N_1 w_1 + N_2 w_2 + N_3 w_3 + \cdots
$$
\n(4.8)

Ở đây  $u_1, v_1, w_1, u_2, \ldots$  gọi là các bậc tự do tại nút,  $N_i(x, y, z)$  là các hàm nội suy tương ứng. Ở dạng ma trận chúng ta có thể viết như sau:

$$
u(x, y, z) = \begin{cases} u \\ v \\ w \end{cases} = \begin{bmatrix} N_1 & 0 & 0 & N_2 & 0 & \cdots \\ 0 & N_1 & 0 & 0 & N_2 & \cdots \\ 0 & 0 & N_1 & 0 & 0 & \cdots \end{bmatrix} \begin{bmatrix} u_1 \\ v_1 \\ w_1 \\ u_2 \\ \vdots \end{bmatrix} = \{N\}^T \{d\}
$$
(4.9)

Từ đó có thể tìm được các thành phần biến dạng, ứng suất như sau:

$$
\{\varepsilon\} = \begin{bmatrix} \varepsilon_x \\ \varepsilon_y \\ \varepsilon_z \\ \gamma_{xy} \\ \gamma_{yz} \\ \gamma_{zx} \\ \gamma_{zx} \\ \gamma_{zy} \\ \gamma_{zz} \\ \gamma_{zz} \\ \gamma_{zz} \\ \gamma_{zz} \\ \gamma_{zz} \\ \gamma_{yz} \\ \gamma_{yz} \\ \gamma_{yz} \\ \gamma_{yz} \\ \gamma_{zx} \\ \gamma_{zx} \\ \gamma_{zx} \\ \gamma_{zx} \\ \gamma_{zx} \\ \gamma_{zx} \\ \gamma_{zx} \\ \gamma_{zx} \\ \gamma_{zx} \\ \gamma_{zx} \\ \gamma_{zz} \\ \gamma_{zz} \\ \gamma
$$

$$
\{\sigma\} = [C] \{\varepsilon\} = [C] [B]^T \{d\}
$$
\n(4.11)

trong đó [C] là ma trận các hằng số vật liệu, [B] là ma trận đạo hàm trong quan hệ động học giữa chuyển vị - biến dạng, {d} là véc tơ chuyển vị.

Năng lượng biến dạng trên phần tử:

$$
U = \frac{1}{2} \iiint_{V} \{\varepsilon\}^{T} {\sigma} dV = \frac{1}{2} \iiint_{V} \left[ [B]^T \{d\} \right]^T \left[ C \left[ [B]^T \{d\} dV \right] = \frac{1}{2} \{d\}^T \iiint_{V} \left[ B \left[ [C] [B]^T dV \{d\} \right] = \frac{1}{2} \{d\}^T \left[ k \right] \{d\}^T \right]
$$
\n
$$
(4.12)
$$

Ở đây [k] là ma trận cứng phần tử:

$$
[k] = \iiint_{V} [B][C][B]^T dV
$$
\n(4.13)

Giả sử rằng các tải trọng tập trung chỉ tác dụng tại các nút, lúc đó công thực hiện bởi nó có thể tính như sau:

$$
W_f = \sum_i \left( F_{x_i} u_i + F_{y_i} v_i + F_{z_i} w_i \right) = \left\{ F_{xI} \quad F_{yI} \quad F_{zI} \quad F_{z2} \quad \cdots \right\} \begin{bmatrix} u_I \\ v_I \\ w_I \\ u_2 \\ \vdots \end{bmatrix} \equiv \left\{ r_f \right\}^T \left\{ d \right\}
$$
(4.14)

 $\{r_f\}^T$ *f r* : chuyển vị của véc tơ tải trọng tác dụng tại nút.

$$
\{r_f\} = \{F_{x1} \quad F_{y1} \quad F_{z1} \quad F_{x2} \quad \cdots \}^T
$$

Phiếm hàm thế năng trên phần tử có dạng:

$$
\Pi_p(u, v, w) = U - W = \frac{1}{2} \{ d \}^T \left[ k \left[ \{ d \} - \left\{ \{ r_q \}^T + \{ r_b \}^T + \{ r_f \}^T \right\} \{ d \} \right] \right]
$$
\n(4.15)

Từ các điều kiện cần để cực tiểu phiếm hàm thế năng (4.15),  $\partial \prod_{p} / \partial d_{i} = 0$  và do các tải trọng tập trung tại nút có thể được lắp ghép một cách trực tiếp vào véc tơ tải toàn cục, nên các phương trình cân bằng tĩnh của phần tử như sau:

$$
\left[k\right] \{d\} = \left\{r_q\right\} + \left\{r_b\right\} \tag{4.16}
$$

Khi có biển dạng trước  $\varepsilon_0$  do sự thay đổi nhiệt độ hay một lý do nào khác, các quan hệ ứng xử (4.11) trở thành:

$$
\{\sigma\} = [C] \{\{\varepsilon\} - \{\varepsilon_0\}\}\tag{4.17}
$$

Lưu ý rằng, sự gia tăng nhiệt độ  $\Delta T$  sẽ dẫn đên sự gia tăng biên dạng đêu phụ thuộc vào hệ số giãn nở nhiệt của vật liệu, hay nói khác đi sự thay đổi nhiệt độ không gây ra biến dạng cắt. Và véc tơ biến dạng trước do sự thay đổi nhiệt độ sẽ là:

$$
\{\varepsilon_0\}^T = \{\alpha \Delta T \quad \alpha \Delta T \quad \alpha \Delta T \quad 0 \quad 0 \quad 0\}
$$
\n(4.18)

Kết hợp với các điều kiện ban đầu kèm với ma trận ứng xử [C] là một ma trận đối xứng nên biểu thức năng lượng trên phần tử có thể viết lại như sau:

$$
U = \frac{1}{2} \iiint_{V} {\varepsilon}^{T} [C] {\varepsilon}^{T} dV - \iiint_{V} {\varepsilon_0}^{T} [C] {\varepsilon}^{T} dV
$$
\n(4.19)

Với lời giải giả định ta có:

$$
U = \frac{1}{2} \{ d^T \iiint_V [B] [C] [B]^T dV \{ d \} - \iiint_V \{ \varepsilon_0 \}^T [C] [B]^T dV \{ d \} = \frac{1}{2} \{ d^T [k] \{ d \} - \{ r_\varepsilon \}^T \{ d \}
$$
\n
$$
(4.20)
$$

 $\{{r_{\varepsilon}}\}^T$  là chuyển vị của véc tơ tải trọng nút tương đương do có mặt biến dạng ban đầu  $\{ \varepsilon_{0} \}$ 

$$
\{r_{\varepsilon}\} = \iiint_{V} [B] [C] {\varepsilon_0} dV
$$
\n(4.21)

4.3.2. Bài toán phẳng của lý thuyết đàn hồi

*4.3.2.1. Bài toán ứng suất phẳng:*

Với các vật thể mỏng (giả sử kích thước theo phương z rất nhỏ so với hai phương còn lại) chịu tác dụng của các lực trong mặt phẳng xy (Hình 4.3), có thể chấp nhận giả thiết [89].

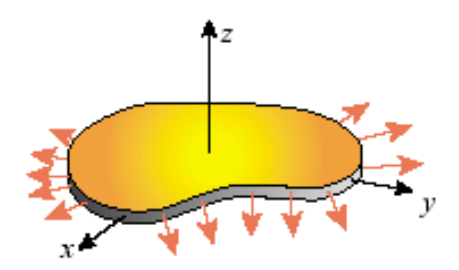

Hình 4.3. Kết cấu tấm cho bài toán ứng suất phẳng

$$
\sigma_z = \tau_{yz} = \tau_{zx} = 0 \tag{4.22}
$$

Lúc này, phương trình quan hệ biến dạng - ứng suất là:

$$
\begin{cases}\n\varepsilon_x \\
\varepsilon_y \\
\gamma_{xy}\n\end{cases} = \begin{vmatrix}\n\frac{I}{E} & -\frac{V}{E} & 0 \\
-\frac{V}{E} & \frac{I}{E} & 0 \\
0 & 0 & \frac{I}{G}\n\end{vmatrix} \begin{cases}\n\sigma_x \\
\sigma_y \\
\tau_{xy}\n\end{cases}
$$
\n
$$
\varepsilon_z = -V \frac{\sigma_x + \sigma_y}{E}; \quad \gamma_{yz} = 0; \quad \gamma_{zx} = 0.
$$
\n(4.23)

Quan hệ ứng suất – biến dạng

$$
\begin{Bmatrix} \sigma_x \\ \sigma_y \\ \tau_{xy} \end{Bmatrix} = \frac{E}{1 - v^2} \begin{bmatrix} 1 & v & 0 \\ v & 1 & 0 \\ 0 & 0 & \frac{1 - v}{2} \end{bmatrix} \cdot \begin{Bmatrix} \varepsilon_x \\ \varepsilon_y \\ \gamma_{xy} \end{Bmatrix} \Leftrightarrow \{\sigma\} = [C] \{\varepsilon\}
$$
 (4.24)

Nếu có sự thay đổi nhiệt độ⊿T , véc tơ biển dạng ban đầu có dạng:

$$
\{\varepsilon_0\} = \{\alpha \Delta T \quad \alpha \Delta T \quad 0\}^T; \ \varepsilon_z = -\nu \frac{\sigma_x + \sigma_y}{E} + \alpha \Delta T \tag{4.25}
$$

$$
\{\sigma\} = [C] \{\{\varepsilon\} - \{\varepsilon_0\}\}\tag{4.26}
$$

Hình 4.4 thể hiện các ứng suất trong mặt phẳng:

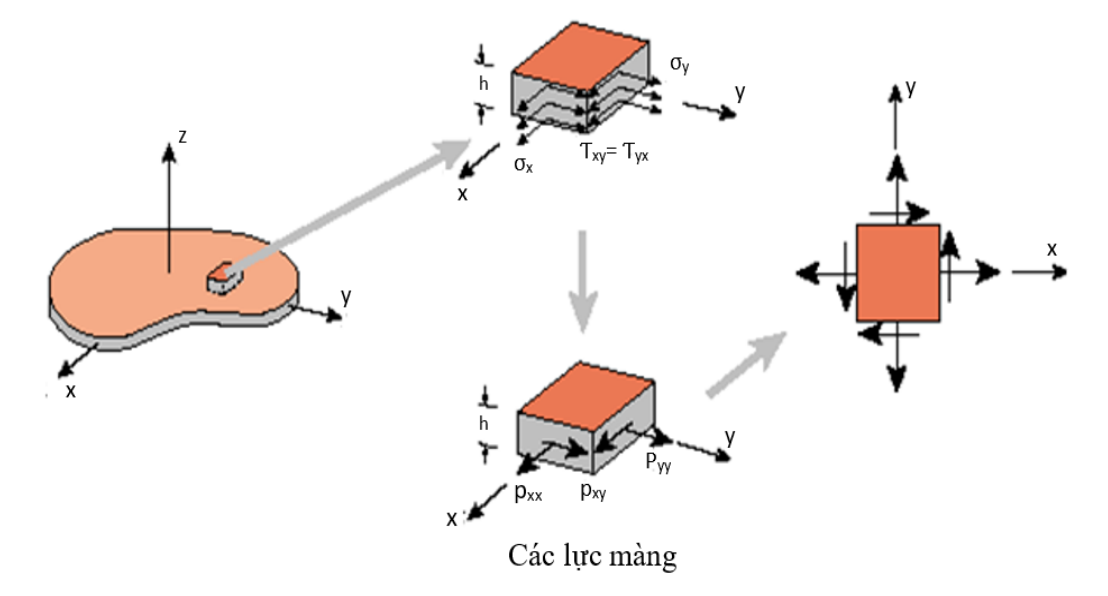

Hình 4.4. Nội lực trong một phần tử tấm ứng suất phẳng

# *4.3.2.2. Bài toán biến dạng phẳng:*

Với các vật thể dài (giả sử kích thước theo phương z rất lớn so với hai phương

còn lại) chịu tác dụng của các lực trong mặt phẳng xy, người ta có thể chấp nhận giả thiết

$$
\varepsilon_z = \gamma_{yz} = \gamma_{zx} = 0 \tag{4.27}
$$

Từ đó, ta có quan hệ ứng suất – biến dạng

$$
\begin{cases}\n\sigma_x \\
\sigma_y \\
\tau_{xy}\n\end{cases} = \frac{E}{(1+\nu)(1-2\nu)} \begin{bmatrix}\n1-\nu & \nu & 0 \\
\nu & 1-\nu & 0 \\
0 & 0 & \frac{1-2\nu}{2}\n\end{bmatrix} \cdot \begin{Bmatrix}\n\varepsilon_x \\
\varepsilon_y \\
\gamma_{xy}\n\end{Bmatrix}
$$
\n
$$
\sigma_z = E\nu \frac{\varepsilon_x + \varepsilon_y}{(1+\nu)(1-2\nu)} = 0; \tau_{yz} = 0; \tau_{zx} = 0
$$
\n(4.28)

## *4.3.2.3. Các phương trình cân bằng:*

Đối với bài toán phẳng, việc giả sử chiều dày h theo phương z là hằng số dẫn đến các tích phân thể tích sẽ trở thành các tích phân trên diện tích phần tử, các tích phân mặt sẽ trở thành các tích phân trên biên phần tử. Tải trọng tác dụng chỉ có các thành phần trong mặt phẳng xy. Do đó các phương trình phần tử cho bài toán phẳng có thể thiết lập như sau:

Quan hệ biến dạng – chuyển vị

$$
\{\varepsilon\} = \begin{Bmatrix} \varepsilon_x \\ \varepsilon_y \\ \gamma_{xy} \end{Bmatrix} = \begin{Bmatrix} \frac{\partial u}{\partial x} \\ \frac{\partial v}{\partial y} \\ \frac{\partial u}{\partial y} + \frac{\partial v}{\partial x} \end{Bmatrix} = \begin{bmatrix} \frac{\partial N_I}{\partial x} & 0 & \frac{\partial N_2}{\partial x} & 0 & \cdots \\ 0 & \frac{\partial N_I}{\partial y} & 0 & \frac{\partial N_2}{\partial y} & \cdots \\ \frac{\partial N_I}{\partial y} & \frac{\partial N_I}{\partial x} & \frac{\partial N_2}{\partial y} & \frac{\partial N_2}{\partial x} & \cdots \end{bmatrix} \begin{bmatrix} u_I \\ v_I \\ u_2 \\ \vdots \end{bmatrix} \equiv [B]^T \{d\}
$$
(4.29)

Quan hệ ứng suất – biến dạng

$$
\{\sigma\} = [C]\{\{\varepsilon\} - \{\varepsilon_0\}\}\
$$
\n(4.30)

Cho bài toán ứng suất phẳng:

$$
\begin{Bmatrix} \sigma_x \\ \sigma_y \\ \tau_{xy} \end{Bmatrix} = \frac{E}{I - v^2} \begin{bmatrix} I & v & 0 \\ v & I & 0 \\ 0 & 0 & \frac{I - v}{2} \end{bmatrix} \begin{Bmatrix} \varepsilon_x \\ \varepsilon_y \\ \gamma_{xy} \end{Bmatrix} - \begin{Bmatrix} \alpha \Delta T \\ \alpha \Delta T \\ 0 \end{Bmatrix}
$$
 (4.31)

Cho bài toán biến dạng phẳng:

$$
\begin{Bmatrix} \sigma_x \\ \sigma_y \\ \sigma_z \end{Bmatrix} = \frac{E}{(1+v)(1-2v)} \begin{bmatrix} 1-v & v & 0 \\ v & 1-v & 0 \\ 0 & 0 & \frac{1-2v}{2} \end{bmatrix} \begin{Bmatrix} \varepsilon_x \\ \varepsilon_y \\ \gamma_{xy} \end{Bmatrix} - \begin{Bmatrix} (1+v)\alpha \Delta T \\ (1+v)\alpha \Delta T \\ 0 \end{Bmatrix}
$$
 (4.34)

Phương trình cân bằng của phần tử

$$
[k]\{d\} = \{r_q\} + \{r_b\} + \{r_{\varepsilon}\}\tag{4.35}
$$

trong đó, ma trận cứng phần tử được xác định

$$
[k] = h \iint_{A} [B] [C] [B]^T dA
$$
\n(4.36)

Véc tơ tải trọng nút do tải trọng phân bố

$$
\{r_q\} = h \int_C [N] \begin{Bmatrix} q_x \\ q_y \end{Bmatrix} dc \tag{4.37}
$$

[N]: là ma trận hàm dạng.

Véc tơ tải trọng do tải thể tích

$$
\{r_b\} = h \iint_A [N] \begin{Bmatrix} b_x \\ b_y \end{Bmatrix} dA \tag{4.38}
$$

Trong luận án, tác giả sử dụng phần tử tứ giác 4 điểm nút để mô hình hóa kết cấu màng mỏng. Phương trình hàm dạng [N] trong hệ tọa độ tự nhiên của phần tử tứ giác 4 điểm nút [90]:

$$
N_1 = \frac{1}{4} (1 - \xi)(1 - \eta)
$$
  
\n
$$
N_2 = \frac{1}{4} (1 + \xi)(1 - \eta)
$$
  
\n
$$
N_3 = \frac{1}{4} (1 + \xi)(1 + \eta)
$$
  
\n
$$
N_4 = \frac{1}{4} (1 - \xi)(1 + \eta)
$$
\n(4.39)

Mối liên hệ hình học và nội suy chuyển vị được biểu diễn bởi:

1

$$
\begin{bmatrix} 1 \ x \ y \ u_x \ u_y \end{bmatrix} = \begin{bmatrix} 1 & 1 & 1 & 1 \ x_1 & x_2 & x_3 & x_4 \ y_1 & y_2 & y_3 & y_4 \ u_{x1} & u_{x2} & u_{x3} & u_{x4} \ u_{y2} & u_{y3} & u_{y4} \end{bmatrix} \begin{bmatrix} N_1^e(\xi, \eta) \\ N_2^e(\xi, \eta) \\ N_3^e(\xi, \eta) \\ N_4^e(\xi, \eta) \end{bmatrix}
$$
(4.40)

#### 4.3.3. Tích phân Gauss

Tích phân Gauss được viết dạng tổng quát:

$$
M^{e} = \int_{-1}^{+1} \int_{-1}^{+1} [N^{e}]^{T} \, \rho N^{e} \, det |J| \, d\xi \, d\eta \tag{4.45}
$$

Trong đó ma trận hàm dạng phần tử N<sup>e</sup> có dạng:

$$
N^{e}(\xi,\eta) = [N_1^{e}(\xi,\eta) \quad N_2^{e}(\xi,\eta) \quad \dots \quad N_{n_n}^{e}(\xi,\eta)] \tag{4.46}
$$

Công thức Gauss cho trường hợp hai chiều, với điều kiện miền lấy tích phân là một miền vuông có cạnh 2 đơn vị, gốc tọa độ đặt tại tâm miền như [Hình 4.5.](#page-71-0) Lúc đó chúng ta khảo sát trên tích phân sau:

$$
I = \int_{-I}^{I} \int_{-I}^{I} f(x, y) dx dy
$$
 (4.47)

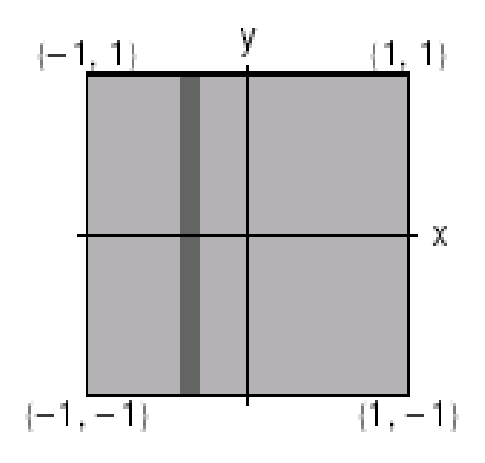

Hình 4.5. Miền lấy tích phân cho công thức Gauss hai chiều

<span id="page-71-0"></span>Xét dải tô đen theo phương đứng như [Hình 4.5,](#page-71-0) với mỗi x bất kỳ cho trước, tích phân theo phương y có thể tính được bằng cách sử dụng công thức Gauss một chiều n điểm. Và tương tự sử dụng công thức Gauss với m điểm theo phương x. Cuối cùng tích phân trên có thể viết lại như sau:

$$
I \approx \int_{-1}^{1} \left( \sum_{j=1}^{n} w_j f(x, y_j) \right) dx \approx \sum_{i=1}^{m} \sum_{j=1}^{n} w_i w_j f(x_i, y_j) \equiv \sum_{i,j} w_i w_j f(x_i, y_j)
$$
\n(4.48)

Việc tìm tọa độ và trọng số tương ứng của các điểm Gauss cũng tương tự như đối với trường hợp một chiều, [Bảng](#page-72-0) 4.1 cho ta giá trị của một vài trường hợp cụ thể.
|     |                | $x_i$               | $y_j$               | $W_i \times W_j$ |
|-----|----------------|---------------------|---------------------|------------------|
| 1x1 | $\mathbf{1}$   | $\overline{0}$      | $\overline{0}$      | 4.0000000000000  |
|     |                |                     |                     |                  |
| 2x2 | $\mathbf{1}$   | $-0.57735026918963$ | $-0.57735026918963$ | 1.000000000000   |
|     | $\overline{2}$ | $-0.57735026918963$ | 0.57735026918963    | 1.000000000000   |
|     | 3              | 0.57735026918963    | $-0.57735026918963$ | 1.000000000000   |
|     | 4              | 0.57735026918963    | 0.57735026918963    | 1.000000000000   |
|     |                |                     |                     |                  |
| 3x3 | $\mathbf{1}$   | $-0.77459666924148$ | $-0.77459666924148$ | 0.30864197530864 |
|     | $\overline{2}$ | $-0.77459666924148$ | $\overline{0}$      | 0.49382716049383 |
|     | 3              | $-0.77459666924148$ | 0.77459666924148    | 0.30864197530864 |
|     | 4              | $\overline{0}$      | $-0.77459666924148$ | 0.49382716049383 |
|     | 5              | $\overline{0}$      | $\overline{0}$      | 0.7901234567901  |
|     | 6              | $\overline{0}$      | 0.77459666924148    | 0.49382716049383 |
|     | 7              | 0.77459666924148    | $-0.77459666924148$ | 0.30864197530864 |
|     | 8              | 0.77459666924148    | $\overline{0}$      | 0.49382716049383 |
|     | 9              | 0.77459666924148    | 0.77459666924148    | 0.30864197530864 |
|     |                |                     |                     |                  |
| 4x4 | $\mathbf{1}$   | $-0.86113631159405$ | $-0.86113631159405$ | 0.12100299328560 |
|     | $\overline{2}$ | $-0.86113631159405$ | - 0.33998104358486  | 0.22685185185185 |
|     | 3              | $-0.86113631159405$ | 0.33998104358486    | 0.22685185185185 |
|     | 4              | $-0.86113631159405$ | 0.86113631159405    | 0.12100299328560 |
|     | 5              | $-0.33998104358486$ | $-0.86113631159405$ | 0.22685185185185 |
|     | 6              | $-0.33998104358486$ | - 0.33998104358486  | 0.42529330301069 |
|     | 7              | $-0.33998104358486$ | 0.33998104358486    | 0.42529330301069 |
|     | 8              | - 0.33998104358486  | 0.86113631159405    | 0.22685185185185 |
|     | 9              | 0.33998104358486    | $-0.86113631159405$ | 0.22685185185185 |

Bảng 4.1. Trọng số tương ứng của các điểm Gauss [88]

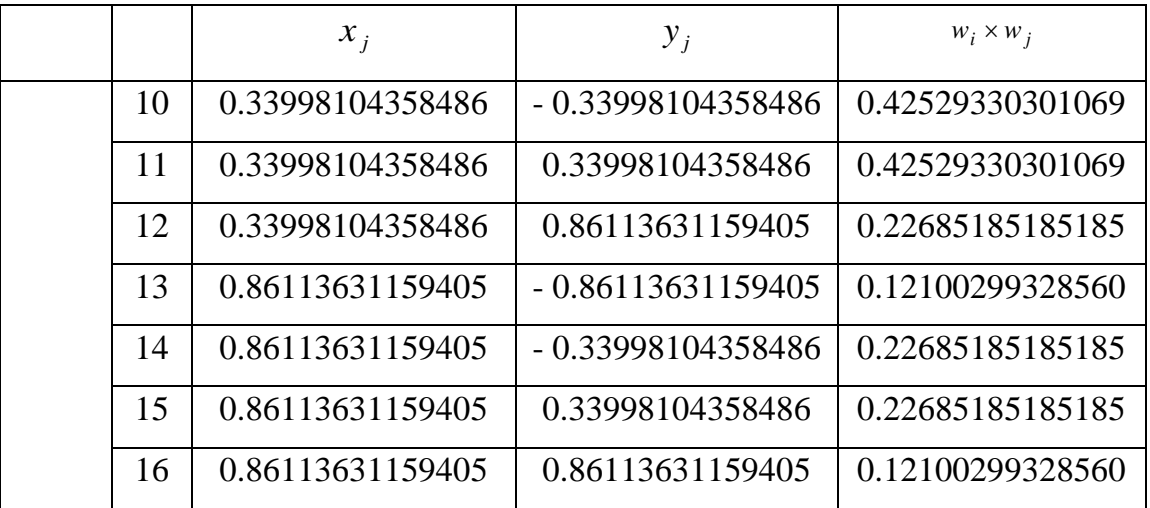

### **4.4. Phương trình ứng xử của màng mỏng chịu tải bởi đầu đâm nano và phương pháp giải**

Như trình bày ở mục 4.1, vết lõm là một phương pháp đơn giản và thường được áp dụng để kiểm tra tính chất cơ của các vật liệu. Trong kiểm tra vết lõm, vật liệu quan tâm chưa được biết các tính chất cơ học (như mô đun đàn hồi và độ cứng) được tiếp xúc với vật liệu đã biết được các tính chất cơ học. Kỹ thuật bắt nguồn từ thang độ cứng Mohs được giới thiệu năm 1812. Đối với việc kiểm tra vết lõm truyền thống, chiều sâu thâm nhập được đo ở mức độ μm hay mm. Gần đây hơn, vết lõm nano (vết lõm mà có chiều sâu thâm nhập được đo ở mức độ nano) đã được thiết lập như một công cụ cơ bản cho việc nghiên cứu, kiểm tra tính chất cơ học của vật liệu thể tích nhỏ [89 - 92]. Kỹ thuật vết lõm nano có thể được dùng không chỉ để tính toán độ cứng, mô đun đàn hồi mà còn tính các chỉ số biến dạng – sự hóa cứng, độ bền chống nứt (cho vật liệu giòn) và các tính chất đàn hồi. Trong nghiên cứu này, trường chuyển vị, biến dạng, ứng suất phân bố trong màng sẽ được tính toán và phân tích.

Việc xây dựng mô hình toán màng mỏng chịu tải bởi đầu đâm nano [\(Hình 4.6\)](#page-74-0) với giả thiết màng mỏng nanocomposite với các hạt tinh thể TiC phân tán trong nền vô định hình DLC phủ lên đế Si [100] có đường kính 100 mm, dày 450 μm. Màng được phủ lên đế với độ dày 1,3 μm. Giả thiết liên kết giữa màng và đế là lý tưởng, quá trình chịu tải của màng không bị ảnh hưởng bởi ma sát, nhiệt độ, các hạt tinh thể TiC phân tán đồng đều trong nền DLC. Đầu đâm nano là mũi kim cương Berkovich

có mô đun đàn hồi 1040 GPa, hệ số poisson 0,07, đâm xuống màng theo phương thẳng đứng và tăng dần sau mỗi bước. Tuy nhiên, để thuận lợi trong tính toán, mũi Berkovich được qui đổi về dạng đối xứng trục hình nón tương đương có nửa góc 70.3<sup>0</sup> [93].

Do quan hệ đường cong gia tải – giảm tải như hình hình 4.1, nên mô đun đàn hồi vật liệu màng thay đổi theo tải trọng tác dụng, do đó ma trận [k] trong phương trình (4.35) phụ thuộc chuyển vị - phương trình phi tuyến vật lý. Điều này dẫn đến việc giải phương trình này được thực hiện trên từng bước gia tải, tương ứng với các số gia chuyển vị. Lúc này phương trình (4.35) được viết cho số gia như sau:

$$
[K]\{\Delta u\}^i = \{\Delta f\}^i \tag{4.49}
$$

[K] - ma trận độ cứng tại bước gia tải  $\{\Delta f\}^i$ ,

 ${\{\Delta u\}}^i$  - số gia véc tơ chuyển vị của nút tại bước i,

 ${\{\Delta f\}}^i$  - số gia véc tơ lực

i chỉ số thứ tự bước tính.

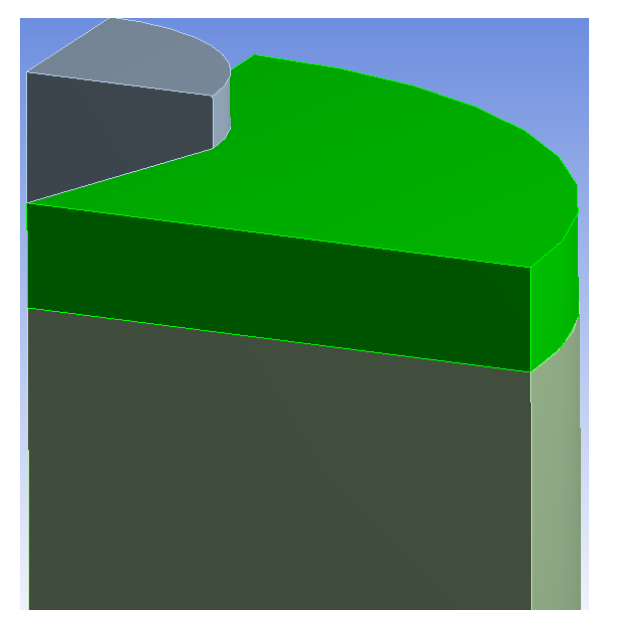

Hình 4.6. Mô hình màng chịu tải

<span id="page-74-0"></span>Để có được đáp án cho giới hạn biên, các thay đổi của giới hạn biên được liên tục cập nhật theo các bước tiến tại công thức (4.49). Kết quả cuối cùng là tổ hợp của tất cả kết quả của các bước trước đó. Tính phi tuyến của vật liệu thể hiện qua ma trận độ cứng chung, thông số này phụ thuộc vào ứng suất hiện tại và độ

biến dạng và thay đổi theo mỗi bước tiến, do đó ma trận độ cứng của màng được cập nhật sau mỗi bước tính. Sơ đồ của phương pháp được thể hiện như hình 4.8.

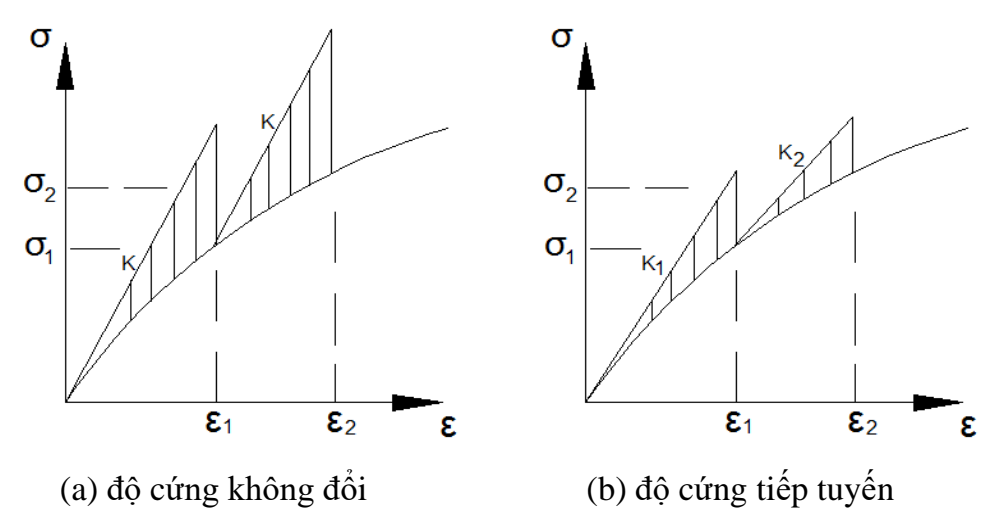

Hình 4.7. Các phương pháp phi tuyến tính [94]

Từ (4.49), ta có:

$$
\{\Delta u\}^i = [K]^{-1} \{\Delta f\}^i \tag{4.50}
$$

$$
\{\Delta \varepsilon\}^i = [B] \{\Delta u\}^i \tag{4.51}
$$

trong đó [B] là ma trận đạo hàm trong quan hệ chuyển vị - biến dạng.

Nếu vật liệu biến dạng dẻo, biến dạng bao gồm đàn hồi và dẻo:

$$
\{\Delta\varepsilon\}^i = \{\Delta\varepsilon^e\}^i + \{\Delta\varepsilon^p\}^i \tag{4.52}
$$

Lúc này ứng suất trong màng được xác định:

$$
\{\Delta \sigma\}^i = [C] \{\Delta \varepsilon^e\}^i \tag{4.53}
$$

Và do đó:

$$
\{\sigma\}^{i} = \{\sigma\}^{i-1} + \{\Delta\sigma\}^{i}
$$
 (4.54)

Phương trình giới hạn chảy được xác định như sau [95]:

$$
F = \left(\frac{\sigma_{1+} \sigma_3}{2}\right) sin \varphi - \left(\frac{\sigma_{1-} \sigma_3}{2}\right) - c \cdot cos \varphi = 0 \tag{4.55}
$$

trong đó c là độ bền trượt, φ là góc ma sát của sai số Mohr Coulomb

Một trong những đặc điểm của bài toán luận án giải quyết là nếu ứng suất vẫn dưới trạng thái giới hạn này (biến dạng đàn hồi), do quan hệ tải trọng - chuyển vị là đường cong, nên việc giải lặp theo (4.49) vẫn phải được thực hiện.

Trong trường hợp ứng suất vượt quá giới hạn (phương trình (4.55), F>0), ứng

suất dư cần được cân bằng lại để đạt tới giá trị gần bằng với giới hạn (F=0). Khi đó vật liệu bị chảy dẻo và giới hạn chảy được tính theo Vermeer [96]:

$$
\{\Delta \varepsilon^p\} = \Delta \lambda \left[ (1 - \omega) \left( \frac{\partial G}{\partial \sigma} \right)^{i-1} + \omega \left( \frac{\partial G}{\partial \sigma} \right)^i \right] \tag{4.56}
$$

trong đó, Δλ là số gia biến dạng dẻo và là tham số phụ thuộc vào thời gian sử dụng.

Với  $\omega$  =0 thì phương trình được gọi là hàm tường minh và  $\omega$ =1 thì gọi là hàm ẩn. Sử dụng hàm tường minh với ứng suất lấy từ bước trước  $\omega = 0$ , do đó công thức (4.56) được viết thành:

$$
\{\Delta \varepsilon^p\} = \Delta \lambda \left(\frac{\partial \varepsilon}{\partial \sigma}\right)^{i-1} \tag{4.57}
$$

Biến dạng dẻo được tính dựa trên ứng suất "dư" tại các nút và ứng suất này được cộng vào bước tiếp theo theo luật lũy kế. Lực tạo ra được tính theo phương pháp biến dang dẻo Visco [97].

Trong quá trình tính sử dụng các phương trình từ (4.49) tới (4.57) được lặp đi lặp lại cho tới khi ứng suất gần bằng với giới hạn chảy bề mặt trong khoảng sai số cho phép nhỏ hơn 0,01 thì bài toán được xem như hội tụ. Các điều kiện hội tụ gồm:

+ Bước chuyển vị từ phương trình (4.50) gần bằng với bước liền kề.

+ Lượng biến dạng quá nhỏ.

 $+$  Úng suất tăng từ phương trình (4.54) gần bằng với bước liền kề.

Nếu sử dụng điều kiện chuyển vị để tính toán sai số thì giá trị chuyển vị của bước tiến thứ (i) và bước tiến thứ  $(i + 1)$  phải nhỏ hơn sai số cho phép. Với bài toán luận án tác giả sử dụng điều kiện hội tụ theo ứng suất.

Lưu đồ thuật giải bài toán được thể hiện như trên Hình 4.8. Việc cụ thể hóa thuật giải được tác giả lập trình trong môi trường Matlab. Chương trình tính chạy trên máy tính với hệ điều hành Windows, có khả năng phân tích tĩnh học phi tuyến của màng mỏng. Cấu trúc của chương trình gồm các mô đun chính:

Mô đun nhập số liệu: *data.m*;

Mô đun xây dựng mô hình hình học: *model.m*;

Mô đun phân tích tĩnh: *static\_analysis.m*;

Mô đun xuất số liệu: *results.m.*

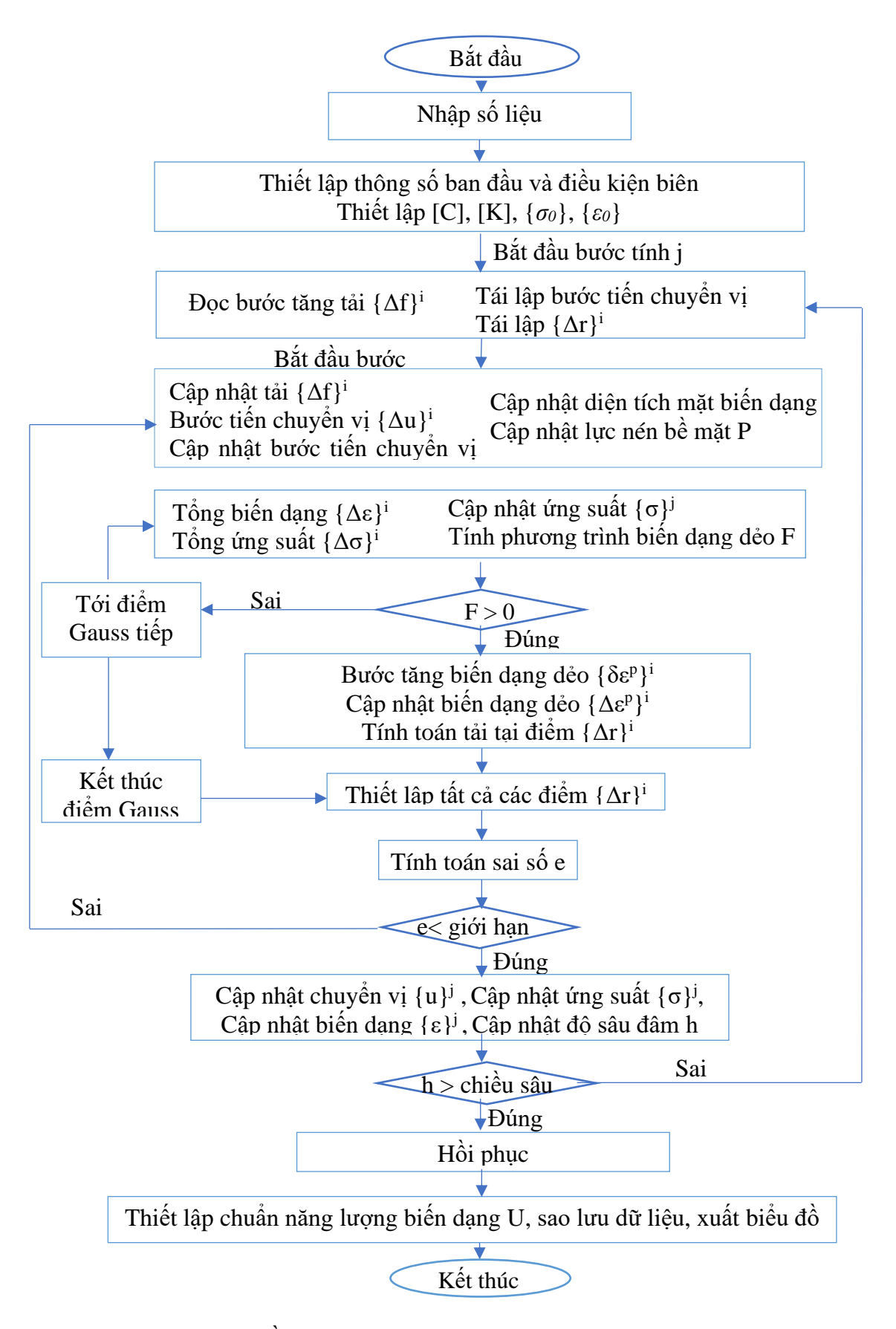

Hình 4.8. Lưu đồ thuật giải

#### **4.5. Mô phỏng ứng xử của màng mỏng chịu tải bởi đầu đâm nano**

<span id="page-78-1"></span>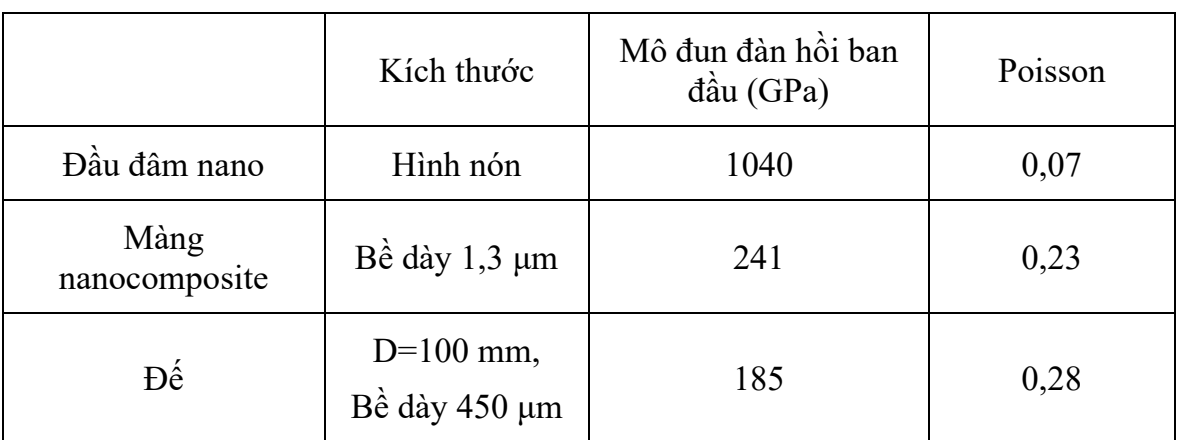

Bảng 4.2. Thông của màng và đầu đâm nano, đế Si[100]

Sử dụng chương trình đã lập, tác giả tiến hành tính toán chuyển vị, biến dạng và ứng suất khi màng chịu tải bởi đầu đâm nano. Kết quả [Hình 4.9](#page-78-0) thể hiện mối quan hệ giữa gia tải và dỡ tải với chuyển vị khi màng chịu tải bởi đầu đâm nano.

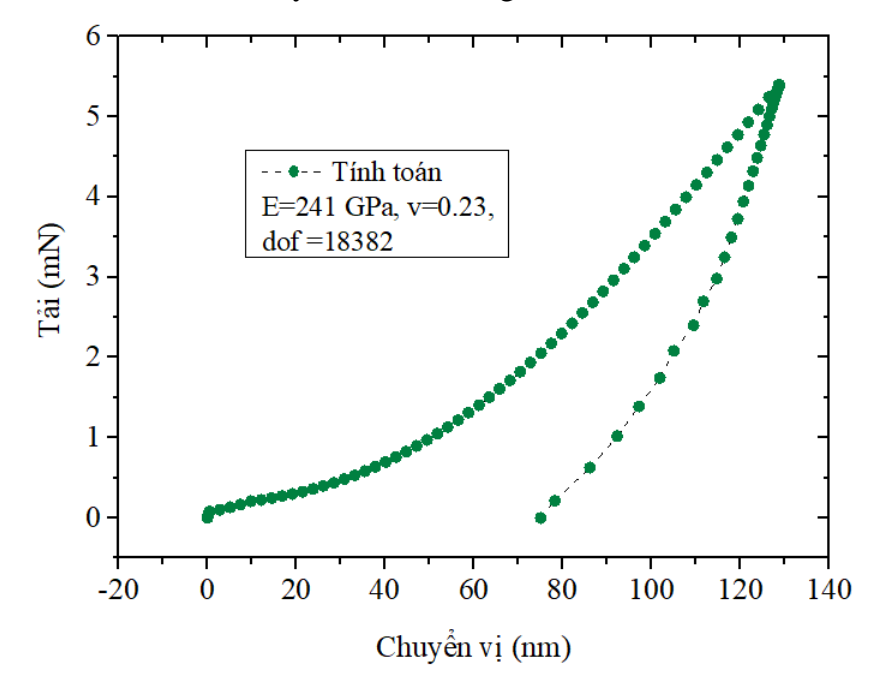

<span id="page-78-0"></span>Hình 4.9. Kết quả mô phỏng có được đường cong gia tải và giảm tải của màng chịu tác dụng của đầu đâm nano

Màng mỏng nanocomposite chuyển vị dưới tác dụng của tải. Khi gia tải gần đến 5,5 mN, đầu đâm nano sẽ đâm sâu vào màng khoảng 130 nm, sau đó giảm tải và rút nanoindeter khỏi bề mặt màng thì đường cong giảm tải đàn hồi dần đến 74,3 nm, mức độ biến dạng và đàn hồi phụ thuộc vào cơ tính của màng (trình bày ở mục 4.6.3.1).

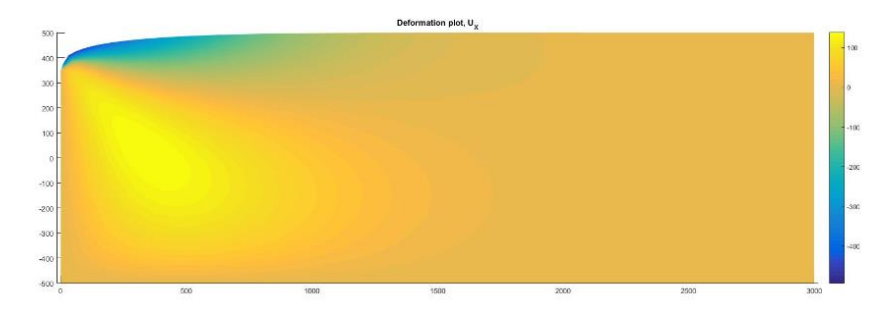

[Hình 4.10,](#page-79-0) [Hình 4.11](#page-79-1) thể hiện trường biến dạng và trường ứng suất bên trong màng.

<span id="page-79-0"></span>Hình 4.10. Trường biến dạng của màng nanocomposite TiC/a-C:H có hàm lượng Ti là 18 at.% (dof =22422)

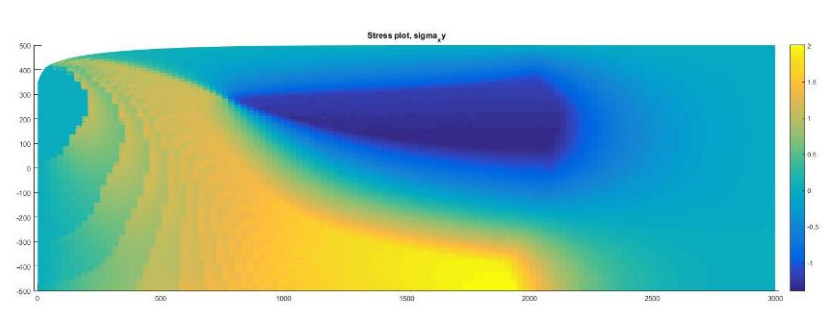

<span id="page-79-1"></span>Hình 4.11. Trường ứng suất của màng nanocomposite TiC/a-C:H có hàm lượng Ti là 18 at.% (dof =22422)

Nhận xét: Khi gia tải bằng đầu đâm nano lên bề mặt sẽ làm màng bị biến dạng, sự biến dạng lan truyền vào bên trong màng và phát sinh ứng suất. Phương pháp tuyến với bề mặt indenter có giá trị ứng suất lớn dần, truyền xuyên qua màng tới bề mặt phân cách giữa màng và đế. Quan sát biểu thị màu cho thấy, ứng suất nén xuất hiện lớn nhất tại vùng màu vàng, ứng suất kéo xuất hiện tại vùng màu xanh đậm lân cận mặt trên của màng. Khi tải tác dụng lớn, màng sẽ hình thành vết nứt, phát triển vết nứt để giải tỏa ứng suất tại đường giao thoa giữa vùng chịu ứng suất nén và vùng chịu ứng suất kéo. Vết nứt cũng có thể hình thành tại bề mặt phân cách giữa màng và đế nơi chịu ứng suất nén lớn nhất.

### **4.6. Phân tích và đánh giá sai số theo tiêu chuẩn năng lượng khi màng mỏng nanocomposite chịu tải bởi đầu đâm nano**

4.6.1. Cơ sở đánh giá sai số theo chuẩn năng lượng

Phương pháp PTHH là phương pháp xấp xỉ nên sự hiện diện sai số so với lời

giải chính xác là tất yếu (sai số toán học tích lũy, sai số giả thuyết, sai số mô hình phần tử hữu hạn,…). Thực nghiệm cũng cho thấy rằng trong tính toán biến dạng số sai số này được chọn trước theo yêu cầu để đảm bảo độ tin cậy, sự hội tụ và điều kiện ổn định.

Dựa vào độ lệch chuyển vị u, ứng suất σ chính xác, chuyển vị, ứng suất PTHH uh, σ<sup>h</sup> với mật độ lưới h.

- Sai số chuyển vị tại điểm thuộc miền

$$
(e_h)_u = u - u_h \tag{4.64}
$$

- Sai số ứng suất tại điểm thuộc miền

$$
(e_h)_{\sigma} = \sigma - \sigma_h \tag{4.65}
$$

Việc xác định sai số từng điểm mang tính cục bộ và chi phí tính toán cao. Do đó, lựa chọn phương pháp cực tiểu hóa sai số theo chuẩn năng lượng biến dạng:

$$
\min_{u_h \in U_h} \int_{\Omega} (\sigma - \sigma_h)^T H^{-1} (\sigma - \sigma_h) d\Omega \tag{4.66}
$$

Với Ω là miền, H là ma trận biến dạng Hooke, và U<sup>h</sup> là miền PTHH. Theo đó chuẩn sai số năng lượng toàn cục được tính [100]:

$$
||e_h||_{E_{(\Omega)}} = \left[\int_{\Omega} (\sigma_h - \sigma_{h-1})^T H^{-1} (\sigma_h - \sigma_{h-1}) d\Omega\right]^{1/2}
$$
(4.67)

Ở bậc phần tử là:

$$
||e_h||_{E_{(\Omega)}} = \left[\int_{\Omega} ( \sigma_h - \sigma_{h-1} )^T H^{-1} (\sigma_h - \sigma_{h-1} ) d\Omega e \right]^{1/2}
$$
 (4.68)

Trong hầu hết các trường hợp, kết quả chính xác thường chưa xác định, do đó sai số cần được ước tính. Đánh giá sai số hội tụ là quá trình tìm ra một sai số dự đoán của chuẩn sai số năng lượng phù hợp không chỉ ở mỗi mức độ toàn cục mà cả ở mức độ phần tử. Thông số đánh giá này được ký hiệu ɛ:

- Mức độ toàn cục

$$
\varepsilon \approx \|e_h\|_{E_{(\Omega)}}
$$
 (4.69)

- Mức độ phần tử :

$$
\varepsilon_e \approx \|e_h\|_{E_{(\Omega e)}}\tag{4.70}
$$

Thông số đánh giá này được gọi là chuẩn sai số. Để kiểm tra độ ổn định của chuẩn sai số bằng hai chỉ số hiệu dụng và độ tin cậy:

Chỉ số hiệu dung:

- Mức độ toàn cục

$$
\theta = \frac{\varepsilon}{\|e_h\|_{E(\Omega)}}\tag{4.71}
$$

- Mức độ phần tử

$$
\theta_e = \frac{\varepsilon}{\|e_h\|_{E(\Omega e)}}\tag{4.72}
$$

Hiệu quả tính toán chỉ số này phải gần bằng 1. Mỗi chỉ số hiệu dụng vẫn chưa đủ để thiết lập độ chính xác của chuẩn sai số ở mức phần tử, do đó cần chỉ số xác định thứ hai là độ tin cậy của phương pháp. Chỉ số này được xác định theo công thức:

$$
SD = \left[\frac{1}{nel} \sum_{e=1}^{nel} (\theta_e - \bar{\theta})^2\right]^{\frac{1}{2}}
$$
(4.73)

Với  $\theta_e$  là chỉ số xác định cho phần tử e,  $\theta$  là chỉ số xác định trung bình cho toàn bộ phần tử. Chỉ số SD tiệm cận về 0 thì chuẩn sai số được xác định chính xác. Cả hai chỉ số này có thể được kiểm tra lại mỗi khi kết quả được tính ra, trong một số trường hợp đặc biệt thì các phương pháp khác như phép ngoại suy Richardson sẽ được dùng để tính ra chuẩn sai số chính xác của năng lượng biến dạng. Chuẩn sai số được xem là chính xác khi 2 chỉ số θ và SD thoả mãn.

$$
0,8 \leq \theta \leq 1,2
$$
  
SD  $\leq 0,2$ 

Dựa vào kết quả này, ta dễ dàng xác định sai số tỉ đối theo chuẩn:

- Mức độ toàn cục

$$
\tilde{\eta} = \frac{\varepsilon}{\sqrt{\|u_h\|_{E(\Omega)}^2 + \varepsilon^2}}\tag{4.74}
$$

- Mức độ địa phương

$$
\tilde{\eta}_e = \frac{\varepsilon_e}{\sqrt{\|u_h\|_{E(\Omega e)}^2 + \varepsilon_e^2}} \tag{4.75}
$$

4.6.2. Mật độ phần tử và tốc độ hội tụ

Mật độ phần tử là sự thay đổi số lượng phần tử dẫn đến số bậc tự do thay đổi tương ứng. Khi số lượng phần tử tăng sẽ làm tăng số bậc tự do. Tuỳ kiểu tăng mật độ phần tử theo kích thước lưới (h-refinement) hay bậc phần tử (p-refinement) hoặc đồng thời cả hai (hp-refinement) [101].

Với phương thức tăng mật độ phần tử theo kích thước h, chuẩn sai số năng lượng có thể được tính:

$$
||u - u_h||_{E(\Omega)} \le \frac{k}{N^d} = Ch^\beta \tag{4.76}
$$

Với k và C là hằng số phụ thuộc vào bài toán, N là bậc tự do, β là tốc độ hội tụ tiệm cận và d là miền bài toán. Khi mật độ lưới tăng theo bậc tuyến tính, tốc độ hội tụ tiệm cận được tính từ phương trình:

$$
\beta = \min(p, \lambda) \tag{4.77}
$$

trong đó p là bậc phần tử và λ là tham số sử dụng để thể hiện mức độ liên tục của bài toán. Trong tính toán cơ học, tham số λ thường được dùng với các giá trị 0,5; 0,544;  $0.6157$ ;  $0.711$ , đối với bài toán biến dang phẳng thì chon  $\lambda = 0.711$ .

Phương thức tăng mật độ phần tử theo bậc phần tử p thì chuẩn sai số năng lượng được tính theo bất đẳng thức:

$$
||u - u_h||_{E(\Omega)} \le \frac{k}{\exp(\gamma N^{\theta})} = Ch^{\beta} \tag{4.78}
$$

Với γ và λ là hằng số cố định,  $\theta \geq 0.5$ . Trong trường hợp có điểm kỳ dị có thể dùng chung công thức tính (4.76) khi tăng mật độ phần tử theo h với β = 2λ.

Một trong những kỹ thuật đánh giá sai số và tốc độ hội tụ của phương pháp phần tử hữu hạn là dựa trên sơ đồ ngoại suy Richardson được xác định dựa trên sự khác nhau giữa năng lượng biến dạng chính xác và năng lượng biến dạng của phần tử hữu hạn.

- Năng lượng biến dạng chính xác

$$
U = \frac{1}{2} ||u||_{\Omega}^{2}
$$
 (4.79)

- Năng lượng biến dạng phần tử hữu hạn

$$
U_h = \frac{1}{2} ||u_h||_{\Omega}^2
$$
 (4.80)

Tính chuẩn sai số theo phương pháp bình phương tối thiểu (Least Squares Richardson) thì chuẩn sai số năng lượng được xác định như sau:

$$
||e_h||_E^2 = 2[\pi(u) - \pi(u_h)] = \frac{k^2}{N^{2B}}
$$
 (4.81)

trong đó  $\pi(u)$  chính là năng lượng biến dạng chuẩn,  $\pi(u_h)$  là năng lượng phần tử hữu hạn, N là số lượng phần tử và k với β là tham số cần được xác định. Mỗi lần tính toán, chương trình sẽ tính được hai thông số  $\pi(u_h)$ ; N<sub>i</sub>, sau tối thiều 3 lần tính, chương trình xác định được các thông số  $\pi(u)$ , k và β theo công thức (4.82):

$$
I = \sum_{i=1}^{m} \left[ \pi(u) - \pi(u_h) - \frac{0.5k^2}{N_i^{2\beta}} \right]^2
$$
 (4.82)

Với m là số lượng kết quả

4.6.3. Phân tích và đánh giá sai số theo chuẩn năng lượng khi màng mỏng nanocomposite chịu tải bởi đầu đâm nano

Nhằm đánh giá độ chính xác lời giải của mô hình toán và lưu đồ giải thuật đã xây dựng, các phương pháp làm mịn lưới kiểu h-refinement, tăng bậc đa thức phần tử p-refinement, và tổ hợp h-p refinement được sử dụng. Điều này mang lại hiệu quả trong việc đánh giá sai số và độ tin cậy của phương pháp. Việc đánh giá sai số, tốc độ hội tụ, ổn định số theo chuẩn năng lượng của mô hình tương thích dựa trên trường chuyển vị, ứng suất bên trong màng được lập trình với ngôn ngữ Matlab. [Bảng 4.2](#page-78-1) thể hiện các phương pháp tăng mật độ lưới và bậc phần tử để xác định sai số theo chuẩn năng lượng. [Bảng 4.3](#page-83-0) thể hiện thời gian tính toán chuẩn năng lượng biến dạng theo chuyển vị, chuẩn sai số, chuẩn sai số năng lượng theo độ mịn tổ hợp h-prefinement cho phần tử tứ giác.

<span id="page-83-0"></span>Bảng 4.3. Kết quả năng lượng biến dạng theo chuyển vị, chuẩn sai số, chuẩn sai số năng lượng theo độ mịn tổ hợp h-p cho phần tử tứ giác

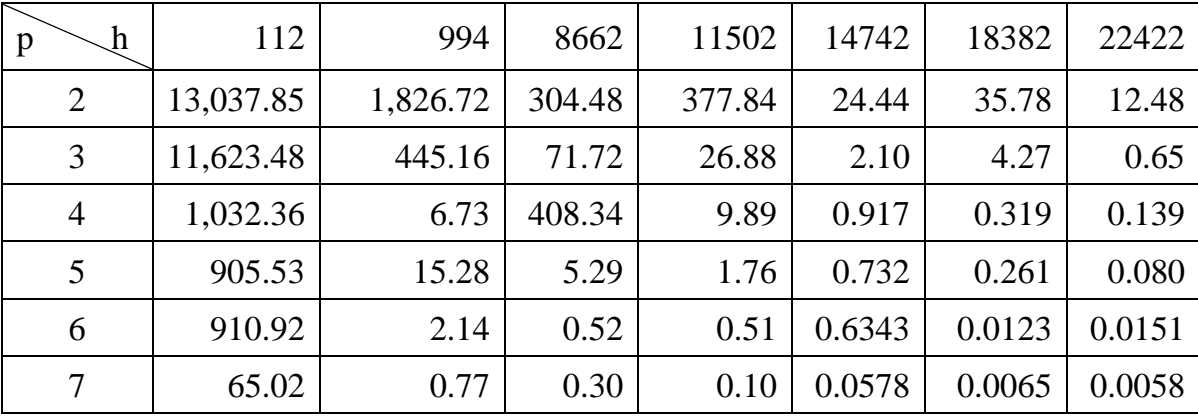

| $\boldsymbol{\mathrm{h}}$<br>p | 112  | 994  | 8662   | 11502  | 14742  | 18382    | 22422    |
|--------------------------------|------|------|--------|--------|--------|----------|----------|
| $\overline{2}$                 | 0.09 | 0.62 | 22.61  | 63.39  | 97.59  | 172.91   | 288.68   |
| 3                              | 0.15 | 1.21 | 45.67  | 126.94 | 195.76 | 348.17   | 617.27   |
| $\overline{4}$                 | 0.21 | 1.81 | 68.53  | 190.92 | 294.32 | 522.92   | 971.84   |
| 5                              | 0.28 | 2.41 | 91.66  | 255.09 | 393.47 | 696.94   | 1,215.70 |
| 6                              | 0.34 | 3.03 | 114.75 | 319.03 | 492.35 | 871.19   | 1,434.02 |
| 7                              | 0.41 | 3.64 | 137.85 | 383.58 | 590.87 | 1,046.01 | 1,652.56 |

Bảng 4.4. Thời gian tính toán chuẩn năng lượng biến dạng theo chuyển vị, chuẩn sai số, chuẩn sai số năng lượng theo độ mịn tổ hợp h-p-refinement cho phần tử tứ giác

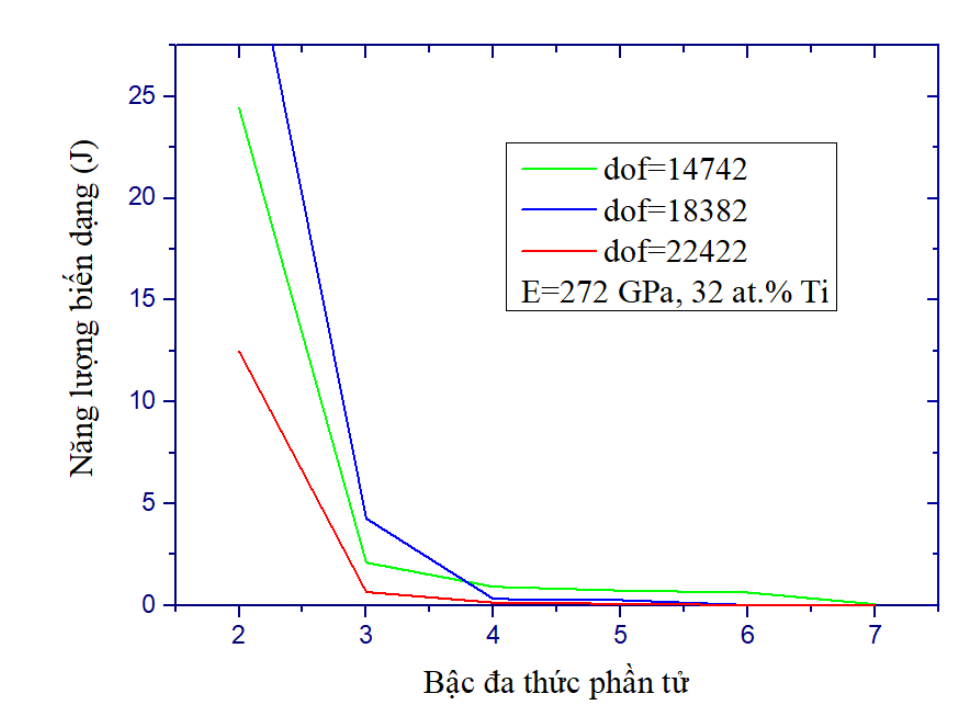

<span id="page-84-0"></span>Hình 4.12. Tốc độ hội tụ của chuẩn năng lượng biến dạng khi tăng độ mịn lưới h kết hợp tăng bậc phần tử p

Tốc độ hội tụ của chuẩn năng lượng biến dạng tính toán tăng theo h-refinement (U=12,48 J, dof = 22422 bậc tự do, p=2, thời gian tính toán 288 phút) chậm hơn so với tăng theo p-refinement (U= 2,14 J, dof = 994 bậc tự do, p=6, thời gian tính toán chỉ là 3,02 phút). Khi tính toán tăng theo p ở bậc phần tử 7 và mật độ lưới 8662 bậc tự do có giá trị chuẩn năng lượng biến dạng là 0,1 J, thời gian tính hết 383,58 phút, với giá trị chuẩn năng lượng biến dạng tương đương (U=0,13 J) khi thực hiện tính toán theo h thì phải tăng mật độ lưới lên 14742 bậc tự do kết hợp bậc phần tử 4 và thời gian tính toán đến 971,84 phút (bảng 4.3, 4.4). Có thể thấy rằng, tốc độ hội khi tăng bậc đa thức phần tử (p-refinement) nhanh hơn rất nhiều so với tăng mật độ lưới (h-refinement), bên cạnh tốc độ hội tụ thì thời gian tính toán tăng theo p cũng ít hơn nhiều so với tăng theo h. Tuy nhiên, để có sai số tính toán bé hơn thì phương pháp làm mịn lưới kiểu kết hợp tăng số bậc tự do phần tử và bậc đa thức phần tử thành tổ hợp hp-refinement được sử dụng.

Khi tính toán với độ mịn lưới có 14742, 18382, 22422 bậc tự do kết hợp tăng bậc phần tử cho thấy, khi tăng đến bậc 3 tốc độ hội tụ của chuẩn năng lượng biến dạng xẩy ra rất nhanh, từ bậc 3 đến bậc 4 tốc độ hội tụ chậm hơn và bắt đầu bậc 4 đến bậc 7 tốc độ hội tụ của chuẩn năng lượng có thay đổi ít và giảm dần dần về giá trị xấp  $x$ <sup>1</sup> 0 (dof = 14742, U=0,0578 J; dof = 18382, U = 0,0065J, dof = 22422, U=0,0058 J, bảng 4.3, [Hình 4.12\)](#page-84-0). Như vậy, khi thực hiện tính toán mật độ lưới càng mịn và bậc đa thức phần tử lớn thì chuẩn năng lượng biến dạng giảm dần về lân cận giá trị 0, tốc độ hội tụ từ bậc đa thức 6 đến bậc 7 gần như không đổi. Điều này chứng tỏ khi thực hiện tính toán với mật độ lưới càng cao kết hợp bậc phần tử lớn thì sự mất mát năng lượng trong mỗi phần tử ít và năng lượng biến dạng của các phần tử trong màng giảm về trạng thái cân bằng dưới tác dụng của tải.

Để đánh giá sai số chuẩn năng lượng, việc tính sai số chuẩn sai số tương đối chính xác và chuẩn sai số tương đối chính xác dự đoán ở mật độ lưới 18382 bậc tự do kết hợp tăng bậc đa thức phần tử được thực hiện.

[Hình 4.13](#page-86-0) cho thấy, tốc độ hội tụ của chuẩn sai số tương đối chính xác (toàn cục) giảm nhanh và hội tụ với chuẩn sai số tương đối chính xác dự đoán (phần tử) tại bậc đa thức phần tử 6. Như vậy, bậc đa thức phần tử càng lớn thì chuẩn sai tương đối chính xác càng gần với chuẩn sai số dự đoán.

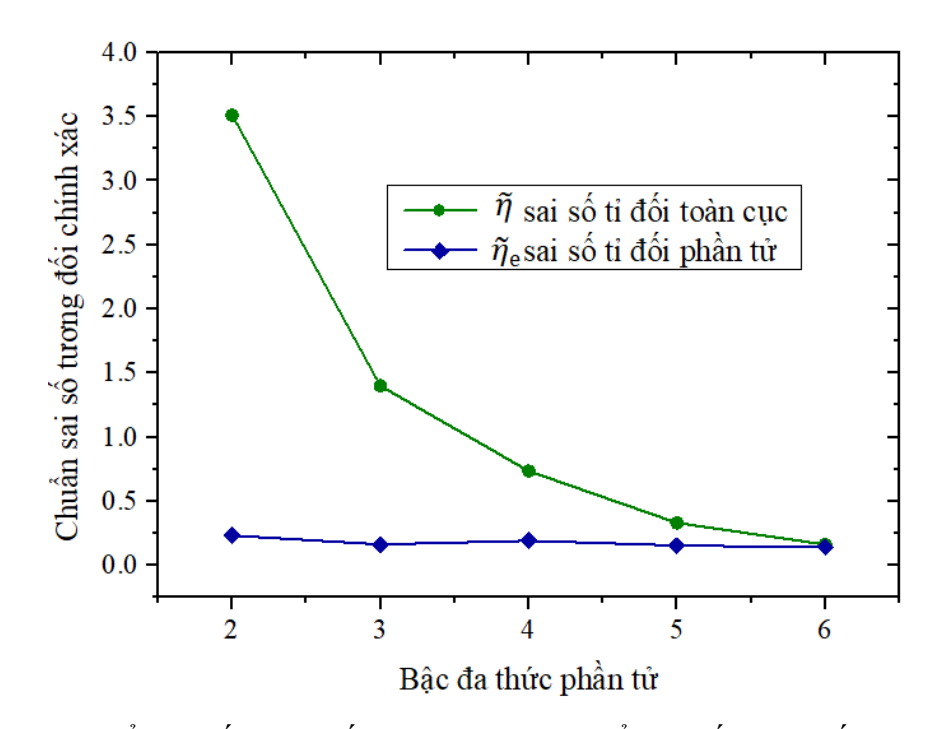

<span id="page-86-0"></span>Hình 4.13. Chuẩn sai số tương đối chính xác ή và chuẩn sai số tương đối chính xác dự đoán  $\tilde{\eta}_e$ 

Bên cạnh đánh giá độ chính xác của chuẩn sai số dự đoán thì chỉ số hiệu dụng và độ tin cậy SD cần được xác định [\(Hình 4.14\)](#page-86-1).

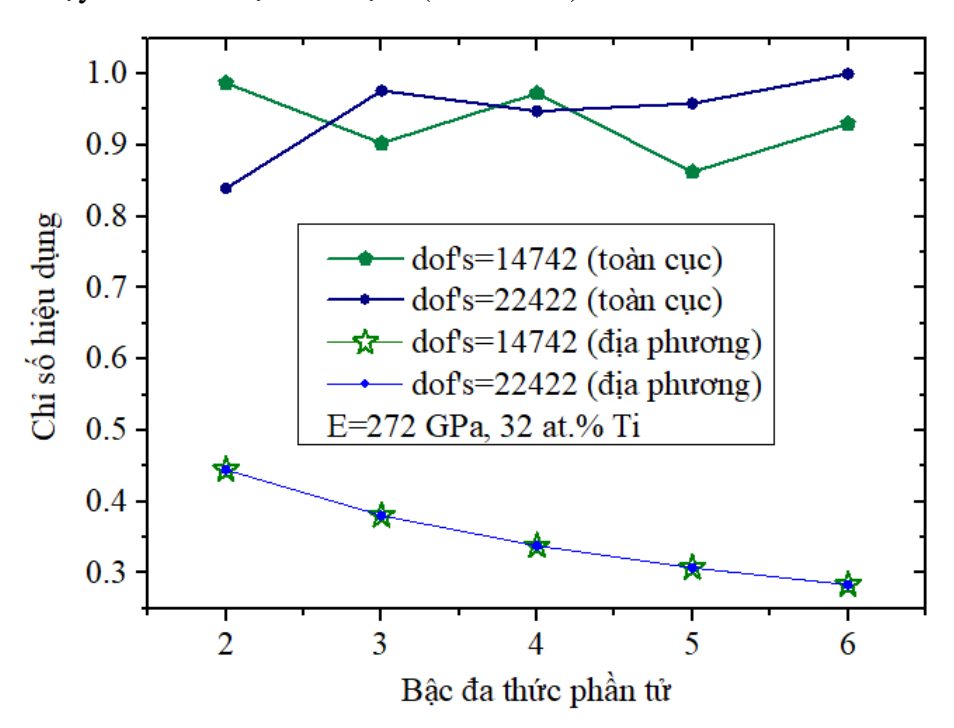

<span id="page-86-1"></span>Hình 4.14. Chỉ số hiệu dụng địa phương và toàn cục

[Hình 4.14](#page-86-1) thể hiện chỉ số hiệu dụng khi tính toán với số bậc tự do 14742 và 22422 kết hợp tăng bậc đa thức. Chỉ số hiệu dụng địa phương gần như trùng nhau, trong khi chỉ số hiệu dụng toàn cục nằm trong khoảng từ 0,85 đến 1, chỉ số này nằm trong khoảng sai số cho phép là  $0.8 \le \theta \le 1.2$ . Với một chỉ số hiệu dụng chỉ thỏa mãn điều kiện cần nhưng chưa đủ để thiết lập độ chính xác của chuẩn sai số ở mức phần tử, do đó chỉ số độ tin cậy được xác định [\(Hình 4.15\)](#page-87-0).

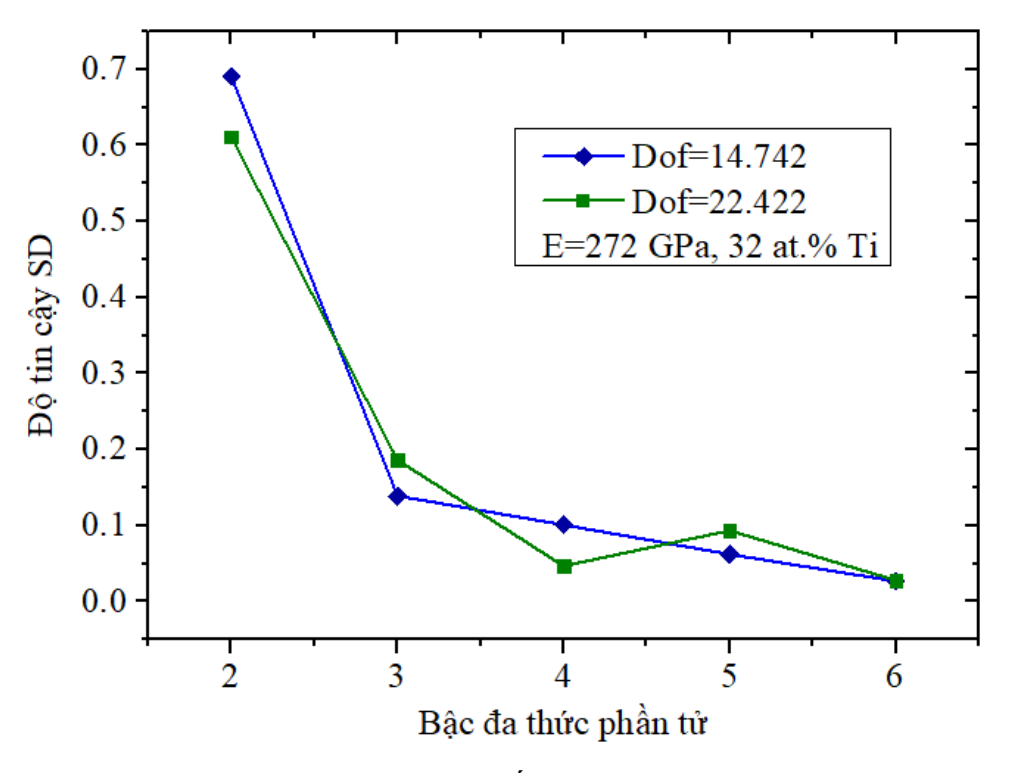

Hình 4.15. Chỉ số độ tin cậy SD

<span id="page-87-0"></span>Chỉ số tin cậy được tính với số bậc tự do 14742 và 22422 kết hợp bậc đa thức phần tử. Bậc đa thức phần tử 2 thì chỉ số tin cậy trong khoảng 0,6 đến 0,7, khi tăng bậc đa thức đến bậc 6 thì chỉ số tin cây khoảng 0,05 (sai số thỏa mãn  $SD \leq 0.2$ ) (Hình [4.15\)](#page-87-0). Điều này cho thấy, kết quả tính toán chuẩn sai số theo chuẩn năng lượng biến dạng của mô hình bài toán và lưu đồ giải thuật là phù hợp.

4.6.4. So sánh mô phỏng ứng xử của các màng nanocomposite và thực nghiệm

#### *4.6.3.1. Mô phỏng ứng xử của các màng nanocomposite:*

Tính toán mô phỏng màng màng nanocomposite TiC/a-C:H có tính chất cơ học khác nhau như [Bảng 4.5.](#page-88-0)

<span id="page-88-0"></span>

|                                                            | Kích thước                   | Mô đun đàn<br>hồi (GPa) | Poisson |
|------------------------------------------------------------|------------------------------|-------------------------|---------|
| Đầu đâm nano                                               | Hình nón                     | 1040                    | 0,07    |
| Màng nanocomposite<br>nc-TiC/a-C:H $(18 \text{ at.}\%$ Ti) | Bề dày $1,3 \mu m$           | 241                     | 0,23    |
| Màng nanocomposite<br>$nc-TiC/a-C:H$ (32 at.%Ti)           | Bề dày $1,3 \mu m$           | 272                     | 0,23    |
| Ðê                                                         | $D=100$ mm,<br>Bề dày 450 µm | 185                     | 0,28    |

Bảng 4.5. Thông số vật liệu của các màng nanocomposite TiC/a-C:H

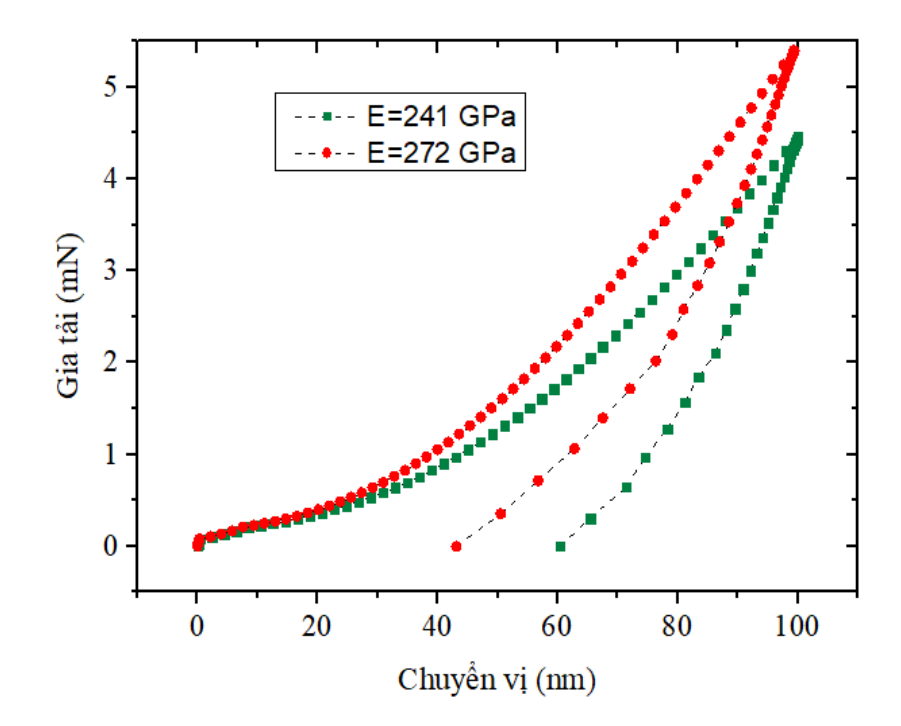

<span id="page-88-1"></span>Hình 4.16. Kết quả mô phỏng có được đường cong gia tải – dỡ tải của các màng với điều kiện biên chuyển vị 100 nm

Cùng một lượng chuyển vị 100 nm nhưng màng có cơ tính khác nhau thì giá trị gia tải sẽ khác nhau được thể hiện như [Hình 4.16.](#page-88-1) Có thể thấy rằng, màng nanocomposite có mô đun đàn hồi 272 GPa gia tải đến 5,4 mN, và khi dỡ tải màng đàn hồi về 43 nm. Màng nanocomposite có mô đun đàn hồi 241 GPa gia tải 4,5 mN, dỡ tải khỏi bề mặt màng thì màng đàn hồi về 60 nm. Đường cong gia tải và dỡ tải của các màng khi chịu tải biến thiên đều (không có điểm kỳ dị), điều này chứng tỏ màng vẫn bám dính tốt trên đế.

*4.6.3.2. So sánh kết quả tính toán với kết quả thực nghiệm:*

Thực nghiệm xác định độ cứng màng nanocomposite được tiến hành ở 10 vị trí cho mỗi mẫu, bằng phần mềm xử lý số liệu tích hợp trong máy tính cho ta đường cong gia tải và dỡ tải. Trường hợp đường cong gia tải và dỡ tải có điểm kỳ dị là màng đã bị phá hủy. Ngược lại nếu không có điểm kỳ dị là màng vẫn bám dính tốt và không bị vỡ trong quá trình thử. Sử dụng chương trình tính đã lập, kết quả tính toán được so sánh với kết quả thực nghiệm, trong đó tác giả lấy số liệu mô đun đàn hồi ban đầu  $E_0$ =241 GPa từ thực nghiệm xác định cơ tính của màng. Giả thiết liên kết giữa màng và đế là lý tưởng, các hạt tinh thể TiC phân tán đồng đều trên nền DLC, đầu đâm bằng kim cương (cứng tuyệt đối). Kết quả so sánh với thực nghiệm được thể hiện như [Hình 4.17.](#page-89-0)

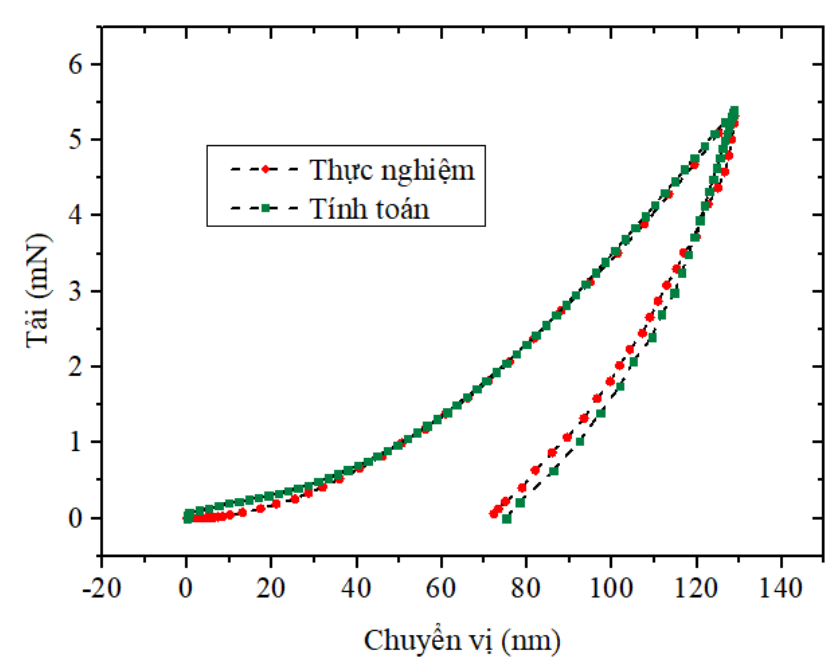

<span id="page-89-0"></span>Hình 4.17. Đường cong gia tải – dỡ tải dưới tác dụng của đầu đâm nano theo tính toán và thực nghiệm

[Hình 4.17](#page-89-0) cho thấy mũi đột đâm sâu vào màng 130 nm sau đó rút tải màng vẫn bám dính tốt trên đế (đường cong gia tải và dỡ tải không xuất hiện những điểm kỳ dị). Kết quả tính toán và thực nghiệm khá đồng dạng và sai số trong phạm vi chấp nhận được, điều này cho thấy thuật toán và chương trình tính đã lập ở trên có cơ sở tin cậy.

#### **4.7. Kết luận chương 4**

Một số kết quả chính trong chương này:

- Phương pháp sử dụng đầu đâm nano cho thấy hiệu quả trong việc xác định cơ tính của màng mỏng.

- Thuật toán và chương trình tính nhằm phân tích ứng xử tĩnh phi tuyến của màng nanocomposite với nền cacbon giống kim cương đã được thiết lập, chương trình tính được kiểm chứng với kết quả thực nghiệm cho thấy tính tin cậy cao. Mô phỏng số đã xác định trường ứng suất, biến dạng của màng nanocomposite với nền cacbon giống kim cương chịu tác dụng của đầu đâm nano.

- Chương trình tính tính toán, mô phỏng được thiết lập là công cụ tốt cho việc khảo sát độ bền và tính tin cậy của màng mỏng phủ trên các loại vật liệu khác nhau.

### **KẾT LUẬN VÀ KIẾN NGHỊ**

#### **1. Kết luận**

- Phương pháp kết hợp PVD và CVD cho tốc độ phủ màng nanocomposite có nền DLC cao hơn nhiều (gấp 2 lần) so với phún xạ magnetron thuần túy. Màng được chế tạo có độ cứng và tính chống mòn tốt hơn rất nhiều so với màng phủ bằng phương pháp hóa học.

- Thông qua các thí nghiệm, tác giả đã xác định được các thông số phù hợp để phủ màng có cấu trúc nanocomposite. Cấu trúc tế vi của màng dễ dàng được thay đổi thông qua việc thay đổi mật độ năng lượng của bia Ti.

- Các màng nanocomposite có độ cứng cao (20-30 GPa), ứng suất dư thấp (1-2 GPa), bám dính lên bề mặt chi tiết phủ rất tốt và hệ số ma sát với thép trong điều kiện không bôi trơn khi trượt rất nhỏ (0,17-0,19). Điều này cho thấy màng nanocomposite có nền DLC vượt trội so với các màng chống mòn thông thường đang được sử dụng, như: carbide hoặc nitride.

- Thuật toán và chương trình tính được lập cho phép phân tích ứng xử tĩnh phi tuyến của màng nanocomposite với nền cacbon giống kim cương là công cụ hữu hiệu để tính toán, khảo sát, lựa chọn các thông số hợp lý phục vụ chế tạo màng nanocomposite nền cacbon giống kim cương ứng dụng trong thực tiễn.

#### **2. Kiến nghị**

Đề tài luận án có thể phát triển theo các hướng sau đây:

- Nghiên cứu thực nghiệm màng nanocomposite phủ trên các chi tiết cụ thể (vòng găng động cơ, bánh răng, thiết bị cắt và gia công kim loại, …).

- Nghiên cứu thực nghiệm tính chất của màng nanocomposite khi được phủ lên các vật liệu không kim loại (nhựa, cao su).

- Phát triển lý thuyết và xây dựng phần mềm lên cấp độ cao hơn để tính toán và mô phỏng màng nanocomposite khi chịu tải phức tạp (quá trình ma sát, ảnh hưởng của nhiệt, …

# **DANH MỤC CÔNG TRÌNH ĐÃ CÔNG BỐ**

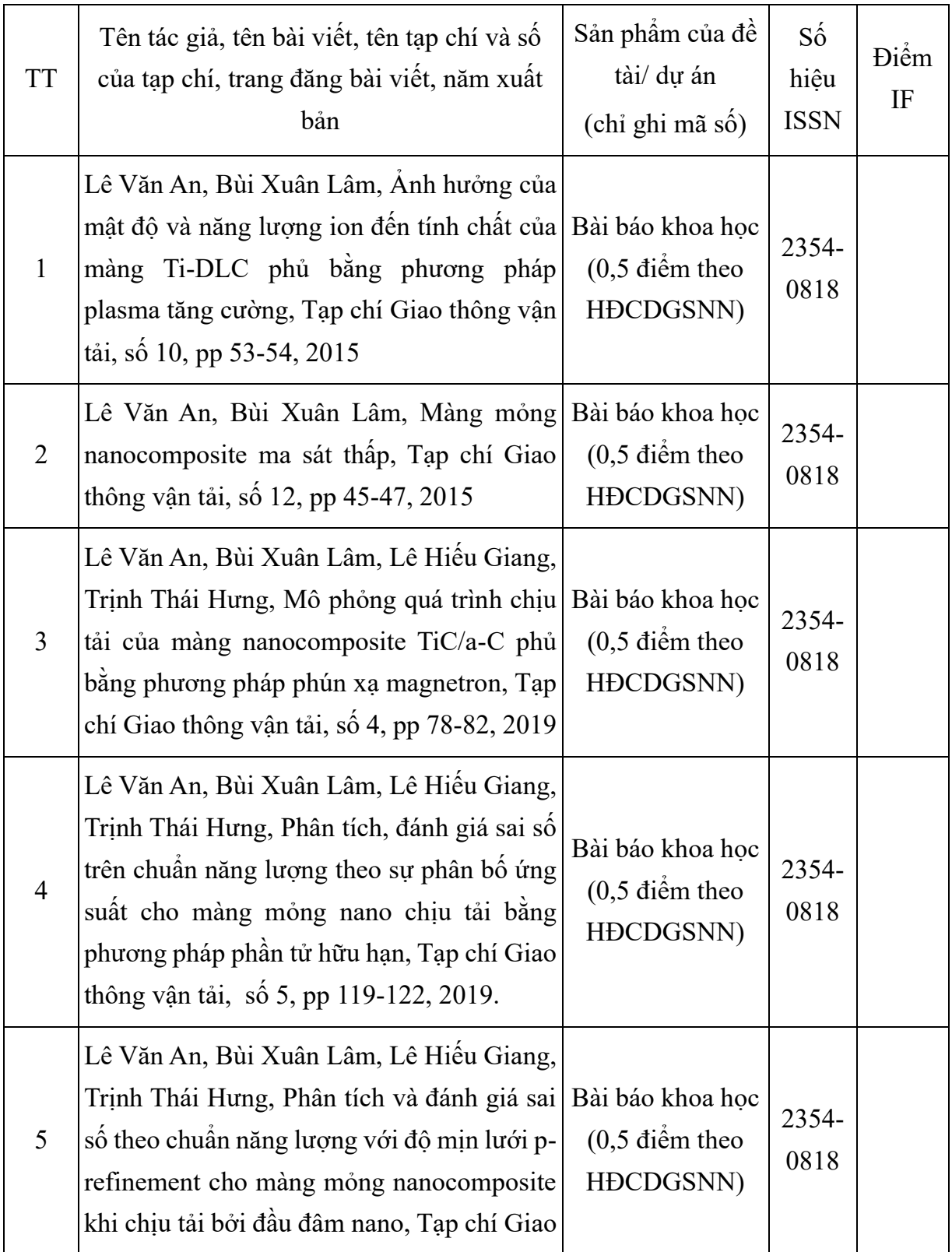

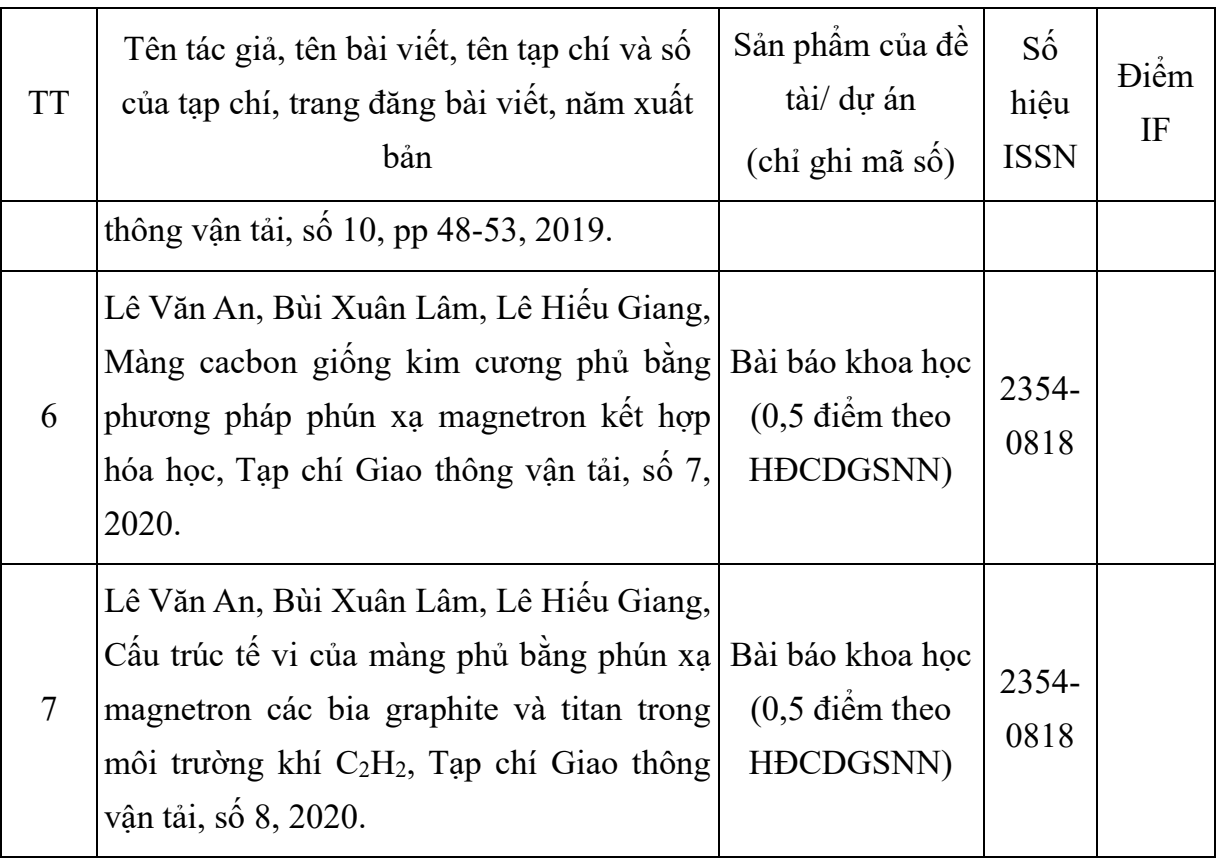

### **TÀI LIỆU THAM KHẢO**

[1] T. T. Thương, Đ. A. Tuấn, C. T. T. Hằng, L. V. T. Hùng, Nghiên cứu chế tạo màng TiN bằng phương pháp phún xạ magnetron DC trên một số đế khác nhau, *Tạp chí phát triển KH&CN*, số 17, pp. 65-73, 2014

[2] Đinh Thị Mộng Cầm, Nguyễn Hữu Chí, Lê Khắc Bình, Trần Tuấn, Nguyễn Thị Hải Yến, Trần Quang Trung, Tổng hợp màng cứng CrN bằng phương pháp phun phủ mạ ion (SIP), *Tạp chí phát triển KH&CN*, 10, 5, pp. 13-19, 2007

[3] Lương Văn Đương, *Nghiên cứu chế tạo và đặc trưng tính chất của màng phủ nitrua trên nền hợp kim cứng WC-Co bằng phương pháp phún xạ magnetron*, luận án tiến sĩ, 2019

[4] K. Hormberg, A. Matthews, Techniques and Applications in Surface Engineering, in *"Coatings tribology, Properties"* , Elsevier, Vol. 28, 1994

[5] B. Basu, M. Kalin, Tribology of Ceramics and composites, *Wiley*, 2011

[6] T. Jamal, R. Nimmaggada, R.F Bunshah, Friction and adhesive wear of titanium carbide and titanium nitride coatings, *Thin Solid Films* Vol. 73, pp.254-254, 1980

[7] J. Musil, F. Regent, [Formation of nanocrystalline NiCr–N films by](https://avs.scitation.org/doi/abs/10.1116/1.581537)  [reactive dc magnetron sputtering,](https://avs.scitation.org/doi/abs/10.1116/1.581537) *Journal of Vacuum Science Technology,* Vol. 16, No.6, pp. 3301, 1998

[8] J. Musil, H. Poláková, Hard nanocomposite Zr-Y-N coating. Correlation between hardness and structure, *Suface & Coatings Technology,* Vol. 127, Issue 1, pp. 99-106, 2000

[9] J. Musil, I. Leipner, M. Colega, Nanocrystalline and nanocomposite CrCu and CrCu-N films preparared by magnetron sputtering, *Surface and Coating Technology,* Vol. 115, Issue 1, pp. 32-37, 1999

[10] J. Musil. H. Poláková, V. Cibulka, Formation of Ti1-xSix and Ti1 xSixN Films by Magnetron Co-Sputtering, *Journal of Applied Physics,* Vol. 49, Issue 3, pp. 359-372, 1999

[11] J. Musil, M. Jirou, toughness of hard nanostructred ceramic thinfilms, *Surface and Coating Technology*, Vol. 201, Issue 9, pp. 5148-5152, 2007

[12] S. Veprek, New development in superhard coatings: the superhard nanocrystalline-amorphous composites, *Thin Solid Films*, Vol. 317, Issue 1-2, pp. 449-454, 1998

[13] S. Veprek, P. Nesladek, A. Niederhofer, F. Glatz, M. Jilek, M.Sima, Recent progress in the superhard nanocrystalline composites: towards their industrialization and understanding of the origin of the superhardness, *Surface and Coatings Technology,* Vol. 108, pp. 138 -147, 1998

[14] S. Veprek, S. Reiprich, A concept for the design of novel superhard coatings, *Thin Solid Films*, Vol. 268, pp. 64-71, 1995

[15] S. Veprek, The search for novel, superhard materials, *Journal of Vacuum Science Technology A,* Vol.17, pp.2401-2420, 1999

[16] N. J. M. Carvalho, Low friction and wear resistant coatings*, Microstructure and mechanical properties*, Doctor Thesis, 2001

[17] A. [Weber, R. Remfort,](https://www.sciencedirect.com/science/article/abs/pii/S0040609015008159#!) [N. Woehrl,](https://www.sciencedirect.com/science/article/abs/pii/S0040609015008159#!) [W. Assenmacher,](https://www.sciencedirect.com/science/article/abs/pii/S0040609015008159#!) [S. Schulz,](https://www.sciencedirect.com/science/article/abs/pii/S0040609015008159#!) Chemical vapor deposition of Si/SiC nano-multilayer thin films, *Thin Solid Films*, Vol. 593, pp. 44-52, 2015

[18] M. Kawasaki, M. Nise, I. Onishi, M. Shiojiri, Structure of multilayered Cr(Al)N/SiOx nanocomposite coatings fabricated by differential pumping cosputtering, *Appied Physics Letters*, Vol. 103, Issue 20, 2013

[19] J. Yu, T. Xiao, X. Zhou, X. Wang, L. Peng, Y. Zhao, J. Wang, J. Chen, H. Yin, A Controllability Investigation of Magnetic Properties, for FePt Alloy Nanocomposite Thin Films, *Journal Nanomaterials*, Vol. 9, Issue 1, pp. 53, 2019

[20] M. N. Yoder, Diamond: potential and status, *in* "*Diamond and diamond-like films and coatings"*, p.1, Plenum Press, New York*,* 1991

[21] P. R. Chalker, Characterization of diamond and diamond-like films, in *"Diamond and diamond-like films and coatings"*, p. 127, Plenum Press, New York, 1991

[22] https://www.tutormyself.com/edexcel-igcse-2017chem-150/

[23] https://www.tuttee.co/blog/chem-different-forms-of-carbon-graphitevs-diamond-vs-c60-fullerene

[24] J. C. Angus, Diamond-like hydrocarbon and carbon films, *in "Diamond and diamond- like films and coatings*", Plenum Press, New York, pp.173-192, 1991

[25] A. Grill, Tribology of diamondlike carbon and related materials: an updated review, *Surface and Coatings Technology*, Vol. 94-95, pp. 507-513, 1997

[26] H. Ronkainen, S. Varijus, K. Holmberg, Friction and wear properties in dry, water, and oil lubricated DLC against alumina and DLC against steel contacts, *Wear,* Vol. 222, pp.120-128, 1998

[27] D. Paulmier, H. Zaidi, H. Nery, T. Le Huu, Tribological behavior of diamond-like coatings: effect of active gases in atomic and molecular states, *Surface and Coatings Technology,* Vol. 62, pp. 570-576, 1993

[28] M. Ham, A. Lou, Diamond-like carbon films grown by a large scale direct current plasma chemical vapor deposition reactor: System design, film characteristics, and applications, *Journal of Vacuum Science Technology* A, Vol 8, Issue 3, pp. 2143-2149, 1990

[29] Y. Catherine, Preparation techniques for diamond-like carbon, in "*Diamond and diamond like films and coatings*"*,* Plenum Press, New York*,* pp.193, 1991

[30] E. Liu, B. Blanpain, X. Shi, J.P. Celis, H.S. Tan, B.K. Tay, L.K. Cheah, K.R. Roos Tribological behaviour of different diamond-like carbon materials, *Surface and Coatings Technology*, Vol. 106, pp. 72-80, 1998

[31] N. Savvides, B. Window, Diamond-like amorphous carbon films prepared by magnetron sputtering of graphite, *Journal of Vacuum Science Technology A,* Vol.3*,* pp.2386-2390, 1985

[32] A. A. Voevodin, M.S Donley, J.S Zabinski, J. E. Bultman, Surface and Coating Technology 76-77(1995)534-539.

[33] Y. Lifshitz, Diamond-like carbon- present status, *Diamond and Related* 

*Materials,* Vol. 8, pp. 1659-1676, 1999

[34] S. Zhang, H. Xie, X. Zeng, P. Hing, Residual stress characterization of diamond-like carbon coatings by an X-ray diffraction method, *Surface and Coatings Technology,* Vol. 122, pp. 219-224, 1999

[35] A*.* A Voevodin, M. S. Donley, J.S. Zabinski, J. E. Bultman, Mechanical and tribological properties of diamond-like carbon coatings prepared by pulsed laser deposition, *Surface and Coatings Technology*, Vol. 76-7, pp. 534-539, 1995

[36] D. R. Tallan, J. E. Parmeter, M. P. Siegal, R. L. Simpson, The thermal stability of diamond-like carbon*, Diamond and Related Materials,* Vol. 4, pp.191- 199, 1995

[37] D. Y. Wang, C. L. Chang, W. Y. Ho, Oxidation behavior of diamondlike carbon films**,** *Surface and Coatings Technology,* Vol. 120-121, pp. 138-144, 1999

[38] B. K. Tay, P. Zhang, On the properties of nanocomposite amorphous carbon films prepared by off-plane double bend filtered cathodic vacuum arc, *Thin Solid Films,* Vol. 420-421, pp. 177-184*,* 2002

[39] K. Bewilogua, C.V. Cooper, C. Specht, J. Schroder, R. Wittorf, M. Grischke, Effect of target material on deposition and properties of metal-containing DLC (Me-DLC) coatings, *Surface and Coatings Technology,* Vol. 127, pp. 224-232, 2002

[40] S. Zhang, X. L. Bui, Y. Fu, [Magnetron-sputtered nc-TiC/a-C\(Al\) tough](http://www.ntu.edu.sg/MPE/Research/Programmes/Thinfilms/pdfpapers/TSF-22Mar04.pdf)  [nanocomposite coatings,](http://www.ntu.edu.sg/MPE/Research/Programmes/Thinfilms/pdfpapers/TSF-22Mar04.pdf) *Thin Solid Films, Vol.* 467, pp.261-266, 2004

[41] Y. Catherine, Preparation Techniques for diamond – like Carbon, in "*Diamond and diamond – like films and coating*", Plenum Press, New York, pp 737, 1991

[42] P. A. Thornton, V. J. Colangelo, *Fundamentals of Engineering Materials*, Prentice-Hall Inc., Englewood Cliff, New Jersey*,* 1985

[43] Y. Pauleau, Generation and evolution of residual stress in physical vapor-deposited thin films, Elsevier, Vol. 61, Issues 2-4, pp. 175-181, 2001

[44] E. Mounier, Y. Pauleau, Mechanisms of intrinsic stress generation in amorphous carbon thin films prepared by magnetron sputtering, *Diamond and Related Materials,* Vol. 6, 1182-1191, 1997

[45] M. F. d' Heurle, Aluminum films deposited by rf sputtering, *Metallurgical Transactions,* Vol. 1, pp.725, 1970

[46] A. H. Simon, *Sputter processing*, in [Handbook of Thin Film Deposition](https://www.sciencedirect.com/book/9781437778731)  [\(Third Edition\),](https://www.sciencedirect.com/book/9781437778731) Elsevier, 2012

[47] R. M. Schmidt, P. Ries, A. Pflug, M. Wuttig, T. Kubart, Increasing the carbon deposition rate using sputter yield amplification upon serial magnetron cosputtering, *Surface and Coatings Technology*, Vol. 152, pp. 74-78, 2014

[48] J. M. Gregoire, M. B. Lobovsky, M. F. Heinz, F. J. DiSalvo, R. B. van Dover, Resputtering phenomena and determination of composition in codeposited films, *Physical Review B*, Vol. 76, pp. 195, 2007

[49] S. Zhang, X. L. Bui, Y. Fu, [Magnetron sputtered hard a-C coatings of](http://www.ntu.edu.sg/MPE/Research/Programmes/Thinfilms/pdfpapers/SCT-167-137.pdf)  [very high toughness,](http://www.ntu.edu.sg/MPE/Research/Programmes/Thinfilms/pdfpapers/SCT-167-137.pdf) *Surface and Coatings Technology, Vol.* 167, 137-142, 2003

[50] D. Nir, Stress relief forms of diamond-like carbon thin films under internal compressive stress, *Thin Solid Films,* Vol. 112, pp. 41-50, 1984

[51] D. M Byrne, S. Taguchi, The Taguchi approach to parameter design, *Quality Progress,* Vol. 20, pp. 19–26, 1987.

[52] K. N. Ballantyne, R. A van Oorschot, R. J. Mitchell, Reduce optimisation time and effort: Taguchi experimental design methods, *[Forensic Science](https://www.sciencedirect.com/science/journal/18751768)  [International: Genetics Supplement Series](https://www.sciencedirect.com/science/journal/18751768)*, Elsevier, Vol. 1, Issue 1, pp. 7-8, 2008

[53] S. Zhang, Y. Q. Fu, X. L. Bui, H. J. Du, XPS study of diamond-like carbon – based nanocomposite films, *International Journal of Nanoscience*, Vol. 3, No. 06, pp. 797-802, 2004

[54] M. V. Zdujic, O.B. Milosevic, L. C. Karanovic, Mechanochemical treatment of ZnO and Al2O<sup>3</sup> powders by ball milling, *Materials Letters,* Vol. 13, pp. 125-128, 1992

[55] E. Lewin, O. Wilhelmsson, U. Jansson, Nanocomposite nc-TiC/a-C

thin films for electrical contact application, *Journal of Applied Physics*, Vol. 100, Issue 5, pp. 054303, 2006

[56] H. S. Nalwa, *Hanbook of Nanostructure Materials and Nanotechnology*, Vol. l, Academic Press, 2000

[57] X. L. Peng, Z.H. Barber, T.W. Clyne, Surface roughness of diamondlike carbon films prepared using various techniques, *Surface and Coatings Technology*, Vol. 138, Issue 1, pp. 23-32, 2001

[58] A. Brenner, S. Senderoff, A spiral contractometer for measuring stress in electrodeposits, *Journal of Research of the National Bureau of Standards,* Vol. 42, pp. 89, 1949.

[59] A. A. Voevodin, M A. Capano, AJ. Safriet, M. S. Donley, Combined magnetron sputtering and pulsed laser deposition of carbides and diamond – like – carbon films, *Applied Physics Letters*, Vol. 69, Issue 2, pp. 188-190, 1996

[60] G. P. Pharr, Measurement of mechanical properties by ultra-low load indentation, *Journal of Material Science and Engineering A,* Vol. 253, pp. 151-159, 1998

[61] S. Saravanan, K. Kaviya, M. Ravichandran, P. Senthilkumar, Research Stress-Strain Analysis of AA6063-5AND7.5 Wt. % TiC Nano Composites. *International Journal of TechnoChem*, Vol. 02, No.02, pp. 127-132, 2016

[62] Hamid – Ghaednia, Analytical and experimental analysis of the permanent deformation after collisions, Doctor Thesis, Auburn University, December 16, 2017

[63] M. Machado, P. Moreira, H. M. Lankarani, Compliant contact force modles in multibody dynamics: evolution of the Hertz contact theory, *Mechanism and Machine Theory*, Vol. 53, pp. 99-121, 2012

[64] J. Boussinesq, Applications despotentials a l'etude de equilibre et du mouvement de solides elastiques, Gauthier- Villars, Paris 1985

[65] I. N. Sneddon, The relation between load and penetration in the axisymmetric Boussinesq problem for a punch of arbitrary profile, *International*  *Journal of Engineering Science*, Vol. 3, No.01, pp. 47-56, 1965

[66] A. Poon, D. Rittel, G. Ravichandran, An analysis of nanoindentation in linearly elastic solids, *Internation Journal of Solids and Structures*, Vol. 45, Issue 24, pp. 6018-6033, 2008

[67] J. Hay, *Introduction to instrumented indentation testing*, Springer, Published: 01 December 2017

[68] W. C. Oliver, G. M. Pharr, An improved technique for determining hardness and elastic-modulus using load and displacement sensing indentation experiments, *Journal of Materials Research*, Vol. 7, Issue 6, pp. 1564-1583, 1992

[69] A. Tabor, *The hardness of metal*, Oxford University Press 1961

[70] B. Bhushan, *Handbook of micro/nanotribology*, 2nd ed., CRC Press, Boca Raton, 1999

[71] A. Tabor, Indentation hardness: fifty years on a personal view, *Philosophical Magazine A*, Vol. 74, pp. 1207-1212, 1996

[72] K. D. Bouzakis, N. Michailidis, G. Erkens, Thin hard coatings stress\_strain curve determination through a FEM supported evaluation of nanoindentation test results, *Surface and Coatings Technology*, Vol. 142-144, pp. 102~109, 2001

[73] V. Kuzin, S. N. Grigoriev, and M. A. Volosova, Effect of a Force Action Parameters on Stress Inhomogeneity at a Boundary Between Nitride Ceramic and TiC-coating, *Refractories and Industrial Ceramics*, Springer, Vol. 58, pp. 589- 593, 2018

[74] Y. M. Efremov, W. H. Wang, S. D. Hardy, R. L. Geahlen, A. Raman, Measuring nanoscale viscoelastic pararmeters of cells directtly AFM forcedisplacement curves, *Scientific Reports*, Vol. 7, Issue 1, pp. 1541, 2017, (DOI:10.1038/s41598-017-01784-3)

[75] Y. S. Kang, J. H. Sanders, S. K. Sharma, A. A Voevodin, Finite Element Analysis of Multilayered and Functionally Gradient Tribological Coatings with Measured Material Properties, Tribology Transactions, Vol. 51, Issue 6, pp. 817828, 2008

[76] B. Bhushan, A. V. Kulkarni, W. Bonin, J. T. Wyrobek, Nanoindentation and picoindentation measurements using a capacitive transducer system in atomic force microscopy, *Philosophical Magazine A*, Vol. 74, Issue 5, pp. 1117-28, 1996

[77] Y-R. Jeng, S. Islam, K-T. Wu, A. Erdemir, Investigation of Nano-Mechanical and – Tribological Properties of Hydrogenated Diamond Like Carbon (DLC) Coatings, *Jounal of Mechanics*, Vol. 33, Issue 6, pp. 1-8, 2016

[78] A. Dey, A. K. Mukhopadhyay, *Nanoindentation of Natural Materials*, Boca Raton, Taylor & Francis Group, 2018

[79] A. C. Fischer-Cripps, *Nanoindentation*, New York: Springer, pp. 105- 110, 2004

[80] K. Schabowicz, Non-destructive Testing of Materials Civil Engineering, MDPI, Switzerland, 2019.

[81] W. C. Oliver, C. J. McHargue and S. J. Zinkle, "Thin Film Characterization Using a Mechanical Properties Microprobe," *Thin Solid Films*, Vol. 153, pp. 185-196, 1987

[82] A. N. Sneddon, *Fourier Transforms*, McGraw-Hill, New York, pp. 450-467, 1951.

[83] https://www.nanoscience.com/techniques/nanoindentation/

[84] W. C. Oliver, G. M. Pharr, Measurement of hardness and elastic modulus by instrumented indentation, *Journal of Materials Research*, Vol. 19, Issue 1, pp 3-20, 2004

[85] J. H. Strader, S. Shim, H. Bei, W. C. Oliver, G. M. Pharr, "An experimental evaluation of the constant beta relating the contact stiffness to the contact area in nanoindentation", *Philosophical Magazine*, Vol. 86, No. 33-35, pp. 5285-98, 2006

[86] A. Bolshakov and G.M. Pharr, Influences of pileup on the measurement of mechanical properties by load and depth sensing indentation techniques, *Journal*  *Material Research*, Vol. 13, Issue 4, pp.1049-1958, 1998

[87] H. Gao and T-W. Wu, A note on the elastic contact stiffness of a layered medium, *Journal Material Research*, Vol. 8, Issue 12, pp. 3229-3232, 1993

[88] Nguyễn Hoài Sơn, *Ứng dụng phương pháp phần tử hữu hạn trong kỹ thuật*, NXB, Đại học Quốc gia TP. HCM, 2007, tr. 174-182

[89] Hoàng Xuân Lượng, Nguyễn Thái Chung, Phạm Tiến Đạt, *Lý thuyết đàn hồi – dẻo – từ biến*, NXB Học viện Kỹ thuật Quân sự, 2008.

[90] Nguyễn Thời Trung, Nguyễn Xuân Hùng, *Phương pháp phần tử hữu hạn sử Matlab*, NXB Xây dựng, 2015

[91] A. Tiwari, A. Natarajan, *Applied Nanoindentation in Advanced Materials*, Chichester, UK, Hoboken, NJ, John Wiley & Sons, 2017

[92] A. B. Mann, Nanomechanical Properties of Solid Surfaces and Thin Films, Springer Berlin Heidelberg, 2011

[93] A. Karimzadeh, S. S. R. Koloor, M. R. Ayatollahi, A. R. Bushroa, M. Y. Yahya, Assessement of Nano-Indentation Method in Mechanical Characterization of Heterogeneous Nanocomposite Materials Using Experimental and Computational Approaches, *Scientific Reports*, Volume 9, No. 15763, 2019

[94] W. C. Oliver and G. M. Pharr, Measurement of hardness and elastic modulus by instrumented indentation: Advances in understanding and refinements to methodology. *Journal of Materials Research*, Vol. 19, Issue 1, pp. 3-20. 2004

[95] P. Duan, Y. Xia, S. Bull, J. Chen, Finite element modeling of nanoindentation response of elastic fiber-matrix composites, *Journal of Materials Research*, Vol. 33, Issue 17, pp. 2494-2503, 2018

[96] Y. Lee, K. C. Park, Numerically generated tangent stiffness matrices for nonlinear structural analysis, *[Computer Methods in Applied Mechanics and](https://www.researchgate.net/journal/0045-7825_Computer_Methods_in_Applied_Mechanics_and_Engineering)  [Engineering](https://www.researchgate.net/journal/0045-7825_Computer_Methods_in_Applied_Mechanics_and_Engineering)*, Vol. 191, No. 51, pp. 5833-5846, 2002

[97] Coulomb, C.A. (1776) Essai sur une application des regles de maximis et minimis quelques problemes de statique, relatits a l'architecture. Memoires de Mathematique de l'Academie Royale de Science 7, Paris, in *[Engineering](https://www.scirp.org/(S(351jmbntvnsjt1aadkposzje))/journal/Home.aspx?JournalID=64)*, [Vol.8 No.8,](https://www.scirp.org/(S(351jmbntvnsjt1aadkposzje))/journal/Home.aspx?IssueID=8435)

August 25, 2016.

[98] P. A. Vermeer, S. Diebels, W. Ehlers, H.J. Herrmann, S. Luding, E. Ramn, *Continuous and Discontinuous Modelling of Cohesive-Frictional Material*, Springer, p.10, 2001

[99] J. Quinteros, V. A. Ramos, P. M. Jacovkis, An elasto-visco-plastic model using the element method for crustal and lithospheric deformation, *Journal of Geodynamics*, Vol. 48, Issue 2, pp. 83-94, 2009

[100] H. S. Nguyen, The error estimate and the convergence rate for h,prefinement in the element analysis, *Vietnam Journal of Mechanics* 30/03, p. 179-184, 2008

[101] T. Nguyen-Quoc, S. Nguyen-Hoai, D. Mai-Duc, An edge-based smoothed discrete shear gap method for static and free vibration analyses of FG-CNTRC plates, *International Journal of Computational Methods,* Vol. 16, No. 04, 1850102, 2019, *[https://doi.org/10.1142/S0219876218501025.](https://doi.org/10.1142/S0219876218501025)*

## **THƯ XÁC NHẬN**

March 3, 2020

To: Whom it may concern

Ref: Experiments of Mr. Le Van An at Nanyang Technological University, Singapore

Dear Sir/Madam,

I write this letter to certify that Mr. Le Van An, the Ph.D. candidate at Ho Chi Minh City University of Technology and Education, used the experimental results carried out at the School of Mechanical & Aerospace Engineering, Nanyang Technological University for his Ph.D. thesis. He and his supervisor (under my supervision) did experiments using magnetron sputtering system, X-ray Diffraction (XRD), Xray Photoelectron Spectroscopy (XPS), Scanning Electron Microscope (SEM), Transmission Electron Microscope (TEM), Raman Spectroscopy, Atomic Force Microscope (AFM), nanoindenter, scratch tester, and tribometer.

Yours sincerely,

Prof.Dr. Sam Zhang

(now at Southwest University China,

samzhang@swu.edu.cn)

# **CHƯƠNG TRÌNH TÍNH**

```
MAIN.M
%%%%%%%%%%%%%%%%%%%
clear all;
clc;
tic; 
feval('setpath')
path(path,'./integrations')
path(path,'./meshing')
path(path,'./plotting')
path(path,'./subfunctions')
global node element elemType 
%
% INPUT PARAMETERS
E=241; %GPa
nu=0.23 ;
D=1200; 
L=3000; 
lsteps=700;
rsteps=300;
phi=0.2; % grad
tsi=19.6; % grad
c=1;
mesh=90;
hh=133; %nm %maximum depth
for exp = 1 \% [1 2 4]numx=mesh*exp;
numy=round(D/(L/numx));
```

```
gamma=0.3;
load_edge1=0; 
elemType = 'Q4';
ex1 = (numy/30)*2;di=0:
for luoi= 2 %[ 2 3 4 5 6 7 8]
normal order =luoi;
nsteps=lsteps+rsteps;
df=-600;
maxit=200;
tol = 1e-3;filename = ['E' num2str(E) 'loadx' num2str(numx) 'y' num2str(numy) '' 
num2str(elemType) 'o' num2str(normal_order) '.mat'];
fileU = [ E' num2str(E) 'UexactUnum x' num2str(numx) 'y' num2str(numy) "
num2str(elemType) 'o' num2str(normal_order) '.m'];
fileDof = [ E' num2str( E) 'DofUfem x' num2str( numx) 'y' num2str( numy) "
num2str(elemType) 'o' num2str(normal_order) '.m'];
%
C = E*10^(9-12)/(1+nu)/(1-2*nu)*[1-nu \nu 0 nu;nu 1-nu 0 nu;0 0 0.5-nu 0;nu nu 0
1-nu];
dt=4*(1+nu)*(1-2*nu)/(E*10^(9-12)*(1-2*nu+(sind(phi))^2));
pt1 = [0 -D/2];
pt2 = [ L -D/2];pt3 = [L \ D/2];
pt4 = [0 \text{ D}/2];
disp([num2str(toc),' MESH GENERATION....'])
switch elemType
   case {'Q9','Q8','Q4','T3'}
```
 $[node, element] = mesh\_region(pt1, pt2, pt3, pt4, numx, numy, elemType);$ 

otherwise

```
 [node,element] =mesh_t6_elem(L,D,numx,numy);
```
end

```
[topEdge,topEdge1,dispNodes,dispNodes1,leftNodes1]=supportcond(elemType,nu
```
mx,numy);

 $ko=1-sind(\phi hi)$ ; % k0 according to Jacky's equation

sigmatox=0; % set horizontal loading zero

 $numnode = size(node,1);$ 

 $numelem = size(element,1);$ 

nonelm=size(element,2);

```
total_unknown = 2*numnode;
```

```
udofs = [(\text{dispNodes.*2})-1; (\text{dispNodes1.*2})-1]; % prescribed disp.in x-dir
```
 $vdofs = dispNodes.*2;$  %prescribed disp. in y-dir

```
dofs=union(udofs(:),vdofs(:)); %overall prescribed disp.
```

```
unknowndof=setdiff((1:total_unknown)',dofs);
```
 $xs=1:2:2*$ numnode-1; % x portion of u and v vectors

```
ys=2:2:2*numnode; % y portion of u and v vectors
```

```
disp([num2str(toc),' STIFFNESS MATRIX COMPUTATION....'])
```
K=stiffness\_matrix(node,element,elemType,normal\_order,C);

```
load\_edge2 = node(2,1);
```
%%

```
 disp([num2str(toc),' INITIAL STRESS WITH K0 PROCEDURE....'])
selfwt=selfwt_matrix(elemType,normal_order,gamma,node,element);sigmatoy=0; 
switch elemType
```
case {'Q9','Q8','T6'}

[f,sctry]=force\_matrix689(node,topEdge,topEdge1,sigmatoy,sigmatox,load\_edge1,l oad\_edge2);

case{'Q4','T3'}
[f,sctry]=force\_matrix(node,topEdge,sigmatoy,sigmatox,load\_edge1,load\_edge2); end

```
[U,-,u_y] =displacements(dispNodes,dispNodes1,numnode,K,f,selfwt);
```

```
[stress,strain] =stress_calculation(node,element,elemType,U,normal_order,C);
```

```
stress(1,::)=ko*stress(2,::); stress(4,::)=ko*stress(2,::);
```
 $\frac{0}{0}$ 

```
switch elemType
```

```
 case {'Q9','Q8','Q4'}
```
ule=numelem-numx+1;stp=1;

case {'T3','T6'}

```
ule=(2*numx*numy)-2*numx+2;stp=3;
```
end

```
strainP=zeros(4,nonelm,numelem); % set parameters to zero
```

```
stress_tr=zeros(4,nonelm,numelem);
```

```
ui=zeros(total_unknown,1);load=0;
```

```
force=zeros(total_unknown,1);
```

```
f_old=zeros(total_unknown,1);
```

```
r=zeros(total_unknown,1);
```

```
b=zeros(total_unknown,1);
```

```
du=zeros(total_unknown,1);
```
dgds=zeros(4,nonelm,numelem);

```
stressule=stress(:,stp,ule);
```

```
[p,q,-] = invariants(stressule);
```
% prepare space for plotting data

```
pvq = zeros(2, nsteps+1); \quad pyq(1,1)=p(1); \quad pyq(2,1)=q(1);eysyy = zeros(2,nsteps+1); eysyy(1,1)=0; eysyy(2,1)=stress(2,stp,ule);epsvq = zeros(2, nsteps+1); \;epsvq(1,1)=0; \; sysvq(2,1)=q(1);fvu=zeros(2,nsteps+1); fvu(1,1)=0; fvu(2,1)=0;
```

```
ll=zeros(1,nsteps); 
sigmatoy=0;
%%
             % start load stepping
for steps=1:lsteps
  if steps ==1ll(steps)=1;
   else
    if round((u_yend,:)/cos(tsi)/node(2,1)) < 1ll(steps)=1;
     else
    ll(steps) = round((u_y(end,:)/cos(tsi))/node(2,1)); end
   end
  load\_edge2 = node(1+ll(steps),1); disp([num2str(toc),' Load step ',num2str(steps)])
   stepno=steps;
   err=0.05; nit=0;
if u_y(end,:) < hhsigmatoy=-abs(df/((load_edge2)^2));
% sigmatoy=-abs(df/(load_edge2*sin(tsi)*0.5));
else
   sigmatoy=di;
end 
   switch elemType
    case {'Q9','Q8','T6'}
```
[f,sctry]=force\_matrix689(node,topEdge,topEdge1,sigmatoy,sigmatox,load\_edge1,l oad\_edge2);

```
 case{'Q4','T3'}
```
 [f]=force\_matrix(node,topEdge,sigmatoy,sigmatox,load\_edge1,load\_edge2); end

```
 r=zeros(total_unknown,1); % reset unknown variables to zero
```
DEPS\_PLA=zeros(4,nonelm,numelem);

Du=zeros(total\_unknown,1);

du\_old=zeros(total\_unknown,1);

Deps=zeros(4,nonelm,numelem);

dsig\_pla=zeros(4,nonelm,numelem);

Dsig=zeros(4,nonelm,numelem);

deps\_pla=zeros(4,nonelm,numelem);

% start iteration loop

while ( $err > tol$ ) &  $\&$  ( $nit <$  $maxit$ ) nit=nit+1;

du(unknowndof)=K(unknowndof,unknowndof)\f(unknowndof);

Du=Du+du;

for iel  $= 1$ : numelem % start looping on all elements  $sctr = element(iel,:); % element connectivity$  $nn = length(sctr);$  % number of nodes per element eldof =elementdof(elemType,sctr);  $[W,Q] =$  gauss\_rule(iel,elemType,normal\_order);

for  $kk = 1:nn$  % start looping on all gauss points  $pt = Q(kk,:);$  $[N,dNdx] = shape\_func(elemType,pt);$  $J0 = node(sctr,:)^*dNdx$ ;

 Bfem4 =Bmatrix4(pt,elemType,iel); Deps(:,kk,iel)=Bfem4\*du(eldof); Deps $(end,:) = 0;$  $Disig(:,kk,iel)= C*(Deps(:,kk,iel)-DEPS_PLA(:,kk,iel));$ stress\_tr(:,kk,iel)=stress(:,kk,iel)+Dsig(:,kk,iel);

```
[p,q,theta] = invariants2(kk,iel,stress_tr);F=p*sind(\phi hi)+q*((\cos(d(\theta t))\sqrt{sqrt(3)})-(\sin(d(\theta t))\sin(d(\phi hi))\sqrt{3}))-c* \cos(d(\phi hi));
```
## if  $F<0$

stress(:,kk,iel)=stress\_tr(:,kk,iel);

err=0;

else

```
[m1,m2,m3] = formm(kk,iel,stress_tr);[dg1,dg2,dg3] = formula(tsi,q,theta); dgds(:,kk,iel)=(dg1*m1+dg2*m2+dg3*m3)*stress_tr(:,kk,iel);
 deps_pla(:,kk,iel)=dt*F*dgds(:,kk,iel); 
 DEPS_PLA(:,kk,iel)=DEPS_PLA(:,kk,iel)+deps_pla(:,kk,iel); 
         if nit == 1 err=1;
         else
            err=max(abs(du_old(2:2:end)-du(2:2:end)));
          end
```

```
r(eldof) =r(eldof)+Bfem4'*(C*deps_pla(:,kk,iel))*W(kk)*det(J0);
 end % end of looping on GPs
```

```
f(\text{sctry})=f(\text{sctry})+r(\text{sctry});
```
## end % end of looping on elements

```
 du_old=du;f_old=f;
```
end %end of iteration

```
 stress(:,kk,iel)=stress_tr(:,kk,iel); 
s=permute(stress,[2 1 3]); sigma=permute(stress,[3 2 1]);
 ui=ui+Du;
u_x = \text{ui}(1:2:2*numnode-1);
u_y=ui(2:2:2*number);
 strain=strain+Deps; 
 strainP=strainP+DEPS_PLA; 
 xxx=strain(2,stp,ule);
 yyy=stress(2,stp,ule); 
 eps_vol=strainP(1,stp,ule)+strainP(2,stp,ule)+strainP(4,stp,ule);
 stressule=stress(:,stp,ule); 
[p,q,-] = invariants(stressule);
pvq(1,steps+1)=p(end,:);pvq(2,steps+1)=q(end,:);epsvq(1, steps+1)=eps_vol(end,:);epsvq(2,steps+1)=q(end,:);eysyy(1, steps+1)=xxx(end,:);eysyy(2,steps+1)=yyy(end,:);
```
 $ux\_exact = reshape(u_x, numnode,1);$ uy\_exact =  $reshape(u_y, numnode, 1);$  $UnumX = Du(xs)/norm(Du(xs));$  $fvu(1, steps+1)=u_v(end,:);$ 

```
if fvu(1,steps) < hhload=load +sigmatoy;
else
   load=load+di;
end 
   fvu(2, steps+1)=load(end,:);end %end of load step
dfr=1200;
Eold=E;
E=Eold+abs(evsyy(2,lsteps))/(abs(evsyy(1,lsteps)))*10^3;
C=E*10^{\circ}(9-12)/(1+nu)/(1-2*nu)*[ 1-nu nu 0 nu;nu 1-nu 0 nu;0 0 0.5-nu 0;nu nu 0 1-
nu];
dt=4*(1+nu)*(1-2*nu)/(E*10^(9-12)*(1-2*nu+(sind(phi))^2));
K=stiffness_matrix(node,element,elemType,normal_order,C);
[U,u_x,u_y] =displacements(dispNodes,dispNodes1,numnode,K,f,selfwt);
[stress,strain] =stress_calculation(node,element,elemType,U,normal_order,C);
stress(1,:,:)=ko*stress(2,:,:); stress(4,:,:)=ko*stress(2,:,:);
stressule=stress(:,stp,ule); 
[p,q,theta] = invariants(\text{stressule});od=30;
op=steps-(rsteps-od)/2;
for steps=(lsteps+1):nsteps
   disp([num2str(toc),' Unload step ',num2str(steps)])
   stepno=steps;
```

```
err=1; nit=0;
```

```
if round((u_y(end,:)/cos(tsi))/node(2,1)) < 1
```

```
ll(steps)=1;
```
else

```
ll(steps) = round((u_y(end,:)/cos(tsi))/node(2,1));
```

```
 end
```

```
load\_edge2 = node(1+ll(steps),1);
```
if fvu $(2, \text{steps}) < 0$ 

sigmatoy=dfr/((load\_edge2)^2);

else

```
 sigmatoy=di;
```
end

switch elemType

case {'Q9','Q8','T6'}

[f,sctry]=force\_matrix689(node,topEdge,topEdge1,sigmatoy,sigmatox,load\_edge1,l oad\_edge2);

case{'Q4','T3'}

 [f]=force\_matrix(node,topEdge,sigmatoy,sigmatox,load\_edge1,load\_edge2); end

r=zeros(total\_unknown,1); % reset unknown variables to zero

DEPS\_PLA=zeros(4,nonelm,numelem);

Du=zeros(total\_unknown,1);

du\_old=zeros(total\_unknown,1);

Deps=zeros(4,nonelm,numelem);

dsig\_pla=zeros(4,nonelm,numelem);

Dsig=zeros(4,nonelm,numelem);

deps\_pla=zeros(4,nonelm,numelem);

% start iteration loop

while (err>tol) && (nit<maxit)

nit=nit+1;

du(unknowndof)=K(unknowndof,unknowndof)\f(unknowndof);

Du=Du-du;

for iel  $= 1$ : numelem % start looping on all elements

```
sctr = element(iel,:); % element connectivity
```
 $nn = length(sctr);$  % number of nodes per element

eldof =elementdof(elemType,sctr);

 $[W,Q]$  = gauss\_rule(iel,elemType,normal\_order);

```
for kk = 1:nn % start looping on all gauss points
```
 $pt = Q(kk,:);$ 

```
[N,dNdx] = shape_func(elemType,pt);
```

```
J0 = node(sctr,:)<sup>*</sup>dNdxi;
```

```
 Bfem4 =Bmatrix4(pt,elemType,iel);
```
Deps(:,kk,iel)=Bfem4\*du(eldof);

Deps $(end,:) = 0;$ 

 $Disig(:,kk,iel) = C*(Deps(:,kk,iel) - DEPS_PLA(:,kk,iel));$ 

```
 stress_tr(:,kk,iel)=stress(:,kk,iel)+Dsig(:,kk,iel);
```

```
[p,q,theta] = invariants2(kk,iel,stress_tr);
```

```
 F=p*sind(phi)+q*((cosd(theta)/sqrt(3))-(sind(theta)*sind(phi)/3))-c*cosd(phi);
```
if  $F<0$ 

```
stress(:,kk,iel)=stress_tr(:,kk,iel);
```
err=0;

else

```
[m1,m2,m3] = formm(kk,iel,stress_tr);
```

```
[dg1, dg2, dg3] = formula(tsi, q, theta);
```

```
 dgds(:,kk,iel)=(dg1*m1+dg2*m2+dg3*m3)*stress_tr(:,kk,iel);
```

```
 deps_pla(:,kk,iel)=dt*F*dgds(:,kk,iel);
```
DEPS\_PLA(:,kk,iel)=DEPS\_PLA(:,kk,iel)+deps\_pla(:,kk,iel);

```
if nit == 1
```

```
 err=1;
```
else

```
err = max(abs(du_old(2:2:end)-du(2:2:end)));
```

```
 end
```

```
 r(eldof) =r(eldof)+Bfem4'*(C*deps_pla(:,kk,iel))*W(kk)*det(J0); 
 end % end of looping on GPs
```

```
 f(sctry)=f(sctry)+r(sctry);
```
end % end of looping on elements

```
 du_old=du;f_old=f;
```

```
end %end of iteration
```

```
 stress(:,kk,iel)=stress_tr(:,kk,iel);
```

```
 s=permute(stress,[2 1 3]); sigma=permute(stress,[3 2 1]);
```
ui=ui-Du;

```
u_x = \text{ui}(1:2:2*numnode-1);
```

```
u_y=ui(2:2:2*number);
```
strain=strain+Deps;

```
 strainP=strainP+DEPS_PLA;
```

```
 xxx=strain(2,stp,ule);
```

```
 yyy=stress(2,stp,ule);
```

```
 eps_vol=strainP(1,stp,ule)+strainP(2,stp,ule)+strainP(4,stp,ule);
```

```
 stressule=stress(:,stp,ule);
```

```
[p,q,theta] = invariants(\text{stressule});
```

```
pvq(1, steps+1)=p(end,:);
```

```
pvq(2,steps+1)=q(end,:);
```

```
 epsvq(1,steps+1)=eps_vol(end,:);
```
 $epsvq(2,steps+1)=q(end,:);$ 

```
eysyy(1, steps+1)=xxx(end,:);
```

```
eysyy(2, steps+1)=yyy(end,:);
```

```
ux\_exact = reshape(u_x, numnode,1);
```

```
uy\_exact = reshape(u_y, numnode, 1);UnumX = Du(xs)/norm(Du(xs));fvu(1, steps+1)=u_y(end,:); if (load+sigmatoy)<0
     load=load+sigmatoy;
     else
       load=di;
     end 
fvu(2,steps+1)=load(end,:);
op=op-1;
od=od-1; 
end %end of unload step
%% saving data to file
       toc;
      time=toc/60;
     EU=0.5*r*K*r; % energy for numerical
     fileID = fopen(fileDof, 'a'); data=[total_unknown EU];
      fprintf(fileID,' %10.15f %40.15f \n',data);
      fclose(fileID);
     UnumY = Du(ys)/norm(Du(ys));Unum = sqrt (UnumX.^2+UnumY.^2);
     UexactX = ux\_exact/norm(ux\_exact);UexactY = uy\_exact/norm(uy\_exact);Uexact = sqrt (Uexact X.^2 + Uexact Y.^2);
     fileID = fopen(fileU, 'a'); data1=[Uexact Unum];
      fprintf(fileID,' %10.15f %40.15f \n',data1);
      fclose(fileID);
```

```
 save(filename);
end
end
%%
disp([num2str(toc),' Plotting Figures....'])
figure
hold on
plot(abs(pvq(1,:)),pvq(2,:),'--b<sup>*'</sup>,'linewidth',2);
 xlabel({'mean stress'},'FontSize',16);
  ylabel({'deviatoric stress'},'FontSize',16);
figure
hold on
plot(abs(epsvq(1,))),epsvq(2,)),'--r*','linewidth',2);
  xlabel({'volumetreic strain'},'FontSize',16);
  ylabel({'deviatoric stress'},'FontSize',16);
  figure
hold on
plot(abs(evsyy(1,)),abs(evsyy(2,)),'--r*','linewidth',2);
  xlabel({'vertical strain'},'FontSize',16);
  ylabel({'vertical stress'},'FontSize',16); 
  figure
hold on
plot(abs(fvu(1,)),abs(fvu(2,)),'--r<sup>*'</sup>,'linewidth',2);
  xlabel({'vertical displacement'},'FontSize',16);
  ylabel({'load'},'FontSize',16);
% Plot the FEM mesh 
plot_m(elemType,dispNodes,dispNodes1)
title('Undeformed FE mesh')
%Plot numerical deformed configuration
```

```
dispnorm=L/max(sqrt(u_x.^2+u_y.^2));
```
fac =dispnorm\*0.05; %magnification factor

plot\_def(fac,u\_x,u\_y,elemType,dispNodes,dispNodes1);

%plot stress and deformation intensity with a colormap

plot\_defo(fac,u\_x,u\_y,elemType)

plot\_sig(fac,u\_x,u\_y,elemType,sigma)

```
disp( [num2str(toc), ' End....'])
```
**SUBFUNCTION** 

```
function [U,u_x,u_y] =displacements(dispNodes,dispNodes1,numnode,K,f,selfwt)
```
% evaluates the unknown degree of freedom (displacements) at the nodes

```
total_unknown=2*numnode;
```
udofs =  $[(\text{dispNodes.*2})-1; (\text{dispNodes1.*2})-1]$ ; % prescribed disp.in x-dir

vdofs  $=$  dispNodes.\*2;  $\%$  prescribed disp. in y-dir

dofs=union(udofs(:),vdofs(:)); %overall prescribed disp.

```
unknowndof=setdiff((1:total_unknown)',dofs);
```

```
F=f(unknowndof)+selfwt(unknowndof;
```

```
u=K(unknowndof,unknowndof)\F;
```

```
U=zeros(total_unknown,1);
```

```
U(unknowndof)=u;
```
 $u_x = U(1:2:2*number]$  ; % 1 3 5 7 ...

u  $y = U(2:2:2*$ numnode) ; % 2 4 6 8 ...

end % end of function

function  $C =$  elastic\_matrix(node, element, elemType, normal\_order, K)

% Generates the element and global stiffness matrix

 $numnode = size(node,1);$ 

 $numelem = size(element,1);$ 

total\_unknown =  $numnode*2;$ 

 $\%C =$  zeros(total\_unknown,total\_unknown);

for iel  $= 1$  : numelem

```
sctr = element(iel,:); % element connectivity
  nn = length(sctr); % number of nodes per element
   eldof =elementdof(elemType,sctr); %element degree of freedom
  [W,Q] = gauss_rule(iel,elemType,normal_order);
  for kk = 1: size(W,1) % Loop on Gauss points
    pt = Q(kk,:); % quadrature point
    [N,dNdx] = shape_func(elemType,pt);
    J0 = node(sctr,:)^*dNdx; % element Jacobian matrix
     Bfem =Bmatrix(pt,elemType,iel);
% K(eldof,eldof) = K(eldof,eldof)+Bfem'*C(1:3,1:3)*Bfem*W(kk)*det(J0);
C(1:3,1:3)=K(eldof,eldof)\setminus Bfem^{*}Bfem^{*}W(kk)^{*}det(J0); end % end of looping on Gauss Points
end
end % end of function
function eldof =elementdof(elemType,sctr)
% forms the global degree of freedom nodes in each element from the node
% identification number.
switch (elemType)
    case 'Q9'
    eldof=[sctr(1)*2-1;str(1)*2;...]sctr(2)*2-1;setr(2)*2;...sctr(3)*2-1;setr(3)*2;...sctr(4)*2-1; sctr(4)*2; ...sctr(5)*2-1; sctr(5)*2;...sctr(6)*2-1; sctr(6)*2;...sctr(7)*2-1;setr(7)*2;...sctr(8)*2-1; sctr(8)*2; ... sctr(9)*2-1;sctr(9)*2];
    case 'Q8'
```

```
16
```

```
eldof=[sctr(1)*2-1;str(1)*2;...]sctr(2)*2-1;setr(2)*2;...sctr(3)*2-1; sctr(3)*2; ...sctr(4)*2-1; sctr(4)*2; ...sctr(5)*2-1; sctr(5)*2;...sctr(6)*2-1; sctr(6)*2;...sctr(7)*2-1;setr(7)*2;... sctr(8)*2-1;sctr(8)*2];
 case 'Q4'
eldof=\lceil \text{sctr}(1)^*2 - 1; \text{sctr}(1)^*2; \ldots \rceilsctr(2)*2-1;setr(2)*2;...sctr(3)*2-1; sctr(3)*2;...sctr(4)*2-1;sctr(4)*2];
 case 'T6'
eldof=[setr(1)*2-1;setr(1)*2;...]sctr(2)*2-1; sctr(2)*2;...sctr(3)*2-1;setr(3)*2;...sctr(4)*2-1;setr(4)*2;...sctr(5)*2-1; sctr(5)*2;... sctr(6)*2-1;sctr(6)*2];
 case 'T3'
 eldof=\lceil \text{sctr}(1)^*2 - 1; \text{sctr}(1)^*2; \dots \rceilsctr(2)*2-1; sctr(2)*2; ... sctr(3)*2-1;sctr(3)*2]; 
 case 'L3'
 eldof=\lceil \text{sctr}(1)^*2 - 1; \text{sctr}(1)^*2; \ldots \rceilsctr(2)*2-1;setr(2)*2;...
```
sctr(3)\*2-1;sctr(3)\*2];

case 'L2'

```
eldof=[set(1)*2-1;setr(1)*2;...]sctr(2)*2-1; sctr(2)*2];
```
end

end % end of function

function

```
[f,sctry]=force_matrix(node,topEdge,sigmatoy,sigmatox,load_edge1,load_edge2)
```
% Generates the force matrix due to externally applied loads

% for Q4 and T3 elements and the location of these loads

 $numnode = size(node,1);$ 

```
total_unknown = numnode*2;
```
 $f = zeros(total\_unknown,1);$ 

[W,Q]=gauss\_pt\_wt(1,'GAUSS',1);

```
ii1=intersect(find(node(:,1)==load_edge1),unique(topEdge));
```

```
jj1=intersect(find(node(:,1)==load_edge2),unique(topEdge));
```

```
ii2 = find(topEdge(:,1) == ii1);
```

```
ji2=find(topEdge(:,2)==ji1);
```

```
for e = i2:ji2
```

```
sctr = topEdge(e, :);
```

```
setry = <math>setr.*2</math>;
```
 $sctrx = sctr.*2-1;$ 

for  $q=1$ :size(W,1)

```
pt = Q(q,:);
```

```
wt = W(q);
```

```
N = shape\_func('L2', pt);
```

```
J0 = abs(\node(sctr(2)) - node(sctr(1)))/2;
```

```
f(\text{setup}) = f(\text{setup}) + N*signatoy*det(J0)*wt;
```

```
f(\text{sctrx}) = f(\text{sctrx}) + N^*sigmatox*det(J0)*wt;
```
end % end of quadrature loop

```
end % end of element loop
```
end % end of function

function  $[m1,m2,m3] = form(m(kk,iel,stress))$ 

%Generates the partial derivatives of the p, J2 and J3 with respect to

%stress for use in the plastic potential derivative.

```
 s_xx=stress(1,kk,iel);s_yy=stress(2,kk,iel);
```

```
t_xy=stress(3,kk,iel);s_zz=stress(4,kk,iel);
```
 $p1=(s_xx+s_yy+s_zzz)/3;$ 

 $sx=s_{xx}-p1;$ 

 $sy=s_yy-p1;$ 

 $sz=s_zz-p1;$ 

m1= $1/(3*(s_xx+s_yy+s_zz))^*[1 1 0 1;1 1 0 1;0 0 0 0;1 1 0 1];$ 

m2=1/3\*[2 -1 0 -1;-1 2 0 -1;0 0 6 0;-1 -1 0 2];

m3=1/3\*[sx sz t\_xy sz;sz sy t\_xy sx;t\_xy t\_xy -3\*sz -2\*t\_xy;sz sx -2\*t\_xy sz]; end % emd of function

function [r] = internalrxn( node,element,elemType,normal\_order,stress) %Generates the vector of nodal force reactions due to internal stress. it %can be used out side the iteration loop if the stresses at each gauss %point is given.

```
numnode = size(node,1);
```

```
numelem = size(element,1);
```

```
total_unknown = numnode*2;
```

```
r=zeros(total_unknown,1);
```
for  $iel = 1$  : numelem

```
sctr = element(iel,:); % element connectivity
```
 $nn = length(sctr);$  % number of nodes per element

eldof =elementdof(elemType,sctr); %element degree of freedom

```
[W,Q] = gauss_rule(iel,elemType,normal_order); % determine GP
```
for  $kk = 1$ :nn

 $pt = Q(kk,:);$ 

```
[N,dNdx] = shape\_func(elemType,pt);
```
 $J0 = node(sctr,:)^*dNdxi;$ 

Bfem4 =Bmatrix4(pt,elemType,iel);

```
 r(eldof) =r(eldof)+Bfem4'*stress(:,kk,iel)*W(kk)*det(J0);
```
end % end of looping on Gauss Points

end % end of looping on elements

end % end of function

function  $[p,q,theta] = invariants(s)$ 

%calculates the stress invariants for a single gauss point

```
s_xx=stress(1);s_yy=stress(2);
```

```
t_{xy}=stress(3);s_zz=stress(4);
```

```
p=(s_{xx}+s_{yy}+s_{zz}z)/3;
```

```
t=sqrt((s_xx-s_yy)^2+(s_yy-s_zz)^2+(s_zz-s_xx)^2+6*t_xy^2)/sqrt(3)};
```

```
q=sqrt(1.5)*t;
```

```
 sx=s_xx-p;
```

```
 sy=s_yy-p;
```

```
 sz=s_zz-p;
```
if  $q<1e-6$ 

```
 theta=0;
```
else

```
j3=sx*sy*sz-(sx*t(xy^2);
```

```
sine=-3*j3*sqrt(6)/t^3;
```

```
 if sine>1;
```
sine=1;

end

```
if sine<-1;
```
sine=-1;

end

theta= $1/3$ <sup>\*</sup>(asind(sine));

end

end % end of function

```
function [p,q,theta] =invariants1(element,stress)
```

```
% calculates the stress invariants at each gauss point.This can be used
```

```
% outside the iteration loop.
```

```
numelem=size(element,1);
```

```
nonelm=size(element,2);
```

```
p=zeros(1,nonelm,numelem);
```

```
q=zeros(1,nonelm,numelem);
```

```
theta=zeros(1,nonelm,numelem);
```

```
for iel = 1 : numelem
```

```
sctr = element(iel,:); % element connectivity
```

```
nn = length(sctr); % number of nodes per element
```

```
for kk = 1:nn s_xx = stress(1, kk,iel); s_yy = stress(2, kk,iel);
```

```
 t_xy=stress(3,kk,iel);s_zz=stress(4,kk,iel);
```

```
p1=(s_xx+s_yy+s_zz)/3;
```

```
t=sqrt((s_xx-s_yy)^2+(s_yy-s_zz)^2+(s_zz-s_xx)^2+6*t_xy^2)/sqrt(3)};
```

```
q1 = sqrt(1.5)*t;
```

```
sx=s_{xx}-p1;
```

```
sy=s_yy-p1;
```
 $sz=s_zz-p1;$ 

```
if q1 < 1e-6
```
theta $11=0$ ;

else

```
j3=sx*sy*sz-(sx*t(xy^2);sine = -3*j3*sqrt(6)/t^3;
```

```
 if sine>1;
```

```
 sine=1;
```

```
if sine<-1;
                   sine=-1;
                 end
           theta11=1/3<sup>*</sup>(asind(sine));
          end
   p(:,kk,iel)=p1;q(:,kk,iel)=q1; theta(:,kk,iel)=theta11; 
   end % end of looping on GPs 
end % end of looping on elements
end % end of function
function [p,q,theta] = invariants2(kk,iel,stress)% calculates the stress invariants at each gauss point.This can be used 
% inside the iteration loop. s_xx=stress(1,kk,iel);s_yy=stress(2,kk,iel);
t_xy=stress(3,kk,iel);s_zz=stress(4,kk,iel);
 p=(s_{xx}+s_{yy}+s_{zz}z)/3;t=sqrt((s_xx-s_yy)^2+(s_yy-s_zz)^2+(s_zz-s_xx)^2+6*t_xy^2)/sqrt(3)};
 q=sqrt(1.5)<sup>*</sup>t;
  sx=s_xx-p; 
  sy=s_yy-p;
  sz=s_zz-p;
   if q<1e-6 theta=0;
    else
     j3=sx*sy*sz-(sx*t(xy^2);sine = -3*j3*sqrt(6)/t^3; if sine>1;
           sine=1;
          end
```

```
if sine<-1;
            sine=-1;
          end
      theta=1/3<sup>*</sup>(asind(sine));
    end 
end % end of function
function [dfds] =makedfds(phi,element,iel,kk,stress)
%Forms the partial derivatives of the yield function with
%respect to stress at each gauss point.
numelem=size(element,1);
nonelm=size(element,2);
dfds=zeros(4,nonelm,numelem); s_xx=stress(1,kk,iel);s_yy=stress(2,kk,iel);
t_xy=stress(3,kk,iel);s_zz=stress(4,kk,iel);
    p1=(s_xx+s_yy+s_zzz)/3;t=sqrt((s_xx-s_yy)^2+(s_yy-s_zz)^2+(s_zz-s_xx)^2+6*t_xy^2)/sqrt(3)};
    q1 = sqrt(1.5)*t;sx=s_{xx}-p1;sy=s_yy-p1;sz=s_zz-p1;j2=-sx*sy-sy*sz-sz*sx+t_xy^2;j3=sx*sy*sz-(sx*t(xy^2);th=-3*sqrt(3)*j3/(2*j2^1.5);
          if th > 1th=1;
           end
          if th<-1
            th=-1;
           end
          theta1=asind(th)/3;
```

```
23
```
if sind(theta1)>0.49 % close to theta=30 corner,smoothen the curve

```
% with triaxial compression case s1 > s2 = s3
```

```
sw=-1; cphi=0.25*sqrt(3/j2)*(1+(sw*sind(phi)/3));
dfds(:,kk,iel)=[(\text{sind}(phi)/3)+sx*cphi,...]
```
 $(sind(\text{phi})/3)+sy*cphi;...$ 

```
 t_xy*cphi;...
```

```
(sind(\phi h i)/3) + sz*cphi];
```

```
 elseif (-1*sind(theta1))>0.49 % close to theta=-30 corner,smoothen the curve
% curve with triaxial extension case s1 = s2 > s3
```

```
sw=1; cphi=0.25*sqrt(3/j2)*(1+(sw*sind(phi)/3));
```
 $dfds(:,kk,iel)=[(\text{sind}(phi)/3)+sx*cphi;...]$ 

```
(sind(\text{phi})/3)+sy*cphi;... t_xy*cphi;...
```

```
(sind(\phi h i)/3) + sz*cphi];
```
else

```
alpha=atand(abs((s_xx-s_yy)/(2*t_xy)); % all other conditions
k1=1; k2=1;
```

```
if abs(s_xx) > abs(s_yy)k1 = -1;
 end
if t_xy <0
  k2 = -1:
 end
```

```
dfds(:,kk,iel) = [sind(phi) + k1*sind(alpha);...]
```

```
sind(\text{phi})-k1*sind(\text{alpha});...
```

```
2*k2*cosd(alpha);...
```
0];

end

end % end of function

```
function [dgds] =makedgds(tsi,element,iel,kk,stress)
%Forms the partial derivatives of the plastic potential function with
%respect to stress at each gauss point.
numelem=size(element,1);
nonelm=size(element,2);
dgds=zeros(4,nonelm,numelem); s_xx=stress(1,kk,iel);s_yy=stress(2,kk,iel);
t_xy=stress(3,kk,iel);s_zz=stress(4,kk,iel);
    p1=(s_xx+s_yy+s_zzz)/3;t=sqrt((s_xx-s_yy)^2+(s_yy-s_zz)^2+(s_zz-s_xx)^2+6*t_xy^2)/sqrt(3)};
    q1 = sqrt(1.5)*t;sx=s_xx-p1;sy=s_yy-p1;sz=s_zz-p1; j2=-sx*sy-sy*sz-sz*sx+t_xy^2;
    j3=sx*sy*sz-(sx*t(xy^2);th=-3*sqrt(3)*j3/(2*j2^1.5);
          if th>1th=1;
           end
          if th<-1
            th=-1;
           end
          theta1=asind(th)/3;
if sind(theta1)>0.49 % close to theta=30 corner,smoothen the curve
             % with triaxial compression case s1 > s2 = s3sw=-1; ctsi=0.25*sqrt(3/j2)*(1+(sw*sind(tsi)/3));
 dgds(:,kk,iel)=[(\text{sind}(tsi)/3)+sx*cts];...](sind(tsi)/3)+sy*ctsi;... t_xy*ctsi;...
```
 $(sind(tsi)/3)+sz*ctsi];$ 

elseif (-1\*sind(theta1))>0.49 % close to theta=-30 corner,smoothen the curve

% curve with triaxial extension case  $s1 = s2 > s3$ 

sw=1;

ctsi= $0.25*$ sqrt $(3/2)*(1+(sw*sind(tsi))$ ;

 $dgds(:,kk,iel)=[(\text{sind}(tsi)/3)+sx*cts];...]$ 

 $(sind(tsi)/3)+sy*ctsi;...$ 

t\_xy\*ctsi;...

 $(sind(tsi)/3)+sz*ctsi$ ;

else

alpha=atand(abs( $(s_xxx-s_yy)/(2*t_xxy)$ ); % all other conditions k1=1;k2=1;

```
if abs(s_xx) > abs(s_yy)k1 = -1;
 end
if t_xy <0
   k2 = -1;
end dgds(:,kk,iel)=[sind(tsi)+k1*sind(alpha);...
sind(tsi)-k1*sind(alpha);...2*k2*cosd(alpha);... 0];
```
end

end % end of function

function  $[CP] = plastic_matrix(E,nu,phi,tsi,iel,kk,stress)$ 

% Generates the plastic constitutive matix CP at each gauss point s\_xx=stress(1,kk,iel);s\_yy=stress(2,kk,iel);

```
t_xy=stress(3,kk,iel);s_zz=stress(4,kk,iel);
```

```
p1=(s_1x+s_1y+s_2z)/3;t=sqrt((s_xx-s_yy)^2+(s_yy-s_zz)^2+(s_zz-s_xx)^2+6*t_xy^2)/sqrt(3)};
q=sqrt(1.5)*t;
```

```
sx=s_{xx}-p1;sy=s_yy-p1;sz=s_zz-p1;j2=-sx*sy-sy*sz-sz*sx+t_xy^2;j3=sx*sy*sz-(sx*t(xy^2);th=-3*sqrt(3)*j3/(2*j2^1.5);
         if th > 1th=1;
          end
         if thlt-1
           th=-1;
          end
      theta1=asind(th)/3;
if sind(theta1)>0.495 % close to theta=30 corner,smoothen the curve 
                  % with triaxial compression case s1 > s2 = s3sw=-1; cphi=0.25*sqrt(3/j2)*(1+(sw*sind(phi)/3));
ctsi=0.25*sqrt(3/j2)*(1+(sw*sind(ts)/3));kphi=sind(phi)*(1+nu)/3;ktsi=sind(tsi)*(1+nu)/3;
  c1=kphi+cphi*(sx*(1-nu)+nu*(sy+sz));
  c2=kphi+cphi*(sy*(1-nu)+nu*(sx+sz));
  c3 = cc\pi<sup>*</sup>(1-2*nu)*t_xy;
  c4=kphi+cphi*(sz*(1-nu)+nu*(sx+sy));r1=ktsi+ctsi*(sx*(1-nu)+nu*(sy+sz));r2=ktsi+ctsi*(sy*(1-nu)+nu*(sx+sz));r3 = ctsi*(1-2*nu)*t_xy;r4=ktsi+ctsi*(sz*(1-nu)+nu*(sx+sy)); A=[r1*c1 r1*c2 r1*c3 r1*c4;...
    r2 \cdot c1 r2 \cdot c2 r2 \cdot c3 r2 \cdot c4;...
```

```
 r3*c1 r3*c2 r3*c3 r3*c4;...
```
r4\*c1 r4\*c2 r4\*c3 r4\*c4];

```
CP=E*A/((1+nu)*(1-2*nu)*(kphi*sind(tsi)+2*cphi*ctsi+j2*(1-2*nu)));
```

```
elseif -1*sind(theta1)> 0.49
```

```
sw=1: % close to the ta = -30 corner, smoothen the curve
```

```
% with triaxial extension case s1 = s2 > s3cphi=0.25*sqrt(3/2)*(1+(sw*sind(\pi/3)));
```

```
ctsi=0.25*sqrt(3/2)*(1+(sw*sind(ts)/3));
```

```
kphi=sind(phi)*(1+nu)/3;
```

```
ktsi=sind(tsi)*(1+nu)/3;
```
c1=kphi+cphi\*(sx\*(1-nu)+nu\*(sy+sz));

c2=kphi+cphi\*(sy\*(1-nu)+nu\*(sx+sz));

```
c3 = cc\pi<sup>*</sup>(1-2*nu)*t_xy;
```

```
c4=kphi+cphi*(sz*(1-nu)+nu*(sx+sy));
```

```
r1=ktsi+ctsi*(sx*(1-nu)+nu*(sy+sz));
```

```
r2=ktsi+ctsi*(sy*(1-nu)+nu*(sx+sz));
```

```
r3 = ctsi*(1-2*nu)*t_{xy};
```

```
r4=ktsi+ctsi*(sz*(1-nu)+nu*(sx+sy));
```

```
 A=[r1*c1 r1*c2 r1*c3 r1*c4;...
```

```
 r2*c1 r2*c2 r2*c3 r2*c4;...
```

```
 r3*c1 r3*c2 r3*c3 r3*c4;...
```

```
 r4*c1 r4*c2 r4*c3 r4*c4];
```

```
CP=E*A/((1+nu)*(1-2*nu)*(kphi*sind(tsi)+2*cphi*ctsi*j2*(1-2*nu)));
```

```
else % all other cases
```

```
alpha=atand(abs((s_xx-s_yy)/(2*t_xy)));
```

```
k1=1; k2=1;if abs(s_xx) > abs(s_yy)
```

```
k1 = -1:
```

```
if t_xy <0
  k2 = -1;
```
end

c1=sind(phi)+k1\*(1-2\*nu)\*sind(alpha);

c2=sind(phi)-k1\*(1-2\*nu)\*sind(alpha);

 $c3=k2*(1-2*nu)*cos(d(\alpha))$ ;

 $c4=2*nu*sind(\pi bi);$ 

 $r1=sind(tsi)+k1*(1-2*nu)*sind(alpha);$ 

 $r2 = \frac{\sinh(t)}{s} - k1 * (1 - 2 * nu) * \frac{\sinh(a)}{h}$ ;

 $r3=k2*(1-2*nu)*\cos(d(\alpha))$ ;

 $r4=2*nu*simd(tsi);$ 

A= $[r1*c1 r1*c2 r1*c3 r1*c4;...$ 

r2\*c1 r2\*c2 r2\*c3 r2\*c4;...

r3\*c1 r3\*c2 r3\*c3 r3\*c4;...

r4\*c1 r4\*c2 r4\*c3 r4\*c4];

 $CP=E*A/(2*(1+nu)*(1-2*nu)*(1-2*nu+sind(\pi/2*sind(\pi/3))))$ ;

end

```
end % end of function
```

```
function [s1,s2,s3] = principal_stress(kk,iel,p,q,theta)
```
%calcualtes the principal stresses from the stress invariants

 $s1=p(:,kk,iel)+q(:,kk,iel)*(2/3)*sim(dtheta(:,kk,iel)-120);$ 

 $s2=p(:,kk,iel)+q(:,kk,iel)*(2/3)*sind(theta(:,kk,iel));$ 

 $s3=p(:,kk,iel)+q(:,kk,iel)*(2/3)*sind(theta(:,kk,iel)+120);$ 

end % end of function

function selfwt=selfwt\_matrix(elemType,normal\_order,gamma,node,element)

% Generates the force matrix due to self weight

```
numelem=size(element,1);
```

```
numnode = size(node, 1);
```

```
total_unknown = numnode *2;
```

```
selfwt=zeros(total_unknown,1);
```
for iel  $= 1$  : numelem

```
\text{sort1} = \text{element}(iel,:); % element connectivity
   swpt=sctr1.*2; %element degree of freedom 
  [W,Q] = gauss_rule(iel,elemType,normal_order);
  for q=1:size(W,1)
    pt = Q(q,:);wt = W(q);
[N,dNdxi]=shape_func(elemType,pt);
    J0 = node(sctr1,:)<sup>**</sup>dNdxi; % element Jacobian matrix
    selfwt(swpt) = selfwt(swpt) + N*(-1*gamma) * det(J0)*wt; end 
end 
end % end of function
function K=stiffness_matrix(node,element,elemType,normal_order,C)
% Generates the element and global stiffness matrix
numnode = size(node,1);numelem = size(element,1);total_unknown = numnode*2;K = zeros(total\_unknown, total\_unknown);for iel = 1 : numelem
  sctr = element(iel,:); % element connectivity
  nn = length(sctr); % number of nodes per element
   eldof =elementdof(elemType,sctr); %element degree of freedom 
   [W,Q] = gauss_rule(iel,elemType,normal_order; 
  for kk = 1: size(W,1) % Loop on Gauss points
    pt = Q(kk,:); % quadrature point
    [N,dNdx] = shape\_func(elemType,pt);J0 = node(sctr.)^*dNdx; % element Jacobian matrix
```

```
 Bfem =Bmatrix(pt,elemType,iel);
   K(eldof, eldof) = K(eldof, eldof) + Bfem^*C(1:3, 1:3)^*Bfem^*W(kk)^*det(J0); end % end of looping on Gauss Points
end
end % end of function
function [stress, strain]
=stress_calculation(node,element,elemType,U,normal_order,C)
% calculates the element strains and stresses at the nodes
% in x, y and xy directions. 
numelem=size(element,1);nonelm=size(element,2);stress=zeros(4,nonelm,numelem
);strain=zeros(4,nonelm,numelem);
switch elemType
   case 'Q9'
    stresspoints=[-1 -1;1 -1;1 1;-1 1;0 -1;1 0;0 1;-1 0;0 0];
   case 'Q8'
    stresspoints=[-1 -1;1 -1;1 1;-1 1;0 -1;1 0;0 1;-1 0];
   case 'Q4'
    stresspoints=[-1 -1;1 -1;1 1;-1 1];
   case 'T3'
    stresspoints=[0 0;1 0;0 1]; 
   otherwise
   stresspoints=[0 0;1 0;0 1;0.5 0;0.5 0.5;0 0.5];
end
for iel = 1 : numelem
  sctr = element(iel,:); % element connectivitynn = length(sctr); % number of nodes per element
  eldof =elementdof(elemType,sctr); 
 [W,Q] = gauss_rule(iel,elemType,normal_order);
  for kk = 1:nn
```

```
pt = Q(kk,:); % quadrature point
 [N,dNdxi] = shape_func(elemType,pt); % element shape functions
J0 = node(sctr,:)^*dNdx; % element Jacobian matrix
 Bfem4 =Bmatrix4(pt,elemType,iel); 
 strain(:,kk,iel)=Bfem4*U(eldof);
strain(4, \ldots)=0;
stress(:,kk,iel)=C*strain(:,kk,iel);
 end % end of looping on GPs
```
end % end of looping on elements

```
end % end of function
```
function

[topEdge,topEdge1,dispNodes,dispNodes1,leftNodes1]=supportcond(elemType,nu mx,numy)

% Forms a vector of nodes which are restrained in x direction or in both

% x and y direction which are the supports of the domain.

%It also forms a matrix of nodes for load application at the top of the domain. switch elemType

case 'Q9'

```
nnx=numx*2+1;nny=numy*2+1;
 urn =nnx*nny; % upper right node number
uln =urn-(nnx-1); % upper left node number
\ln n = \text{nnx}; % lower right node number
\ln = 1; % lower left node number
topEdge = [ uln:1:(urn-1); (uln+1):1:urn ]'; topEdge1=[uln:2:(urn-2); (uln+1):2:(urn-1);(uln+2):2:urn ]';
botEdge = [ lln:1:(lrn-1); (lln+1):1:lrn ]';
 leftEdge=[(lln:nnx:(uln-nnx));(lln+nnx:nnx:uln)]';
 rightEdge=[(nnx:nnx:(urn-nnx));(nnx+nnx:nnx:urn)]';
```

```
 % GET NODES ON ESSENTIAL BOUNDARY
```

```
botNodes = unique(botEdge);
```

```
topNodes = unique(topEdge);
```
leftNodes = unique(leftEdge);

 $rightNodes = unique(rightEdge);$ 

 $dispNodes = botNodes;$ 

rightNodes1=rightNodes(2:end);

```
leftNodes1=leftNodes(2:end); dispNodes1=union(leftNodes1,rightNodes1);
 case 'Q8'
```
 $nnx=numx*2+1;$ 

 $nny=numy*2+1;$ 

urn =(nnx\*nny)-(numx\*numy);% upper right node number

uln  $=$ urn-(nnx-1); % upper left node number

 $\ln n = \text{nnx}$ ; % lower right node number

 $\ln = 1$ ; % lower left node number

```
topEdge = [ uln:1:(urn-1); (uln+1):1:urn ]';
```
topEdge1=[uln:2:(urn-2); (uln+1):2:(urn-1);(uln+2):2:urn ]';

```
botEdge = [ lln:1:(lrn-1); (lln+1):1:lrn ]';
```

```
 % GET NODES ON ESSENTIAL BOUNDARY
```

```
botNodes = unique(botEdge);
```

```
topNodes = unique(topEdge);
```

```
leftNodes = union((lln:nx+numx+1:uh),(nnx+1:nnx+numx+1:uh-numx+1)';
```
rightNodes = union( $(nnx:nnx+numx+1:urn)$ , $(nnx+numx+1:nnx+numx+1:urn$  $nnx)$ )';

 $dispNodes = botNodes;$ 

rightNodes1=rightNodes(2:end);

leftNodes1=leftNodes(2:end);

```
dispNodes1=union(leftNodes1,rightNodes1);
```

```
 leftEdge=[leftNodes(1:nny-1,:),leftNodes1];
```

```
 rightEdge=[rightNodes(1:nny-1,:),rightNodes1];
 case {'Q4','T3'}
  nnx=numx+1; nny=numy+1;
  u \ln = \frac{nnx*(nny-1)+1}{;} % upper left node number
  urn = nnx*nny; % upper right node number
  \ln n = \text{nnx}; \% lower right node number
  \ln = 1; % lower left node number
  topEdge = [ uln:1:(urn-1); (uln+1):1:urn ]'; topEdge1=topEdge;
  botEdge = [ lln:1:(lrn-1); (lln+1):1:lrn ]';
  rightEdge = (lrn:nnx:(urn))'; % GET NODES ON ESSENTIAL BOUNDARY
  botNodes = unique(botEdge);topNodes = unique(topEdge);rightNodes = unique(rightEdge);leftNodes = rightNodes - (nnx-1);dispNodes = botNodes; rightNodes1=rightNodes(2:end);
  leftNodes1=leftNodes(2:end); dispNodes1=union(leftNodes1,rightNodes1);
 case 'T6'
  nnx=numx*2+1;
  nny=numy*2+1;
   urn =nnx*nny; % upper right node number
  uln =urn-(nnx-1); \% upper left node number
  \ln n = \text{nnx}; % lower right node number
  \ln = 1; \% lower left node number
```

```
topEdge = [ uln:1:(urn-1); (uln+1):1:urn ]';
```
topEdge1=[uln:2:(urn-2); (uln+1):2:(urn-1);(uln+2):2:urn ]';

botEdge =  $[$  lln:1:(lrn-1); (lln+1):1:lrn ]'; % GET NODES ON ESSENTIAL BOUNDARY  $botNodes = unique(botEdge);$  $topNodes = unique(topEdge);$  leftNodes =(lln:nnx:uln)'; rightNodes =(lrn:nnx:urn)'; dispNodes = botNodes; rightNodes1=rightNodes(2:end); leftNodes1=leftNodes(2:end); dispNodes1=union(leftNodes1,rightNodes1); leftEdge=[leftNodes(1:nny-1,:),leftNodes1]; rightEdge=[rightNodes(1:nny-1,:),rightNodes1];

end

end % end of function

## MESH

```
function element=make_elem(node_pattern,numx,numy,inc_u,inc_v)
```

```
% creates a connectivity list of primary nodes in Q4 and T3 element
```

```
if ( nargin < 5 )
```
disp('Not enough parameters specified for make\_elem function')

end

```
inc=[zeros(1,size(node_pattern,2))];
```
 $e=1$ :

```
element=zeros(numx*numy,size(node_pattern,2));
```

```
for row=1:numy
```

```
for col=1:numx
```

```
element(e,:)=node_pattern+inc;
```

```
 inc=inc+inc_u;
```

```
e=e+1;
```

```
 inc=row*inc_v;
```
end

end

```
function [node, element] = mesh\_region(pt1, pt2, pt3, pt4, numx, numy, elemType) % Generates an array of nodal connectivity (coordinates of each node)
   % and element connectivity (nodes of each element with counterclockwise
   % ordering.)
   % given the four corners points of the domain,number of elements
   % in each direction (numx,numy)and the element type (Q4,Q8,Q9 and T3) 
global L D
nnx = numx+1;
nny = numy+1;switch elemType 
   case 'Q4' node=square_node_array(pt1,pt2,pt3,pt4 ,nnx,nny);
    inc_\mu=1; inc_v=nnx;
    \text{node}\_\text{pattern} = \begin{bmatrix} 1 & 2 & \text{nnx}+2 & \text{nnx}+1 \\ 1 & 2 & \text{nnx}+2 & \text{nnx} \end{bmatrix};[element]=make_elem(node_pattern,numx,numy,inc_u,inc_v);
  case 'Q9' [node,element]=structured_q9_mesh(pt1,pt2,pt3,pt4
,numx,numy);
```

```
case 'Q8' [node,element]=structured_q8_mesh(pt1,pt2,pt3,pt4 ,numx,numy);
```

```
 case 'T3' node=square_node_array(pt1,pt2,pt3,pt4 ,nnx,nny);
```

```
node_pattern1=[1 2 nnx+1 ];
```

```
node_pattern2=[2 \text{ nnx+2 nnx+1}];
```
inc\_u=1;

inc\_v=nnx;

```
 numberelem=2*numx*numy;
```

```
 element=zeros(numberelem,3);
```

```
element1=make_elem(node_pattern1,numx,numy,inc_u,inc_v);
```

```
element2=make_elem(node_pattern2,numx,numy,inc_u,inc_v);
    element(1:2:end,:)=element1;
    element(2:2:end,:)=element2;
   otherwise
     error('only Q4,Q9,Q8,and T3 are supported by this function');
end
end
function [node, element] = mesh\_region1(pt4, pt3, pt8, pt7, numx1, numy1, elemType) % Generates an array of nodal connectivity (coordinates of each node)
   % and element connectivity (nodes of each element with counterclockwise
   % ordering.)
   % given the four corners points of the domain,number of elements
   % in each direction (numx,numy)and the element type (Q4,Q8,Q9 and T3) 
global L D
nnx1 = numx1+1;nny1 = numy1+1;switch elemType 
   case 'Q4' 
     node=square_node_array(pt4,pt3,pt8,pt7 ,nnx1,nny1);
     inc_u=1;
     inc_v=nnx1;
    \text{node}\_\text{pattern} = \begin{bmatrix} 1 & 2 & \text{nnx1+2} & \text{nnx1+1} \end{bmatrix};[element]=make_elem(node_pattern,numx1,numy1,inc_u,inc_v);
  case 'Q9' [node,element]=structured_q9_mesh(pt4,pt3,pt8,pt7
,\text{numx1}, \text{numy1}); case 'Q8' [node,element]=structured_q8_mesh(pt4,pt3,pt8,pt7 ,numx1,numy1); 
  case 'T3' node=square_node_array(pt4,pt3,pt8,pt7 ,nnx1,nny1);
    node_pattern1=[1 2 nnx1+1 ];
    node_pattern2=[2 \text{ nnx1+2 nnx1+1}];
```

```
 inc_u=1;
     inc_v=nnx1;
     numberelem=2*numx1*numy1;
     element=zeros(numberelem,3); 
element1=make_elem(node_pattern1,numx1,numy1,inc_u,inc_v);
element2=make_elem(node_pattern2,numx1,numy1,inc_u,inc_v);
   element(1:2:end,:)=element1;
   element(2:2:end,:)=element2;
   otherwise
    error('only Q4,Q9,Q8,and T3 are supported by this function');
end
end
function [node,element] =mesh_t6_elem(L,D,numx,numy)
%Forms the element and node matrices for T6 element, with the element
%and node matrices arranged in a nodal counterclockwise order 
%(primary nodes then secondary nodes).
xx = \text{repmat}((0:L/(2*numx):L)';2*numy+1,1);yy=sort(repmat((-1*D/2:D/(2*numy):D/2)',2*numx+1,1));
node=[xx yy];
inc_u=[2 2 2 2 2 2];
inc v=[2+(4*numx) 2+(4*numx) 2+(4*numx) 2+(4*numx) 2+(4*numx) 2+(4*numx)2+(4*numx)];
  node_pattern1=[1 2 3 2*numx+3 4*numx+3 2*numx+2];
   node_pattern2=[3 2*numx+4 4*numx+5 4*numx+4 4*numx+3 2*numx+3]; 
elements1=make_elem(node_pattern1,numx,numy,inc_u,inc_v);
lements2=make_elem(node_pattern2,numx,numy,inc_u,inc_v);
      numberelem=2*numx*numy;
    elements=zeros(numberelem,6);
   elements(1:2:end,:)=elements1;
```

```
elements(2:2:end,:)=elements2;
     element(:,1)=elements(:,1);
     element(:,2)=elements(:,3);
     element(:,3)=elements(:,5);
     element(:,4)=elements(:,2);
     element(:,5)=elements(:,4);
     element(:,6)=elements(:,6);
end
function next = next\_boundary\_node_q16 (node)
if ( node == 1 )
  next = 2;elseif (node == 2)
  next = 3;elseif (node == 3)
  next = 4;elseif (node == 4)
  next = 8;elseif (node == 8)
  next = 12;elseif (node == 12)
  next = 16;elseif (node == 16)
  next = 15;
elseif (node == 15)
  next = 14;elseif (node == 14)
  next = 13;elseif (node == 13)
  next = 9;
```
```
elseif (node == 9)
  next = 5;
  else
  next = 1;
  end
  return
end
function [ rexp, sexp ] = poly_q16 ( )
%***************************
 rexp(1:16) = [ 0, 0, 1, 0, 1, 2, 0, 1, 2, 3, 1, 2, 3, 2, 3, 3 ];
 sexp(1:16) = [ 0, 1, 0, 2, 1, 0, 3, 2, 1, 0, 3, 2, 1, 3, 2, 3];
  return
end
function [ t, dtdr, dtds ] = shape_q16 ( r, s )
 ra = r - 0.0;rb = r - 1.0 / 3.0;rc = r - 2.0 / 3.0;rd = r - 1.0;
 sa = s - 0.0;
 sb = s - 1.0 / 3.0;sc = s - 2.0 / 3.0;
 sd = s - 1.0;
 t(1) = (81.0 / 4.0) * rb * rc * rd * sb * sc * sd;t(2) = -(243.0 / 4.0) * ra * rc * rd * sb * sc * sd;t(3) = (243.0 / 4.0) * ra * rb * rd * sb * sc * sd;t(4) = - (81.0 / 4.0) * ra * rb * rc * sb * sc * sd;t(5) = -(243.0 / 4.0) * rb * rc * rd * sa * sc * sd;t(6) = (729.0 / 4.0) * ra * rc * rd * sa * sc * sd;t(7) = -(729.0 / 4.0) * ra * rb * rd * sa * sc * sd;
```
 $t(8) = (243.0 / 4.0) * ra * rb * rc * sa * sc * sd;$  $t(9) = (243.0 / 4.0) * rb * rc * rd * sa * sb * sd;$  $t(10) = - (729.0 / 4.0) * ra * rc * rd * sa * sb * sd;$  $t(11) = (729.0 / 4.0) * ra * rb * rd * sa * sb * sd;$  $t(12) = - (243.0 / 4.0) * ra * rb * rc * sa * sb * sd;$  $t(13) = - (81.0 / 4.0) * rb * rc * rd * sa * sb * sc;$  $t(14) = (243.0 / 4.0) * ra * rc * rd * sa * sb * sc;$  $t(15) = - (243.0 / 4.0) * ra * rb * rd * sa * sb * sc;$  $t(16) = (81.0 / 4.0) * ra * rb * rc * sa * sb * sc;$  $dbcd = 3.0 * r * r - 4.0 * r + 11.0 / 9.0;$ dacd =  $3.0 * r * r - 10.0 * r / 3.0 + 2.0 / 3.0$ ; dabd =  $3.0 * r * r - 8.0 * r / 3.0 + 1.0 / 3.0$ ; dabc =  $3.0 * r * r - 2.0 * r + 2.0 / 9.0$ ; dtdr(1) = ( $81.0 / 4.0$ ) \* dbcd \* sb \* sc \* sd; dtdr(2) = - (  $243.0 / 4.0$  ) \* dacd \* sb \* sc \* sd; dtdr(3) =  $(243.0 / 4.0) * dabd * sb * sc * sd;$ dtdr(4) = - (  $81.0 / 4.0$  ) \* dabc \* sb \* sc \* sd; dtdr(5) = - (  $243.0 / 4.0$  ) \* dbcd \* sa \* sc \* sd; dtdr(6) =  $(729.0 / 4.0) *$  dacd \* sa \* sc \* sd; dtdr(7) = - (  $729.0 / 4.0$  ) \* dabd \* sa \* sc \* sd; dtdr(8) =  $(243.0 / 4.0) *$  dabc  $*$  sa  $*$  sc  $*$  sd; dtdr(9) =  $(243.0 / 4.0) * dbcd * sa * sb * sd;$ dtdr(10) = - ( 729.0 / 4.0 ) \* dacd \* sa \* sb \* sd; dtdr(11) = (  $729.0 / 4.0$  ) \* dabd \* sa \* sb \* sd; dtdr(12) = - ( 243.0 / 4.0 ) \* dabc \* sa \* sb \* sd; dtdr(13) = - (  $81.0 / 4.0$  ) \* dbcd \* sa \* sb \* sc; dtdr(14) = (  $243.0 / 4.0$  ) \* dacd \* sa \* sb \* sc;  $dtdr(15) = -(243.0 / 4.0) * dabd * sa * sb * sc;$ dtdr(16) = ( $81.0 / 4.0$ ) \* dabc \* sa \* sb \* sc;

 $dbcd = 3.0 * s * s - 4.0 * s + 11.0 / 9.0;$ dacd =  $3.0 * s * s - 10.0 * s / 3.0 + 2.0 / 3.0$ ; dabd =  $3.0 * s * s - 8.0 * s / 3.0 + 1.0 / 3.0$ ; dabc =  $3.0 * s * s - 2.0 * s + 2.0 / 9.0$ ;  $dtds(1) = (81.0 / 4.0) * rb * rc * rd * dbcd;$ dtds(2) = - ( 243.0 / 4.0 ) \* ra \* rc \* rd \* dbcd; dtds(3) =  $(243.0 / 4.0) * ra * rb * rd * dbcd;$ dtds(4) = - ( $81.0 / 4.0$ ) \* ra \* rb \* rc \* dbcd; dtds(5) = - ( 243.0 / 4.0 ) \* rb \* rc \* rd \* dacd; dtds(6) =  $(729.0 / 4.0) * ra * rc * rd * dacd;$ dtds(7) = - (  $729.0 / 4.0$  ) \* ra \* rb \* rd \* dacd; dtds(8) =  $(243.0 / 4.0) * ra * rb * rc * dacd;$ dtds(9) =  $(243.0 / 4.0) * rb * rc * rd * dabd;$ dtds(10) = - ( 729.0 / 4.0 ) \* ra \* rc \* rd \* dabd; dtds(11) = (  $729.0 / 4.0$  ) \* ra \* rb \* rd \* dabd; dtds(12) = - ( 243.0 / 4.0 ) \* ra \* rb \* rc \* dabd; dtds(13) = - ( $81.0 / 4.0$ ) \* rb \* rc \* rd \* dabc; dtds(14) = (  $243.0 / 4.0$  ) \* ra \* rc \* rd \* dabc; dtds(15) = - ( 243.0 / 4.0 ) \* ra \* rb \* rd \* dabc; dtds(16) = ( $81.0 / 4.0$ ) \* ra \* rb \* rc \* dabc; return

end

```
function node=square_node_array(pt1,pt2,pt3,pt4 ,nnx,nny)
```

```
if ( nargin < 6 )
```
 disp('Not enough parameters specified for quare\_node\_array function') end

```
% get node spacing along u direction
```

```
xi_inspace(-1,1,nnx);
```
% get node spacing along v direction

```
 eta_pts=linspace(-1,1,nny);
x_{pts} = [pt1(1), pt2(1), pt3(1), pt4(1)];y_pts=[pt1(2),pt2(2),pt3(2),pt4(2)];
for r=1:nny eta=eta_pts(r);
 for c=1:nnxxi=xi_pts(c);
   % get interpolation basis at xi, eta
   N=shape_func('Q4',[xi,eta]);
  N=N(:,1);node((r-1)*nnx+c,:)=[x_pts*N,y_pts*N]; end
end
end
function [node,element]=structured_q8_mesh(pt1,pt2,pt3,pt4,numx,numy)
%Forms the element and node matrices for Q8 element, 
%with the element and node matrices arranged in a nodal 
%counterclockwise order (primary nodes then secondary nodes)
nnx=numx+1;
nny=numy+1;
node=square_node_array(pt1,pt2,pt3,pt4,nnx,nny);
inc_\mu=1;inc_v=nnx;
node_pattern=[1 2 nnx+2 nnx+1];
element=make_elem(node_pattern,numx,numy,inc_u,inc_v);
[element,node]=q4totq8(element,node,numx,numy);
end
function [node,element]=structured_q9_mesh(pt1,pt2,pt3,pt4,numx,numy)
```

```
%Forms the element and node matrices for Q9 element, with the element
```

```
%and node matrices arranged in a nodal counterclockwise order
%(primary nodes-> secondary nodes then internal nodes)
nnx=numx+1;nny=numy+1;
node=square_node_array(pt1,pt2,pt3,pt4,nnx,nny);
inc_\mu=1;
inc_v=nnx;
node_pattern=[1 2 nnx+2 nnx+1];
element=make_elem(node_pattern,numx,numy,inc_u,inc_v);
[element,node]=q4totq9(element,node,numx,numy);
end
function element_node = grid_q12_element ( nelemx, nelemy )
 element = 0;
 for j = 1 : nelemy
  for i = 1 : nelemx
   base = (j - 1) * (5 * \text{nelemx} + 3) + 1;
   element = element + 1;element_node( 1, element) = base + ( i - 1 ) * 3;
   element_node( 2, element) = base + ( i - 1 ) * 3 + 1;
   element node( 3, element) = base + ( i - 1 ) * 3 + 2;
   element node( 4, element) = base + ( i - 1 ) * 3 + 3;
   element node( 5, element) = base + 3 * nelemx + i;
   element node( 6,element) = base + 3 * nelemx + i + 1;
   element_node( 7, element) = base + 4 * nelemx + i + 1;
   element_node(8,element) = base + 4 * nelemx + i + 2;
   element node( 9, element) = base + 5 * nelemx + 3 * i;
   element node(10, element) = base + 5 * <i>nelemx</i> + 3 * <i>i</i> + 1;
```
element  $node(11, element) = base + 5 * *nelemx* + 3 * *i* + 2;$ 

```
element node(12, element) = base + 5 * <i>ne</i>lemx + 3 * <i>i</i> + 3; end
  end
  return
end
 element = 0;
 for j = 1 : nelemy
  for i = 1 : nelemx
    base = (j - 1) * 3 * (3 * 1 + 1) + 3 * i - 2;element = element + 1; element_node( 1,element) = base;
    element\_node( 2, element ) = base + 1;element_node(3,element) = base +2;
    element_node(4,element) = base +3;
    element_node( 5, element) = base + ( 3 * nelemx + 1 );
    element_node( 6, element) = base + ( 3 * nelemx + 1 ) + 1;
    element_node( 7,element) = base + ( 3 * nelemx + 1 ) + 2;
    element_node( 8, element) = base + ( 3 * nelemx + 1 ) + 3;
    element_node( 9, element) = base + 2 *(3 * \text{ } \text{ } n \text{ } \text{ } e \text{ } m \text{ } x + 1);
    element_node(10,element) = base + 2 *(3 * \text{ } \text{ } n \text{ } \text{ } e \text{ } m \text{ } x + 1) + 1;
    element_node(11,element) = base + 2 *(3 * \text{ } \text{ } n \text{ } \text{ } e \text{ } m \text{ } x + 1) + 2;
    element_node(12,element) = base + 2 *(3 * \text{ } \text{ } n \text{ } \text{ } e \text{ } m \text{ } x + 1) + 3;
    element node(13, element) = base + 3 * ( 3 * 12);
    element_node(14,element) = base + 3 *(3 * \text{ } \text{ } n \text{ } \text{ } e \text{ } m \text{ } x + 1) + 1;
    element_node(15,element) = base + 3 * (3 * nelemx + 1) + 2;
    element_node(16,element) = base + 3 * (3 * nelemx + 1 ) + 3;
   end
  end
  return
```
end

## INTERGRATION

```
function Bfem =Bmatrix(pt,elemType,iel)
```
% Gives the strain displacement matrix (B matrix of size 3x8)of each element

global node element

 $sctr = element(iel.):$ 

 $nn = length(sctr);$ 

[N,dNdxi] = shape\_func(elemType,pt); % element shape functions

```
J0 = node(sctr,:)^*dNdx; % element Jacobian matrix
```
 $invJ0 = inv(J0);$ 

 $dNdx = dNdx$ <sup>\*</sup>invJ0; % derivatives of N w.r.t XY

```
Gpt = N^*node(sctr,:); % GP in global coord, used
```
 $Bfem = zeros(3,2*nn);$ 

 $Bfem(1,1:2:2*nn) = dNdx(:,1)$ ;

 $Bfem(2,2:2:2*nn) = dNdx(:,2)$ ;

 $Bfem(3,1:2:2*nn) = dNdx(:,2)$ ;

```
Bfem(3,2:2:2*nn) = dNdx(:,1);
```

```
end % end of function
```
function Bfem4 =Bmatrix4(pt,elemType,iel)

% Gives the strain displacement matrix (B matrix of size 4x8)of each element global node element

```
sctr = element(iel.):
```

```
nn = length(sctr);
```
[N,dNdxi] = shape\_func(elemType,pt); % element shape functions

```
J0 = node(sctr,:)^*dNdx; % element Jacobian matrix
invJ0 = inv(J0);
dNdx = dNdx<sup>*</sup>invJ0; % derivatives of N w.r.t XY
Gpt = N^*node(sctr,1); % GP in global coord, used
```

```
Bfem4 = zeros(4,2*nn);
```

```
Bfem4(1,1:2:2*nn) = dNdx(:,1);
Bfem4(2,2:2:2*nn) = dNdx(:,2);
Bfem4(3,1:2:2*nn) = dNdx(:,2)';
Bfem4(3,2:2:2*nn) = dNdx(:,1);
```
end % end of function

```
function [W,Q] = gauss_pt_wt( quadorder, qt, sdim)
```
% Returns the weights and coordinates of the gauss integration points

```
if (nargin < 3) % set default arguments
 if (stremp(qt, 'GAUSS') == 1)
   dim = 1:
  else
   dim = 2; end
 end
if ( nargin < 2 )
 type = 'GAUSS'; end
if (stremp(qt, 'GAUSS') == 1)
  quadpoint=zeros(quadorder^sdim ,sdim);
quadweight=zeros(quadorder^sdim,1);
  r1pt=zeros(quadorder,1); r1wt=zeros(quadorder,1);
  switch ( quadorder ) 
    case 1
    r1pt(1) = 0.000000000000000;r1wt(1) = 2.000000000000000;
```
case 2

 $r1pt(1) = 0.577350269189626;$ 

 $r1pt(2) = -0.577350269189626;$ 

 $r1wt(1) = 1.000000000000000;$ 

 $r1wt(2) = 1.000000000000000;$ 

case 3

 $r1pt(1) = 0.774596669241483;$  $r1pt(2) = -0.774596669241483;$  $r1pt(3) = 0.000000000000000;$  $r1wt(1) = 0.555555555555556;$  $r1wt(2) = 0.55555555555556;$  $r1wt(3) = 0.88888888888889;$ 

case 4

 $r1pt(1) = 0.861134311594053;$  $r1pt(2) = -0.861134311594053;$  $r1pt(3) = 0.339981043584856;$  r1pt(4) =-0.339981043584856;  $r1wt(1) = 0.347854845137454;$  $r1wt(2) = 0.347854845137454;$  $r1wt(3) = 0.652145154862546;$  $r1wt(4) = 0.652145154862546;$ case 5

 $r1pt(1) = 0.906179845938664;$  $r1pt(2) = -0.906179845938664;$  $r1pt(3) = 0.538469310105683;$  $r1pt(4) = -0.538469310105683;$  $r1pt(5) = 0.000000000000000;$  $r1wt(1) = 0.236926885056189;$  $r1wt(2) = 0.236926885056189;$  $r1wt(3) = 0.478628670499366;$  $r1wt(4) = 0.478628670499366;$  $r1wt(5) = 0.56888888888889;$  case 6

 $r1pt(1) = 0.932469514203152;$  $r1pt(2) = -0.932469514203152;$  $r1pt(3) = 0.661209386466265;$  $r1pt(4) = -0.661209386466265;$  $r1pt(5) = 0.238619186003152;$  $r1pt(6) = -0.238619186003152;$  $r1wt(1) = 0.171324492379170;$  $r1wt(2) = 0.171324492379170;$  $r1wt(3) = 0.360761573048139;$  $r1wt(4) = 0.360761573048139;$  $r1wt(5) = 0.467913934572691;$  $r1wt(6) = 0.467913934572691;$ case 7  $r1pt(1) = 0.949107912342759;$  $r1pt(2) = -0.949107912342759;$ 

 $r1pt(3) = 0.741531185599394;$ 

 $r1pt(4) = -0.741531185599394;$ 

 $r1pt(5) = 0.405845151377397;$ 

 $r1pt(6) = -0.405845151377397;$ 

 $r1pt(7) = 0.000000000000000;$ 

 $r1wt(1) = 0.129484966168870;$  $r1wt(2) = 0.129484966168870;$  $r1wt(3) = 0.279705391489277;$  $r1wt(4) = 0.279705391489277;$  $r1wt(5) = 0.381830050505119;$  $r1wt(6) = 0.381830050505119;$  $r1wt(7) = 0.417959183673469;$ 

```
 otherwise
```

```
 disp('unsupported integration order')
 end % end of quadorder switch
n=1:
  if ( sdim == 1 )
 for i = 1:quadorder
  quadpoint(n,:) = [rlpt(i)];quadweight(n) = r1wt(i);
  n = n+1;
  end
  elseif (sdim == 2)
 for i = 1: quadorder
  for j = 1: quadorder
   quadpoint(n,:) = [ r1pt(i), r1pt(j)];
   quadweight(n) = r1wt(i)*r1wt(j);n = n+1;
   end
  end 
 end
```

```
 Q=quadpoint;
```

```
 W=quadweight;
```

```
 % END OF GAUSSIAN QUADRATURE DEFINITION FOR RECTANGULAR 
ELEMENTS
```

```
elseif (stremp(qt, 'TRIANGULAR') == 1)
```
if ( quadorder  $> 7$  ) % check for valid quadrature order

disp('Quadrature order too high for triangular quadrature');

quadorder  $= 1$ ;

end

if ( quadorder  $=$  1 ) % set quad points and quadweights

 quadpoint = [ 0.3333333333333, 0.3333333333333 ]; quadweight  $= 1$ ; elseif ( quadorder  $== 2$  ) quadpoint = zeros $(3, 2)$ ; quadweight = zeros( $3, 1$ ); quadpoint(1,:) =  $[0.166666666667, 0.1666666666667]$ ; quadpoint(2,:) =  $[0.6666666666667, 0.1666666666667]$ ; quadpoint(3,:) =  $[0.166666666667, 0.666666666667]$ ; quadweight(1) = 0.3333333333333; quadweight(2) = 0.3333333333333; quadweight(3) = 0.3333333333333;

elseif ( quadorder  $\leq$  = 5 ) quadpoint = zeros $(7, 2)$ ; quadweight = zeros( $7, 1$ ); quadpoint(1,:) =  $[0.1012865073235, 0.1012865073235]$ ; quadpoint(2,:) =  $[0.7974269853531, 0.1012865073235]$ ; quadpoint(3,:) =  $[0.1012865073235, 0.7974269853531]$ ; quadpoint(4,:) =  $[0.4701420641051, 0.0597158717898]$ ; quadpoint(5,:) =  $[0.4701420641051, 0.4701420641051]$ ; quadpoint(6,:) =  $[0.0597158717898, 0.4701420641051]$ ; quadpoint(7,:) = [ 0.3333333333333, 0.3333333333333 ]; quadweight(1) =  $0.1259391805448$ ; quadweight(2) =  $0.1259391805448$ ; quadweight(3) =  $0.1259391805448$ ; quadweight(4) =  $0.1323941527885$ ; quadweight(5) =  $0.1323941527885$ ; quadweight(6) =  $0.1323941527885$ ; quadweight(7) =  $0.2250000000000$ ;

```
 else
```
quadpoint = zeros $(13, 2)$ ; quadweight = zeros( $13, 1$ ); quadpoint(1,:) =  $[0.0651301029022, 0.0651301029022]$ ; quadpoint(2 ,:) =  $[0.8697397941956, 0.0651301029022]$ ; quadpoint(3 ,:) =  $[0.0651301029022, 0.8697397941956]$ ; quadpoint(4 ,:) =  $[0.3128654960049, 0.0486903154253]$ ; quadpoint(5 ,:) =  $[0.6384441885698, 0.3128654960049]$ ; quadpoint(6,:) =  $[0.0486903154253, 0.6384441885698]$ ; quadpoint(7,:) =  $[0.6384441885698, 0.0486903154253]$ ; quadpoint(8 ,:) =  $[0.3128654960049, 0.6384441885698]$ ; quadpoint(9 ,:) =  $[0.0486903154253, 0.3128654960049]$ ; quadpoint(10,:) =  $[0.2603459660790, 0.2603459660790]$ ; quadpoint(11,:) =  $[0.4793080678419, 0.2603459660790]$ ; quadpoint(12,:) =  $[0.2603459660790, 0.4793080678419]$ ; quadpoint(13,:) = [ 0.3333333333333, 0.3333333333333 ]; quadweight(1) =  $0.0533472356088$ ; quadweight(2) =  $0.0533472356088$ ; quadweight(3) =  $0.0533472356088$ ; quadweight(4) =  $0.0771137608903$ ; quadweight(5) =  $0.0771137608903$ ; quadweight(6) =  $0.0771137608903$ ; quadweight(7) =  $0.0771137608903$ ; quadweight(8) =  $0.0771137608903$ ; quadweight(9) =  $0.0771137608903$ ; quadweight(10) =  $0.1756152576332$ ; quadweight(11) =  $0.1756152576332$ ; quadweight( $12$ ) = 0.1756152576332; quadweight( $13$ ) = -0.1495700444677;

```
 end
    Q=quadpoint;
    W=quadweight/2; 
   end 
  end % end of function
function [W,Q] = gauss_rule(iel,elemType,normal_order)
% Provides the weight vector and gauss point coordinate matrix of
% the element based on the integration order selected.
global node element
sctr = element(iel,:); % element connectivity
     if ((elemType == 'Q4') & (normal_order <8))
       [W,Q] = \text{gauss\_pt\_wt}(normal\_order, 'GAUSS', 2);elseif ((elemType == 'Q8') & (normal_order < 8))
       [W,Q] = \text{gauss\_pt\_wt}(normal\_order, 'GAUSS', 2);elseif ((elemType == 'Q9') & (normal_order < 8))
       [W,Q] = \text{gauss\_pt\_wt}(normal\_order, 'GAUSS', 2);elseif elemType == 'T3'
       [W,Q] = \frac{gauss_ptwt(normal-order, 'TRIANGULAR', 2)}{gauss_ptwt(normal-order, 'TRIANGULAR', 2)} elseif elemType == 'T6'
       [W,Q] = gauss_pt_wt(normal_order,'TRIANGULAR',2);
      end 
end % end of function 
function [N,dNdxi]=shape_func(type,coord,di) 
% Gives the shape function and its derivatives with respect to x and y 
 if ( nargin == 2 )
   dim=1;
  end 
  switch type
  case 'L2'
```

```
53
```

```
if size(coord, 2) < 1
```
disp('Error coordinate needed for the L2 element')

else

```
xi=coord(1);
```
 $N=([1-xi,1+xi]/2)$ ;

dNdxi= $[-1;1]/2;$ 

end

```
if size(coord, 2) < 2
```
disp('Error two coordinates needed for the T3 element')

else

 $xi=coord(1); eta=coord(2);$ 

```
 N=[1-xi-eta;xi;eta];
```
dNdxi=[-1,-1;1,0;0,1];

end

case 'Q4'

```
if size(coord, 2) < 2
```
disp('Error two coordinates needed for the Q4 element')

else

```
xi=coord(1); eta=coord(2);
 N=1/4<sup>*</sup>[ (1-xi)<sup>*</sup>(1-eta);
      (1+xi)*(1-eta);(1+xi)*(1+eta);(1-xi)*(1+eta);dNdxi=1/4<sup>*</sup>[-(1-eta), -(1-xi);
           1-eta, -(1+xi);1+eta, 1+xi;
         -(1+eta), 1-xi];
 end
```
end % end of function